# THIRUVALLUVAR UNIVERSITY BACHELOR OF COMMERCE

# B.COM. (FINANCE AND ACCOUNTS) DEGREE COURSE CBCS PATTERN

(With effect from 2022 - 2023)

## Programme Objectives: (5 Points Compulsory)

- 1. To enhance the knowledge of the students regarding finance, marketing and industries.
- 2. To encourage the students to acquire the knowledge and skills to become an entrepreneur.
- 3. The knowledge of different specializations in Accounting, costing, banking and finance with the practical exposure helps the students to stand in organization.
- 4. The programme aims to nurture the students in intellectual, personal, interpersonal and social skills with a focus on Holistic Education and development to make informed and ethical decisions and equips graduates with the skills required to lead management position.
- 5. This program could provide Industries, Banking Sectors, Insurance Companies, Financing companies, Transport Agencies, Warehousing etc., well trained professionals to meet the requirements.

## Program Educational Objectives (PEOs)

- 1. Students will develop an understanding of various commerce functions such as finance, accounting, financial analysis, project evaluation, and cost accounting
- 2. Students will be able to prove the proficiency with the ability to engage exams like C.A, C.S and CMA.
- 3. Student will get more insights about commerce which will help in career advancement.
- 4. Student will gain more knowledge to do commerce oriented research for additional knowledge.
- 5. Students will get more professional skills to excel in their specific careers related to finance and accounting.
- 6. Provide sufficient knowledge to students to excel in finance and accounting careers.
- 7. Exemplifying knowledge about the basics of commerce and related aspects for selfsustaining opportunities.
- 8. Cultivate intellectual, professional and interpersonal skills among the students to affect the formation of social capital.
- 9. Strengthen the competencies and decision making skills among students for their overall development
- 10. Developing student talent to have expert knowledge in the specific field.

## Program Outcomes (POs)

On successful completion of the B.com Accounting and Finance program

- 1. Develop practical knowledge in finance and accounting which will assist in attaining a fruitful career.
- 2. Develop strong foundation in the areas of taxes, accounting practices, banking industry, computer based accounting which are always in demand.
- 3. Developing the intellectual capital and social capital through competitive professional development.
- 4. Developing professional and decision making skills relating to their specific domain.
- 5. Comprehensive knowledge about the latest and emerging trends in their specific domain for career enhancement and research opportunities.
- 6. To determine and evaluate the current financial market needs, commercial referral leads and market fluctuations to develop prospective financial proposals to ensure and maintain excellent diplomacy in the competitive business etiquette.
- 7. To promote and undertake research to understand the financial markets, financial instruments and various investment objectives in the fast growing business era with the needed skills for limitless career success.
- 8. To groom professionals for attainment of competence with intellectual contributions and in depth knowledge in the profession of banking and finance that improves their application to promote continues professional development with limitless earning potential.
- 9. Have comprehensive knowledge of Finance, Accounting, Taxation and Business laws.
- 10. Demonstrate knowledge and understanding of business principles and financial advisor apply these to one's own work to manage multidisciplinary environments.

# B.COM. (FINANCE AND ACCOUNTS) DEGREE COURSE CBCS PATTERN

(With effect from 2022 - 2023)

## The Course of Study and the Scheme of Examinations

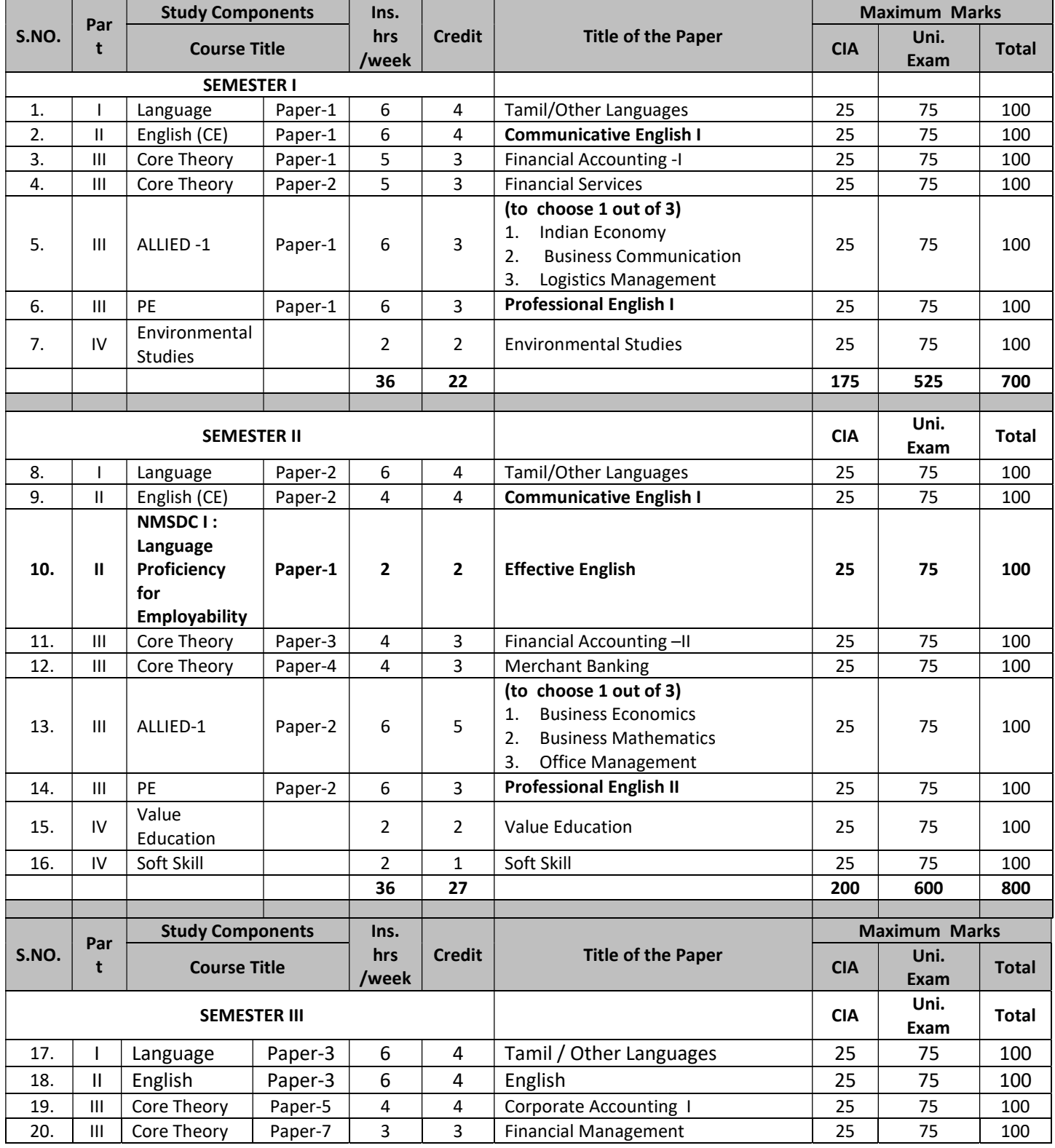

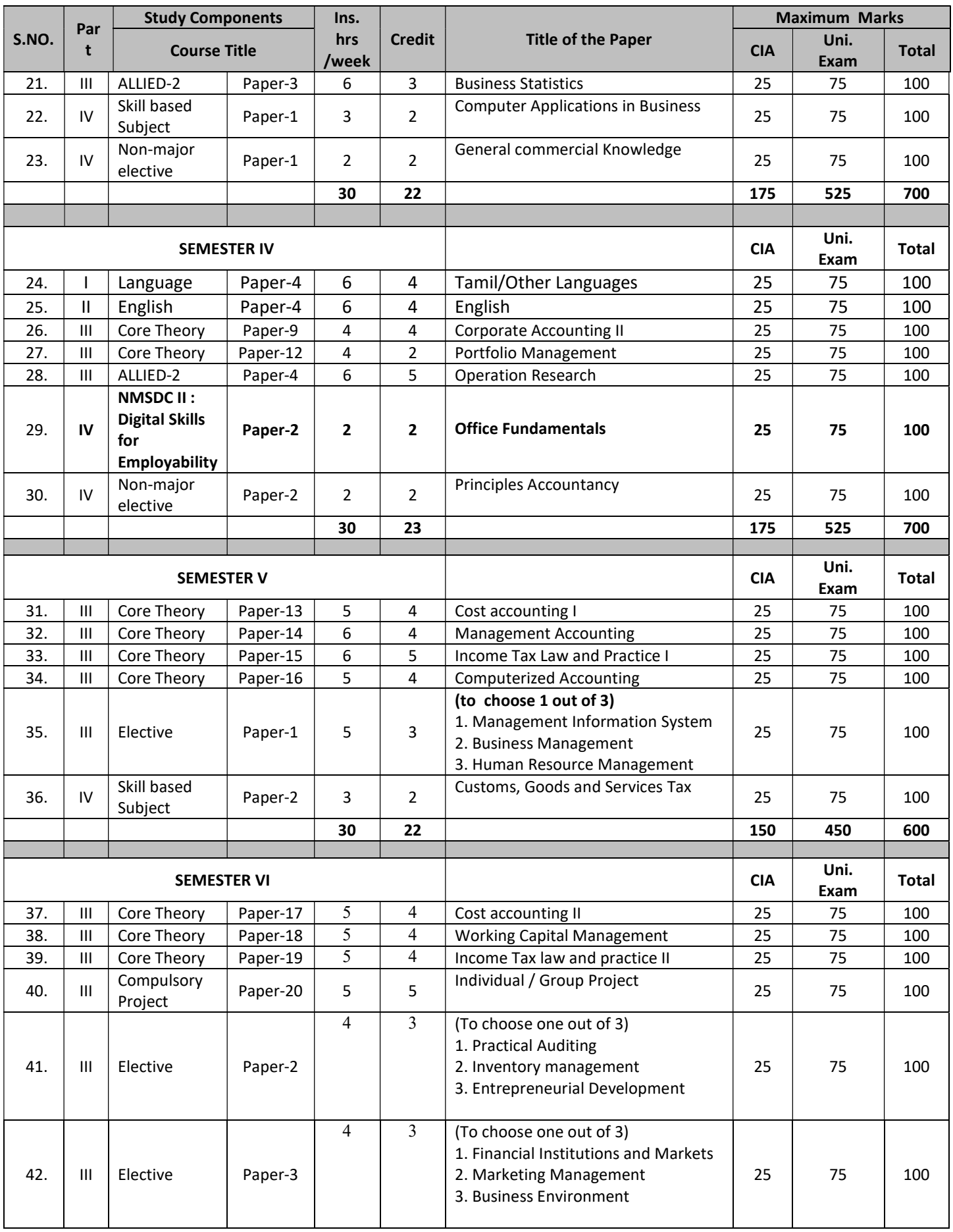

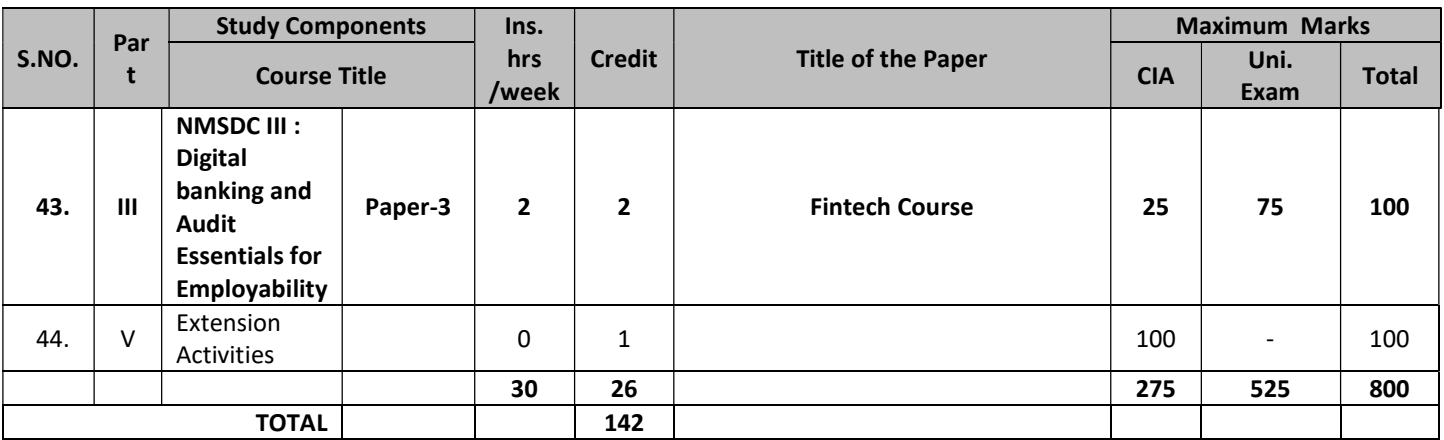

#### SEMESTER - I PAPER TYPE: CORE - 1 FINANCIAL ACCOUNTING- I

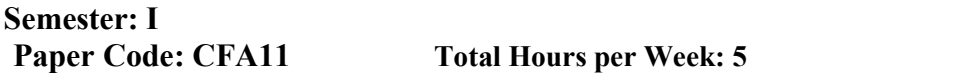

Credits: 3 Lecture Hours: 75

## Course objectives:

- 1. To understand the basic Principles and practical Applications of Accounting
- 2. To have practical knowledge in the preparation of Single/Double Entry System
- 3. To draft the Final Accounts as per the Accounting standards
- 4. To acquire knowledge about Depreciation accounting
- 5. To gain knowledge about importance of Tally

#### Matching Table (Put Yes / No in the appropriate box)

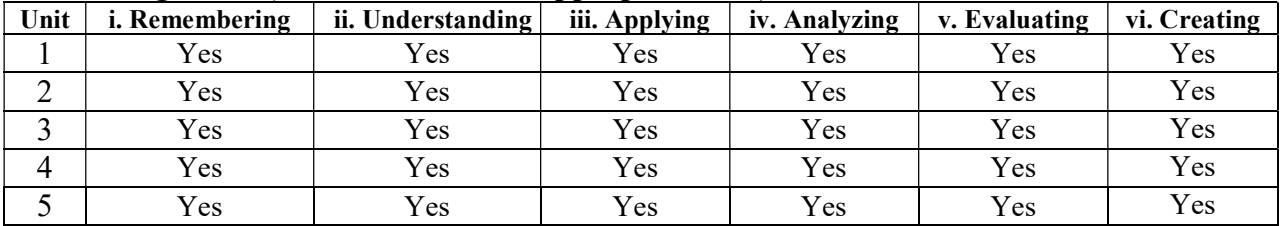

#### SYLLABUS

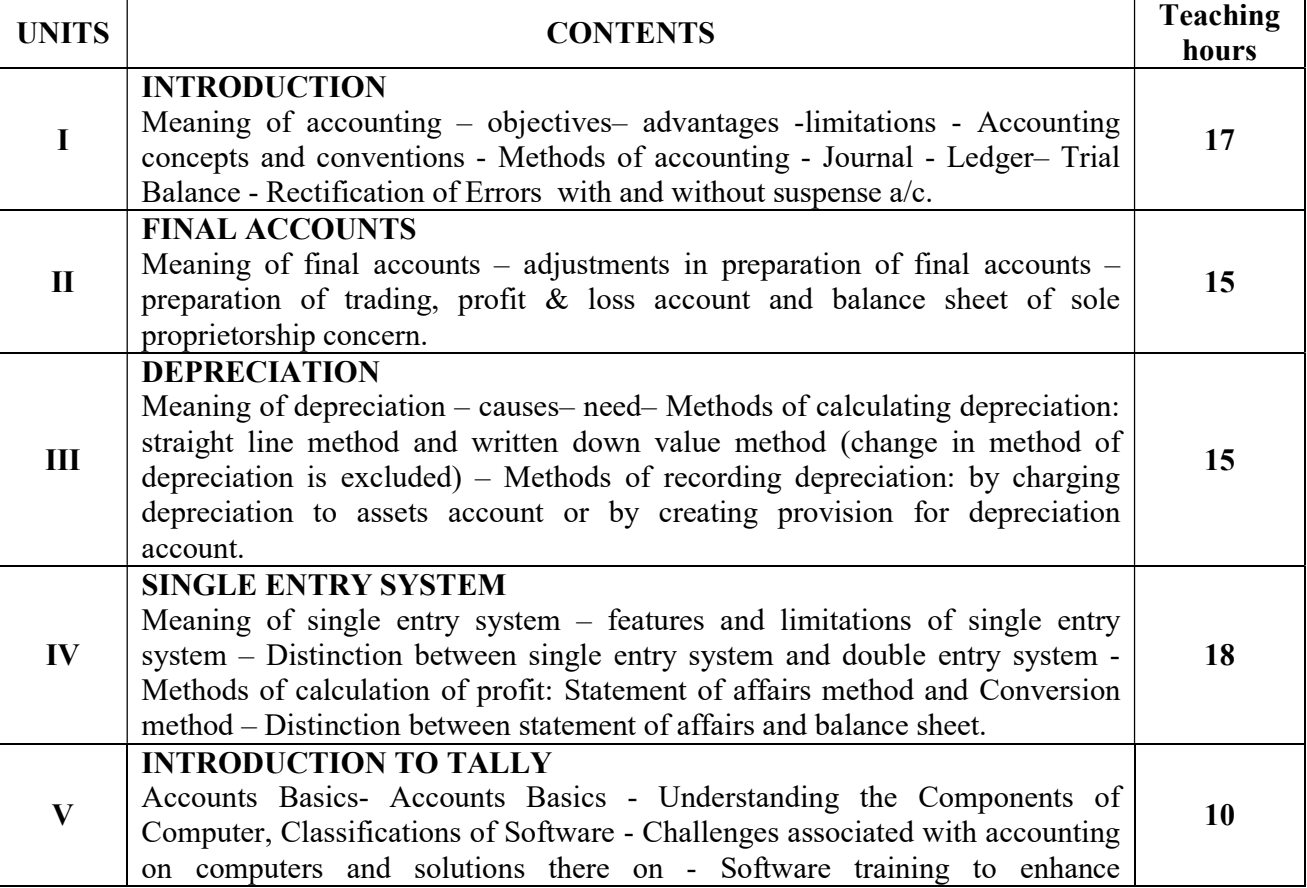

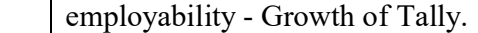

Note: Questions in Sec.A, B & C shall be in the proportion of 20:80 between Theory and Problems.

## TEXT BOOKS

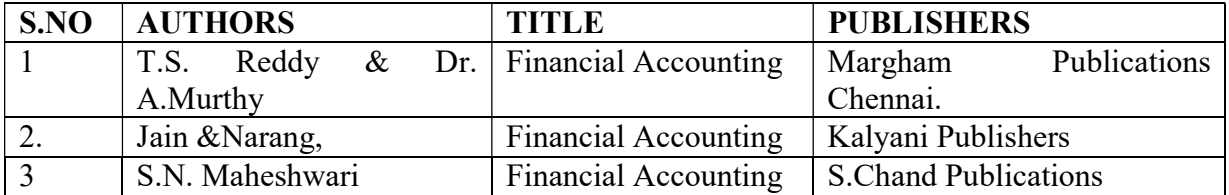

#### REFERENCE BOOKS

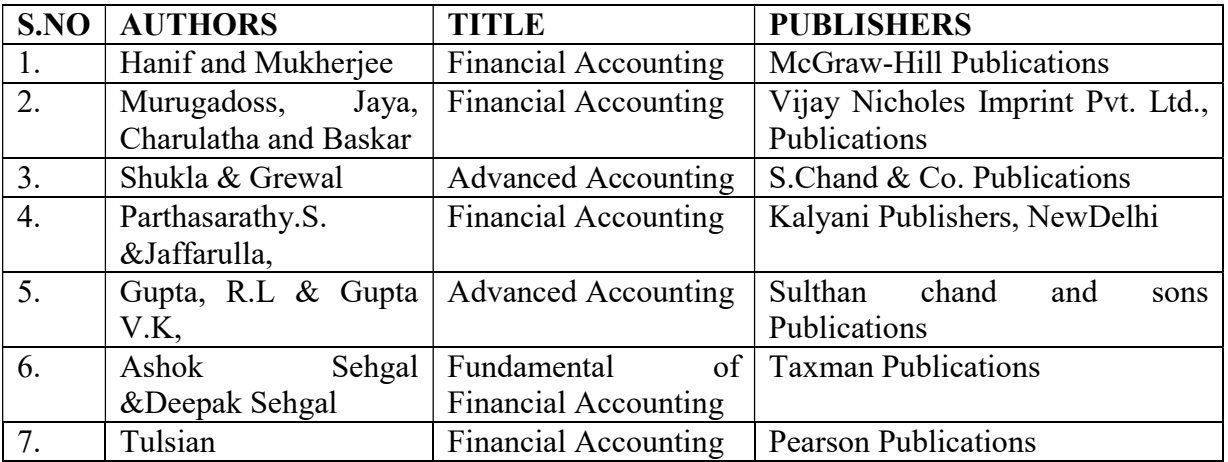

## COURSE OUTCOMES

#### UNITS CO STATEMENT

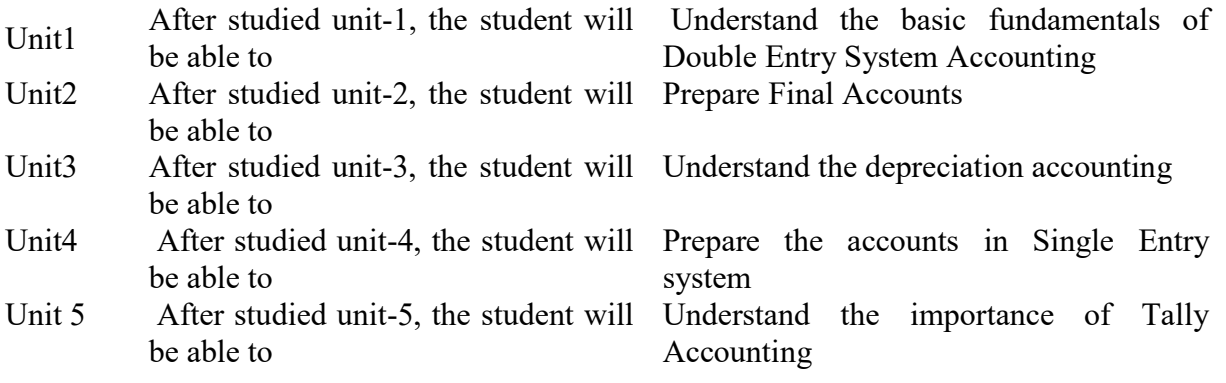

## Mapping with Programme Outcomes

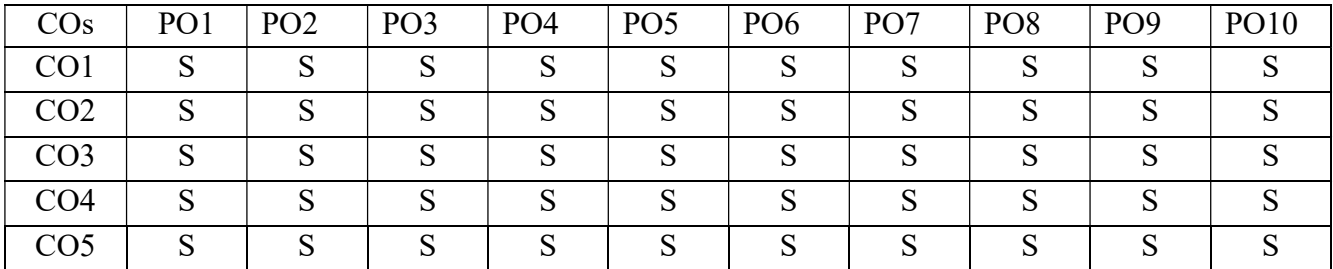

PO – Programme Outcome, CO – Course outcome, S – Strong, M – Medium, L – Low (may be avoided)

## PAPER TYPE: CORE - 2 FINANCIAL SERVICES

## Semester: I Credits: 3 Paper Code: CFA12 Total Hours per Week: 5 Lecture Hours: 75

## Course objectives:

- 1. To enable the students to gain knowledge of business financial services.
- 2. To come know about various leasing finances hire purchase system.
- 3. To understand about the factoring services.
- 4. To explore the knowledge about venture capital and its legal aspects and criteria.
- 5. To enhance the knowledge about mutual funds and various credit rating agencies.

## Matching Table (Put Yes / No in the appropriate box)

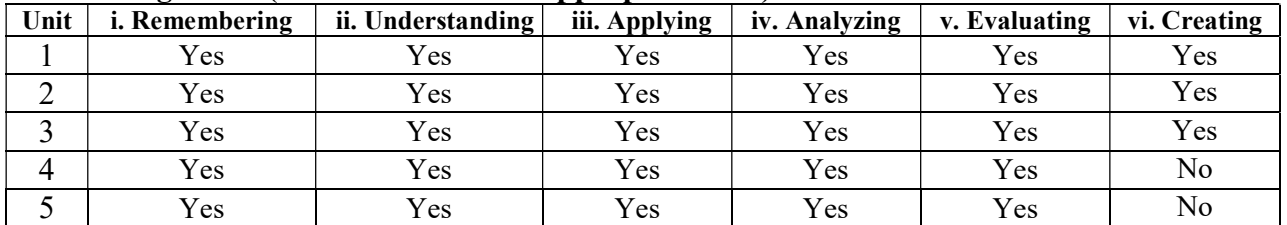

## **SYLLABUS**

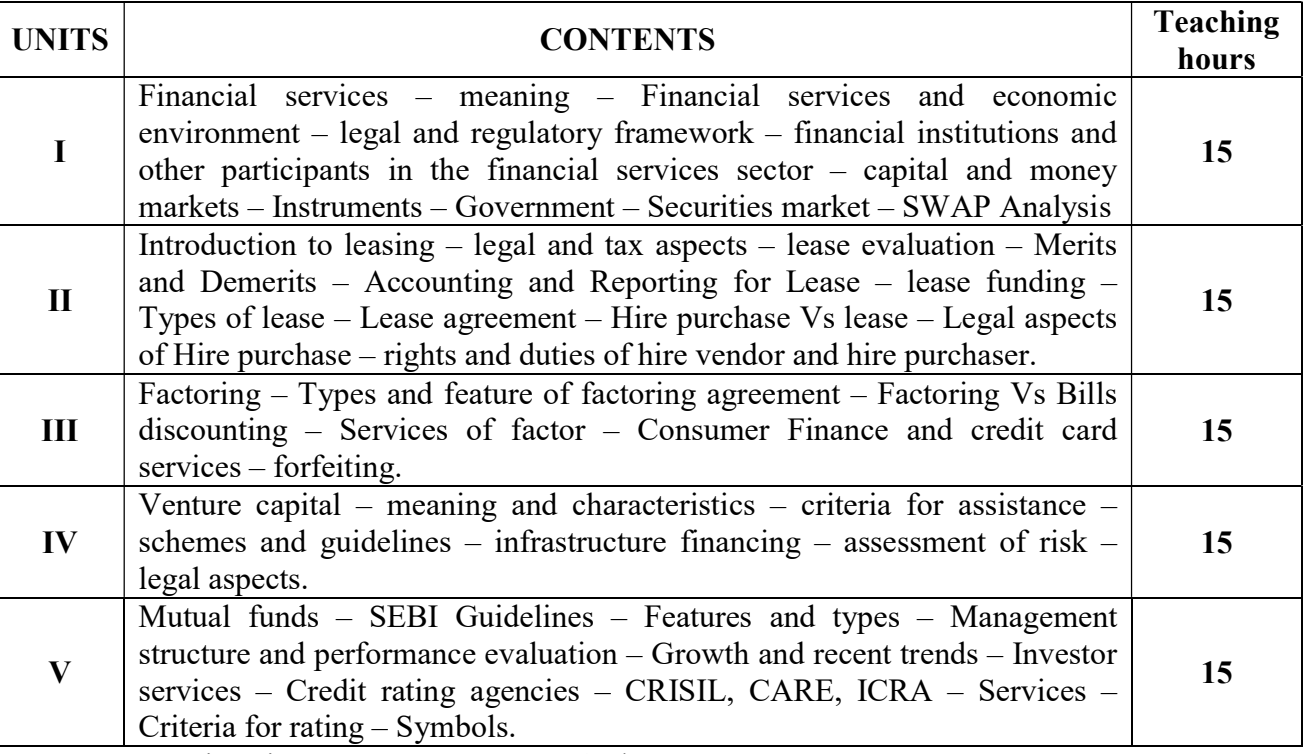

Note: Questions in Sec. A, B & C - 100 % Theory.

TEXT BOOKS:

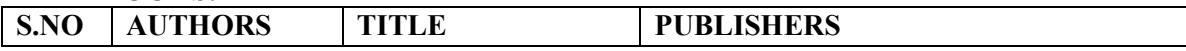

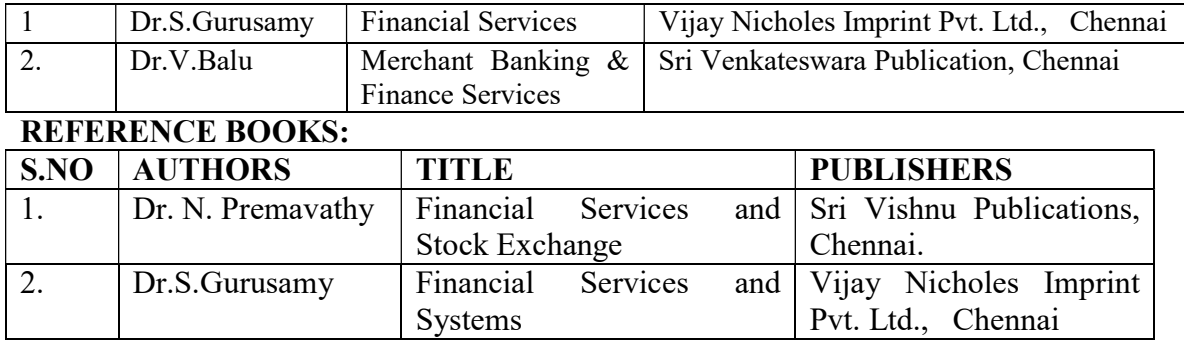

## RELATED JOURNALS:

- 1. Journal of Finance.
- 2. The Review of Financial Studies.
- 3. Journal of Financial Economics.
- 4. Journal of Accounting and Economics.
- 5. Journal of International Money and Finance.
- 6. Journal of Business Finance & Accounting.
- 7. Journal of International Financial Management and Accounting.
- 8. Journal of Financial Services Research

## E-MATERIALS:

- 1. "Financial Services: Getting the Goods". IMF. 28 March 2012. Retrieved 8 September2015.
- 2. "Access to a financial account or services". Our World in Data. Retrieved 15 February2020.
- 3. "Bill Summary & Status 106th Congress (1999 2000) S.900 CRS Summary Thomas (Library of Congress)". Retrieved 2011-02-08.
- 4. Roberts, Richard (2008). The City: A Guide to London's Global Financial Centre. Economist. p. 2.
- 5. "Research and statistics FAQ". The City of London. Archived from the original on 26 September 2011. Retrieved 23 February 2012.
- 6. "Triennial Central Bank Survey Foreign exchange and derivatives market activity in 2004"

## COURSE OUTCOMES

## UNITS CO STATEMENT

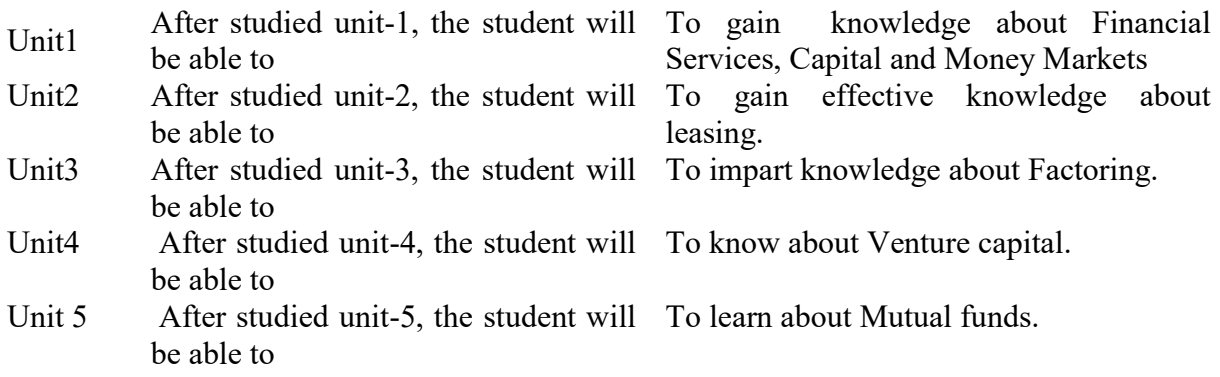

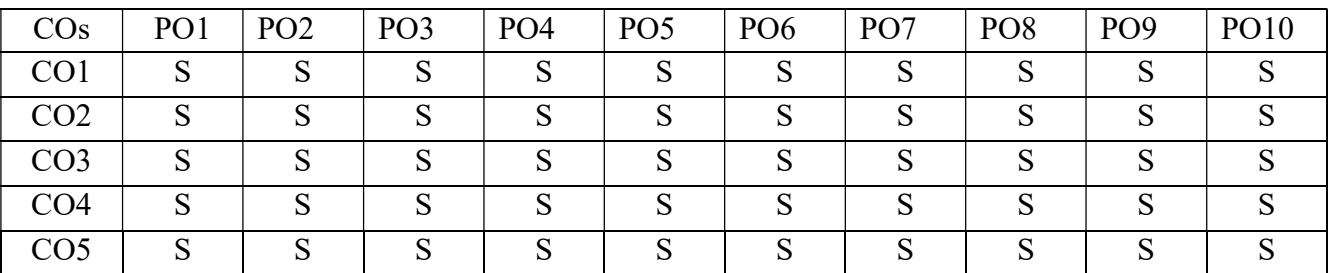

## Mapping with Programme Outcomes

PO – Programme Outcome, CO – Course outcome, S – Strong, M – Medium, L – Low (may be avoided)

## PAPER TYPE: ALLIED PAPER - 1 BUSINESS COMMUNICATION (Choose any 1 out of 3)

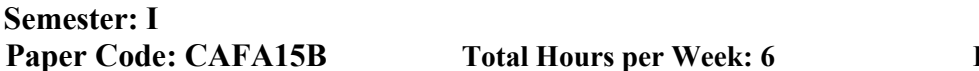

Credits: 3 **Lecture Hours: 90** 

#### Course objectives:

- 1. To acquire knowledge about basic concepts of business Correspondence
- 2. To understand the structure and layout of the business letter
- 3. To acquire the knowledge about types of business letter
- 4. To gain knowledge about the Letters of Application with CV, Resume.
- 5. To enable the business report and its types.

#### Matching Table (Put Yes / No in the appropriate box)

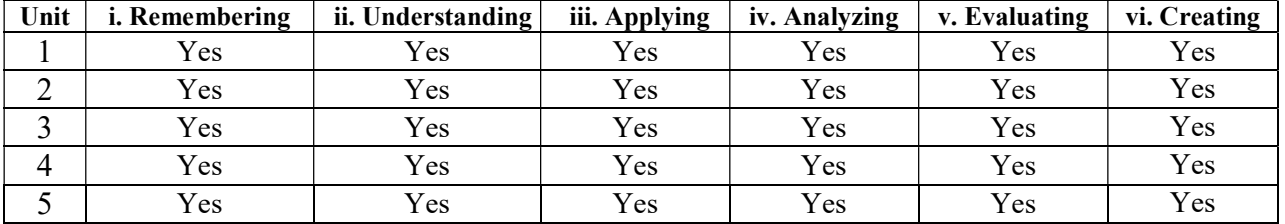

#### **SYLLABUS**

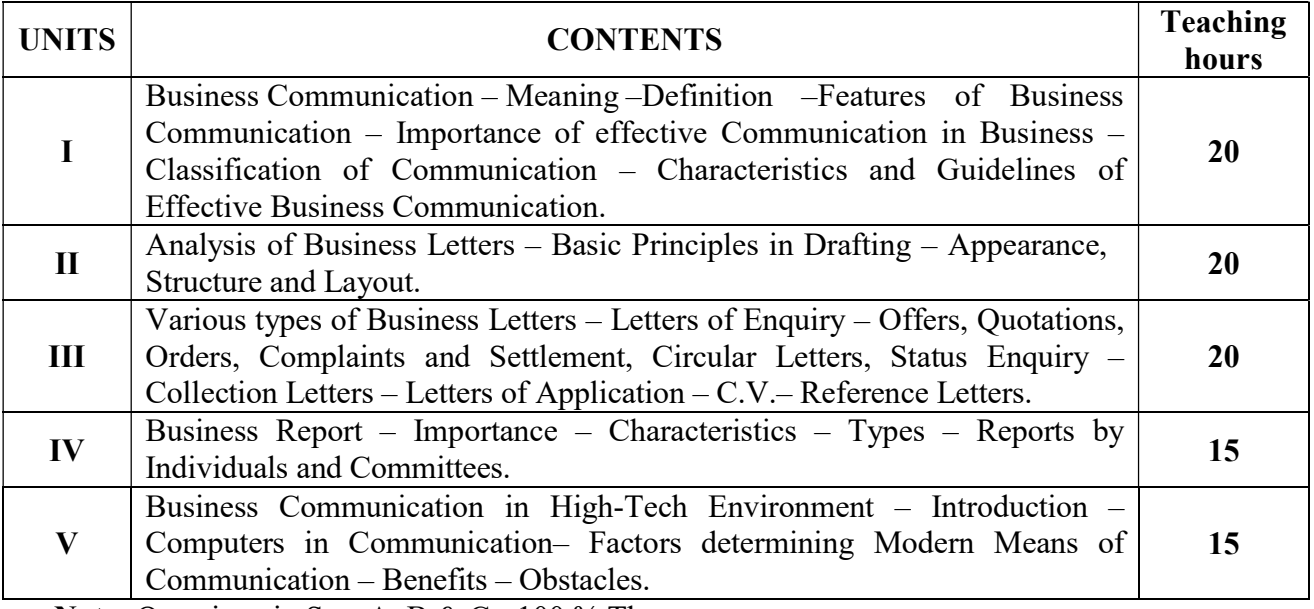

Note: Questions in Sec. A, B & C - 100 % Theory.

## TEXT BOOKS:

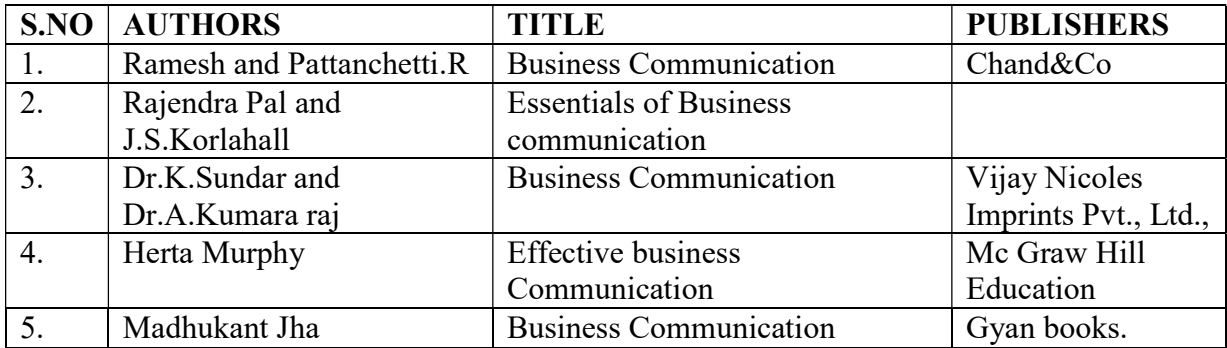

#### COURSE OUTCOMES UNITS CO STATEMENT

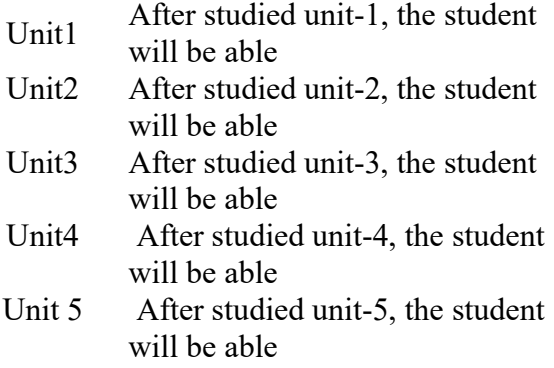

 to understand the basic concepts of business correspondence.

to prepare the business letter and letter style.

to know the different types of business letter's, offers, orders and complaints. to acquire the knowledge of preparing letters of application with cv, resume etc. to understand the types and characteristics of business report.

## COs | PO1 | PO2 | PO3 | PO4 | PO5 | PO6 | PO7 | PO8 | PO9 | PO10 CO1 S S S S M M S S S S CO2 S S S S M M S S S S CO3 S S S S M M S S S S CO4 S S S S M M S S S S CO5 S S S S M M S S S S

## Mapping with Programme Outcomes

PO – Programme Outcome, CO – Course outcome, S – Strong , M – Medium, L – Low (may be avoided)

## PAPER TYPE: ALLIED PAPER - 1 LOGISTICS MANAGEMENT (Choose any 1 out of 3)

## Semester: I Credits: 3 Paper Code: CAFA15C Total Hours per Week: 6 Lecture Hours: 90

#### Course objectives:

- 1. To enable students understand the importance and dynamics of a firm's physical distribution function and management of its supply chain.
- 2. To understand how warehouse functions in logistics fits into logistics & supply chain management.
- 3. To have better Inventory Management
- 4. To meet the efficient flow of operations
- 5. To provide customer satisfaction by having the right product in the right place at right time

#### Matching Table (Put Yes / No in the appropriate box)

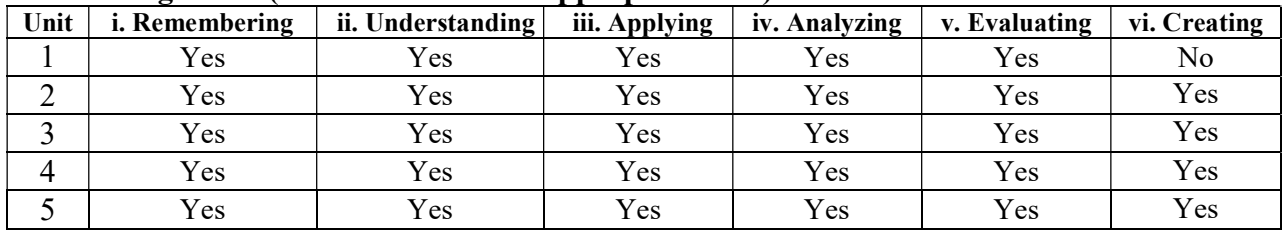

#### **SYLLABUS**

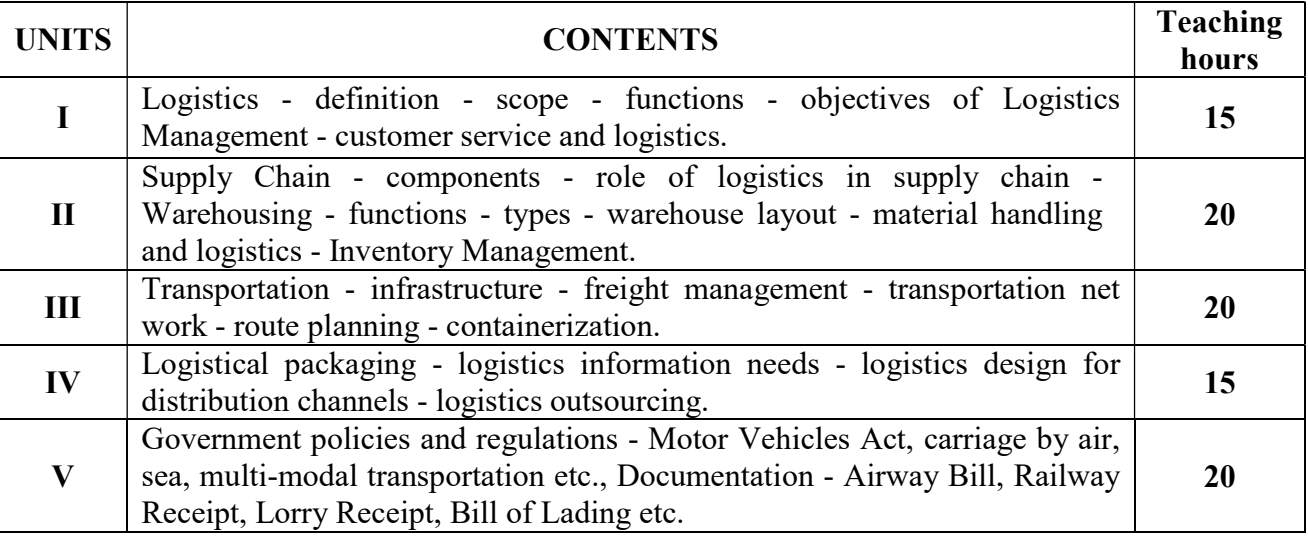

Note: Questions in Sec. A, B & C - 100 % Theory.

## REFERENCE BOOKS:

- 1. Vinod V. Sople, Logistics Management, Pearson Education (Singapore) P. Ltd.,
- 2. Satis C. Ailawadi, Rakesh Singh, Logistics Management, Prentice Hall of India, New Delhi - 110 001.
- 3. Ronal H. Ballou, Business Logistics / Supply Chain Management, Pearson Education, Prentice Hall, New Delhi - 2001.
- 4. Sunil Chopra & Peter Meindi, Supply Chain Management / Strategy, Planning and Operation - Pearson Education Asia, New Delhi.
- 5. B. S. Sahay, Supply Chain Management for Global Competitiveness, Macmillan India Ltd., Delhi.

## Course Outcomes:

- 1. After studied unit-1, the student will be able to understand the basic concepts of logistic management
- 2. After studied unit-2, the student will be able to explore the supply chain intermediaries
- 3. After studied unit-3, the student will be able to explore the supply chain strategies
- 4. After studied unit-4, the student will be able to identify the warehousing strategies in logistic management
- 5. After studied unit-5, the student will be able to perceive the legal frame work of logistic management.

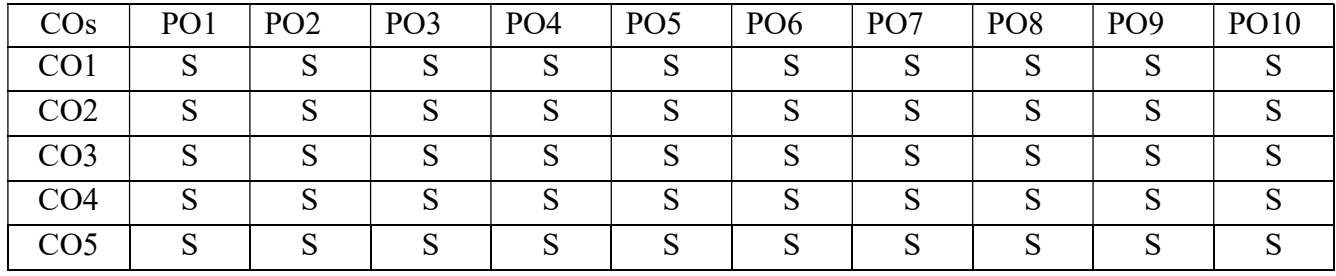

## Mapping with Programme Outcomes

PO – Programme Outcome, CO – Course outcome, S – Strong, M – Medium, L – Low (may be avoided)

## SEMESTER – II

## PAPER TYPE: CORE - 3 FINANCIAL ACCOUNTING- II

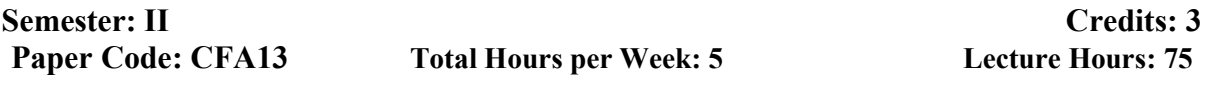

Lecture Hours: 75

## Course objectives:

- 1. To understand the branch accounts and its types
- 2. To have practical knowledge in the preparation departmental accounting
- 3. To draft the Hire purchase and Instalment purchase systems
- 4. To acquire practical knowledge in Partnership accounts
- 5. To gain expertise in preparation of Tally -ERP

#### Matching Table (Put Yes / No in the appropriate box)

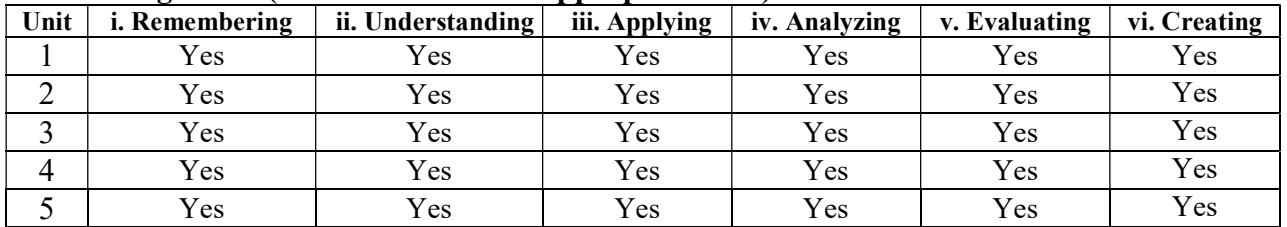

#### SYLLABUS

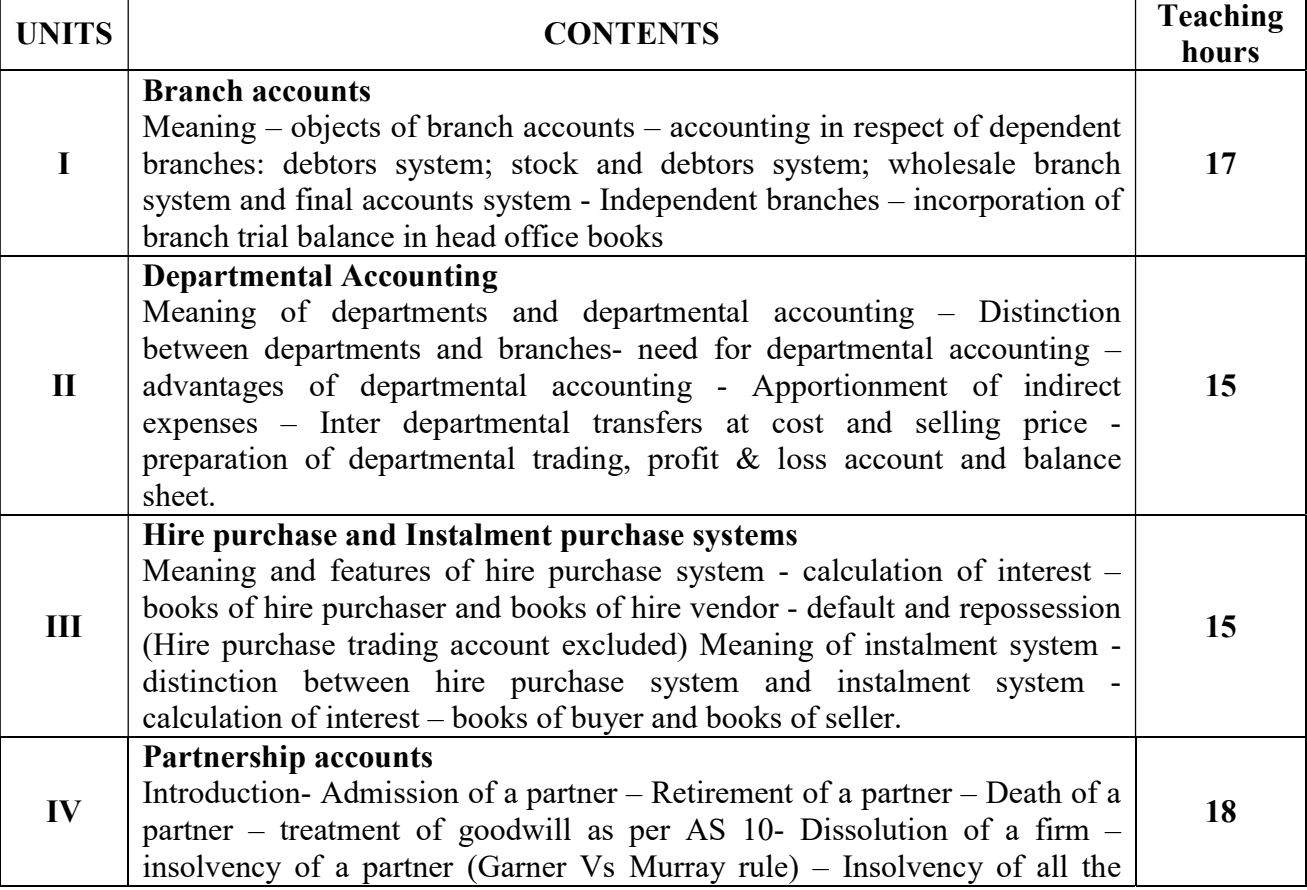

of Tally

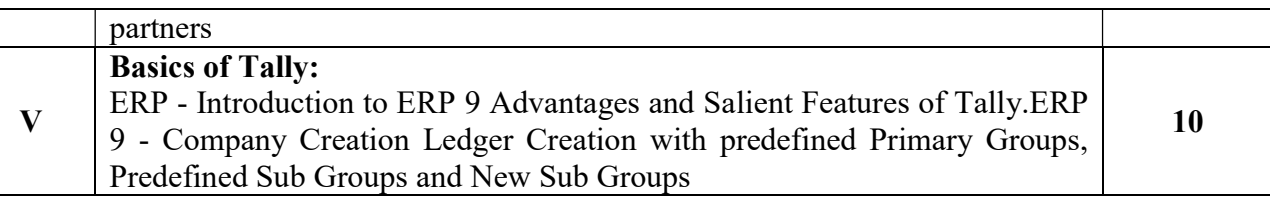

Note: Questions in Sec .A, B & C shall be in the proportion of 20:80 between Theory and Problems.

## TEXT BOOKS

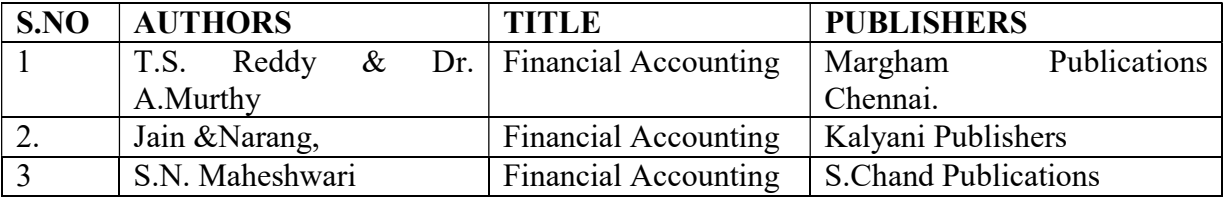

## REFERENCE BOOKS

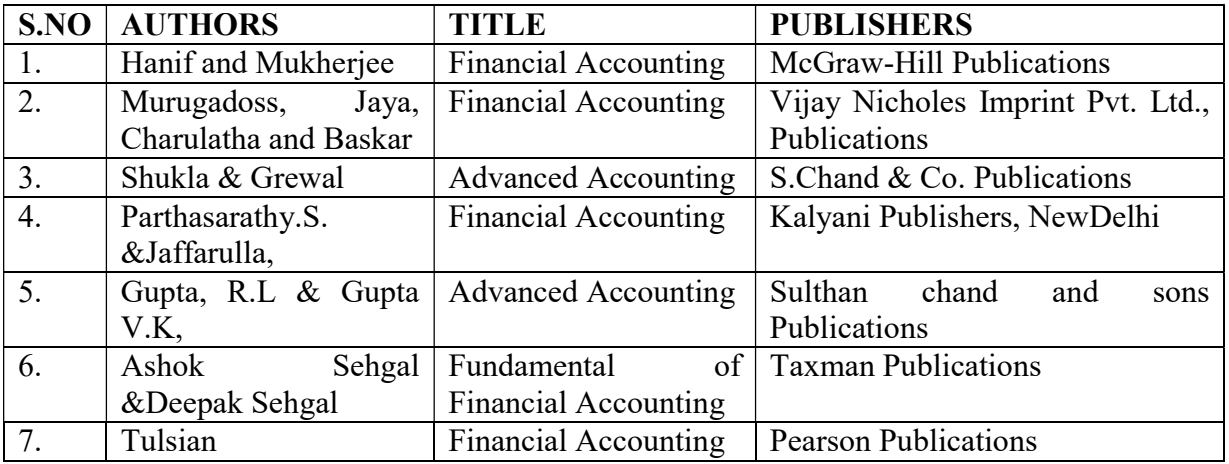

#### COURSE OUTCOMES UNITS CO STATEMENT

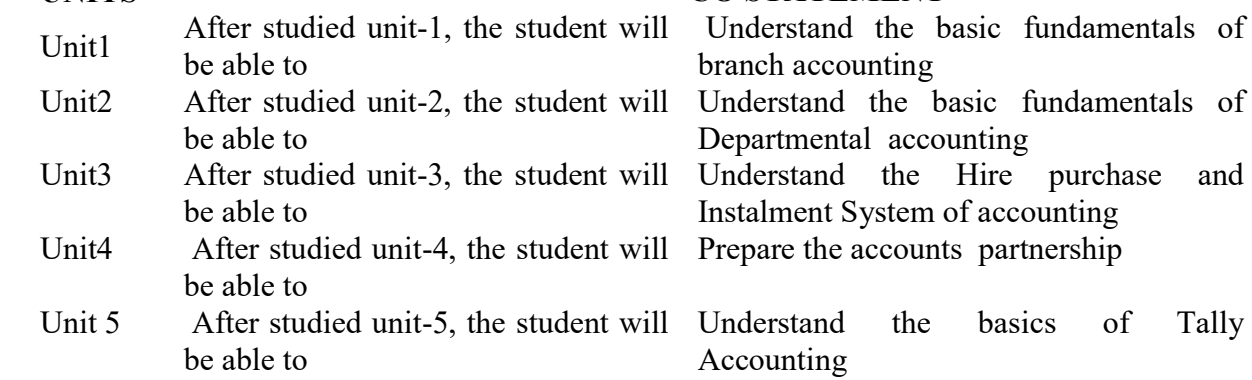

## Mapping with Programme Outcomes

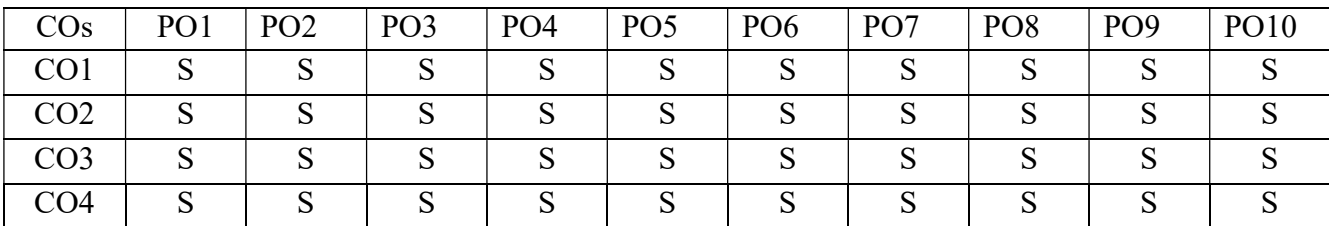

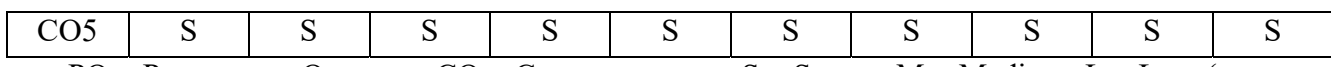

PO – Programme Outcome, CO – Course outcome, S – Strong, M – Medium, L – Low (may be avoided)

## PAPER TYPE: CORE - 4 MERCHANT BANKING

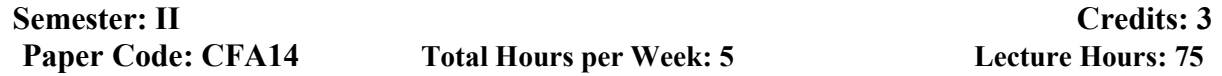

## Course objectives:

- 1. To enable the students to understand Merchant banking and its services to corporate sector.
- 2. To familiarize the students with the concepts of Financial Management
- 3. To Manage investments in primary market and secondary market
- 4. To acquaint the students in respect to the investment decisions related to Derivative market.
- 5. To Establish appropriate investment objectives, developing optimal portfolio strategies, estimating risk-return tradeoffs, evaluating investment performance and portfolio revision technique.

#### Matching Table (Put Yes / No in the appropriate box)

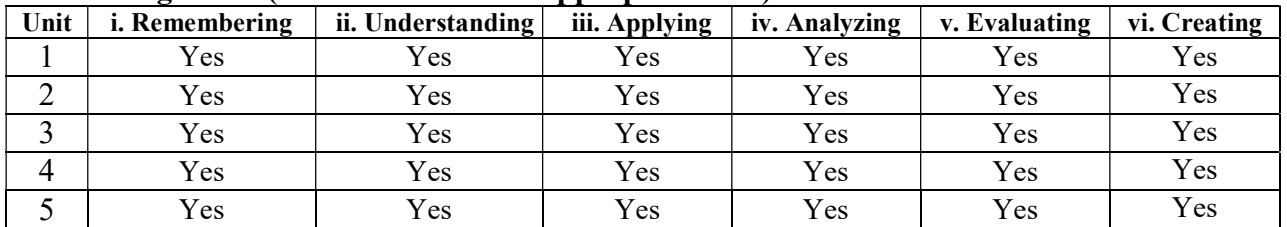

#### **SYLLABUS**

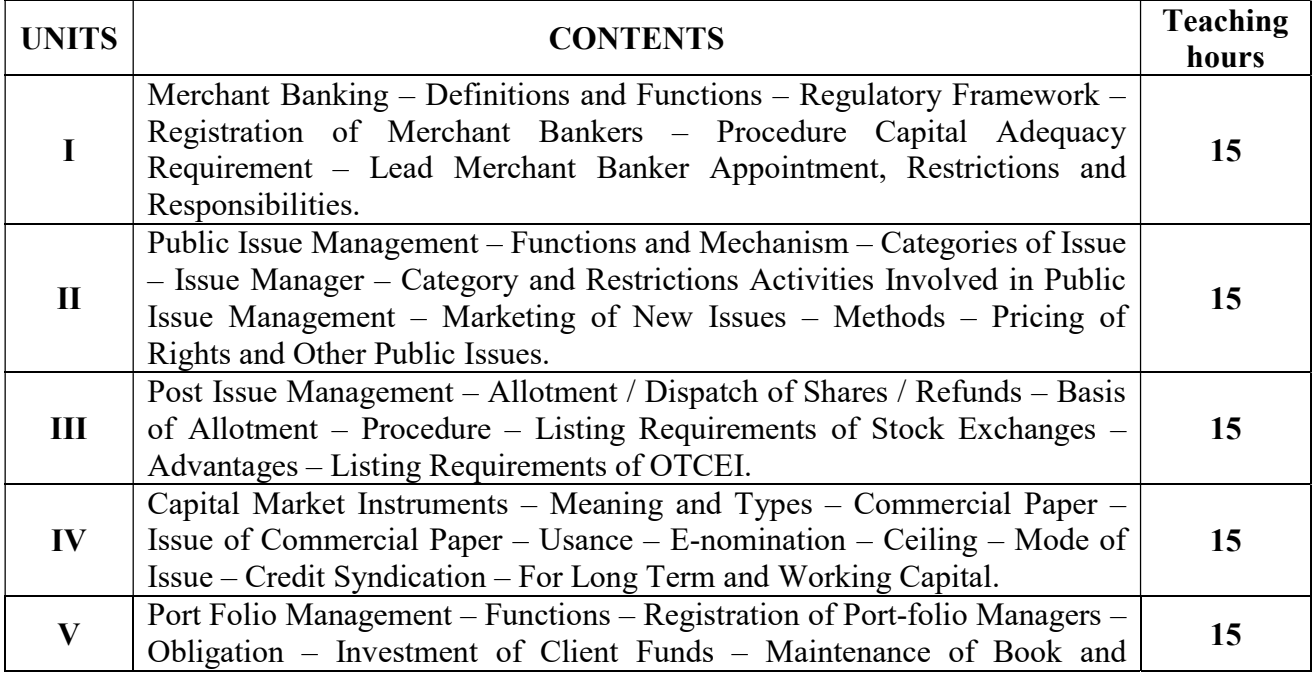

Accounts – Reports to be Furnished – Code of Conduct. **Note:** Questions in Sec. A, B &  $\overline{C}$  - 100 % Theory.

## TEXT BOOKS:

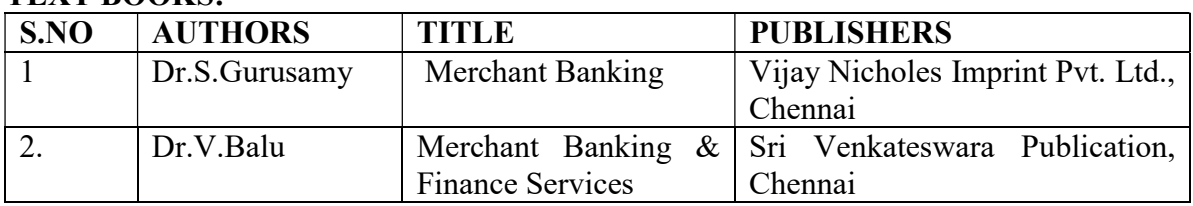

## REFERENCE BOOKS:

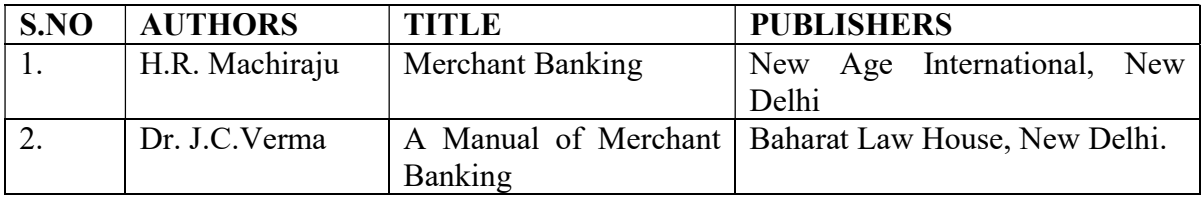

## **JOURNALS**

- 1. Merchant banking India: Recent development in merchant banking (2016),ISSN 2455-6602.
- 2. Performance evaluation of merchant banking in India-A study of SBI capital market limited (2015), ISSN-2347-9671.
- 3. Recent development in merchant banking and challenges ahead in India,(2016), E-ISSN:2455-295X.
- 4. A literature review of merchant banking in india (2019), ISSN-2349-5162.
- 5. https://www.businessmanagementideas.com/financialmanagement/merchantbanking/top- 7-developments-in-merchant-bankingestablishment-in-india/4174

## E-MATERIALS

- 1. "Business Finance and Financial Management". UpFina. Retrieved 2015-11-04.
- 2. "Capital Structure Definition | Investopedia". Investopedia. Retrieved 2015-11-04.
- 3. 'Nobanee, Haitham; Abraham, Jaya (2015). "Current assets management of small enterprises". Journal of Economic Studie.
- 4. "What are fixed assets? | The e-conomic Accounting Glossary". www.e conomic.co.uk. Retrieved 2015-11-04.
- 5. "Current Asset Definition AccountingTools". www.accountingtools.com. Retrieved 2015-11-04.
- 6. "The Top 4 Cash Flow Forecasting Mistakes". Entrepreneur. Retrieved 2015-11-04.

## COURSE OUTCOMES

## UNITS CO STATEMENT

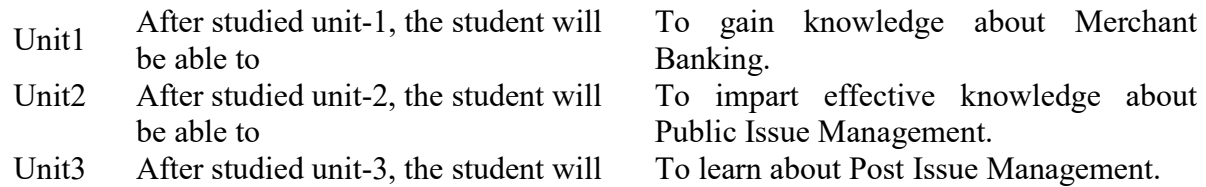

be able to

Unit4 After studied unit-4, the student will be able to

To gain knowledge about Capital Market Instruments.

Unit 5 After studied unit-5, the student will be able to

To learn about Port Folio Management.

## Mapping with Programme Outcomes:

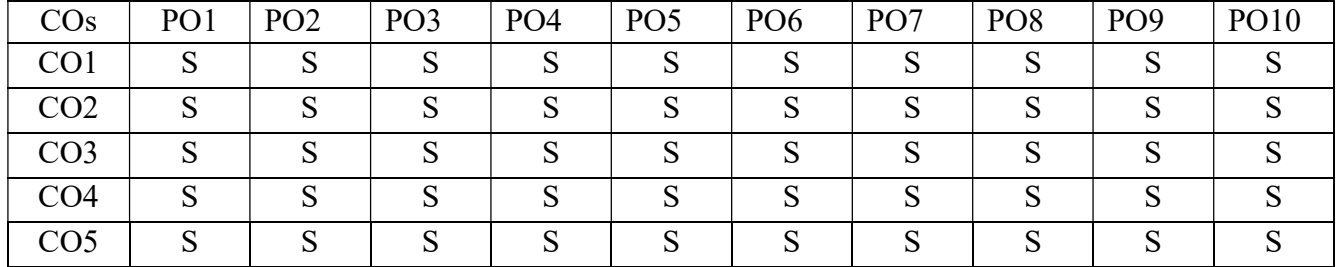

PO – Programme Outcome, CO – Course outcome, S – Strong, M – Medium, L – Low (may be avoided)

## PAPER TYPE: ALLIED PAPER - 2 BUSINESS MATHEMATICS (Choose any 1 out of 3)

## Semester: II Credits: 3 Paper Code: CACM23C Total Hours per Week: 6 Lecture Hours: 90

## Course objectives:

- 1. To develop skills in sets and operation on sets.
- 2. How to solve simultaneous equations using matrices.
- 3. To measure the Simple and compound interests as well as annuities in business.
- 4. To get familiarize on Discount on Bills-Present value, Bankers Discount- Profit and Loss, Roll, wages, overtime Gross salary.
- 5. To find maxima and minima applications in business problems using differentiations.

#### Matching Table (Put Yes / No in the appropriate box)

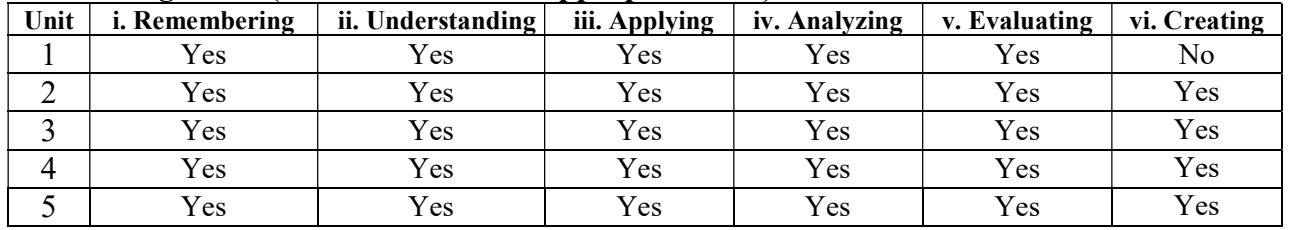

#### SYLLABUS UNITS Teaching CONTENTS Teaching hours I Sets: Finite and infinite sets - equality of sets - Disjoint sets - universal set – set operation Union of sets, intersection of sets - difference of sets complement of sets -Venn diagram - De-Morgan's law - Cartesian product. 15 II Matrices - type of matrices - matrix operation - Determinant of matrix - Singular and Non Singular matrices - adjoin, inverse of matrix - solving simultaneous linear equations - matrix inversion method and method of reduction. 20 III Mathematics for Finance - Simple and Compound Interest – Annuities, present value of intermediate, deferred and perpetuity  $20$ IV Discount on Bills-Present value, Bankers Discount- Profit and Loss, Roll, Discount on Bins-Frescht value, Bankers Discount-Front and Loss, Ron,<br>wages, overtime Gross salary V Differentiations - limits - derivatives of standard function  $x^n$ ,  $e^x$  $e^{x}$ ,  $\log_{e}$ trigonometric functions - Rules of Differentiation - Differentiation on different types of functions - successive Differentiation - maxima and minima - applications in business problems. 20

Note: The proportion between theory and problems shall be 20:80.

## Reference Books:

- 1. P.R. Vittal, Business Mathematics & Statistics, Margham Publishers, Chennai.
- 2. S.P.Gupta, Statistical Methods, S.Chand& Co.,
- 3. Chandran&Agarwal, Business Mathematics.
- 4. Raghavachari, Mathematics for Management,
- 5. Raja Gopalan and Sattinathan, Business Mathematics, Vijay Nicole Publications, Chennai.

## COURSE OUTCOMES

## UNITS CO STATEMENT

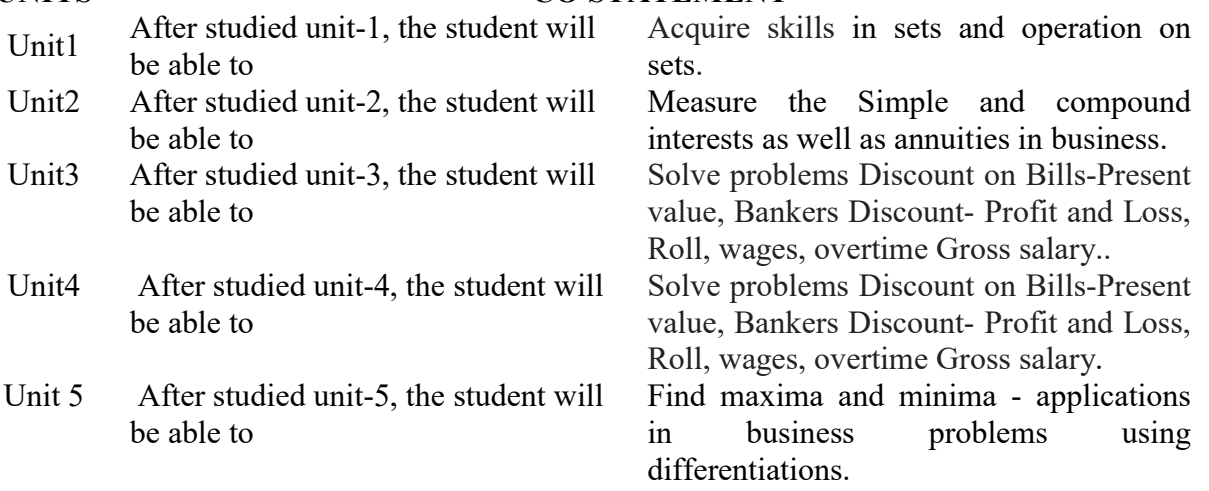

## Mapping with Programme Outcomes:

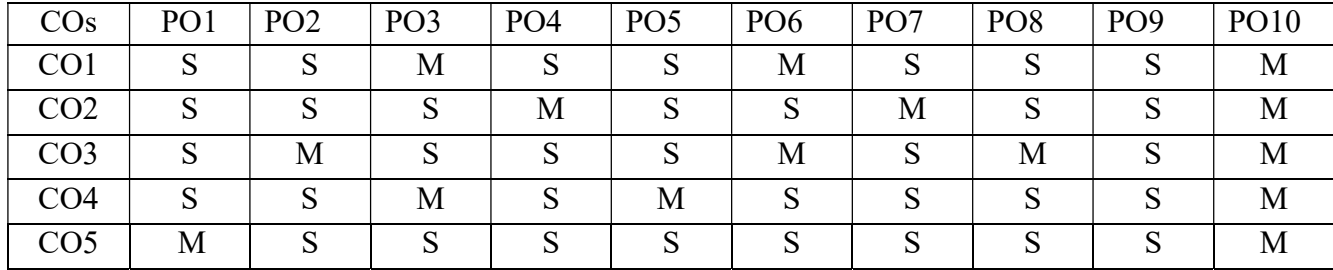

PO – Programme Outcome, CO – Course outcome, S – Strong, M – Medium, L – Low (may be avoided)

## PAPER TYPE: ALLIED PAPER - 2 OFFICE MANAGEMENT (Choose any 1 out of 3)

## Semester: II Credits: 3 Paper Code: CAFA23B Total Hours per Week: 6 Lecture Hours: 90

#### Course objectives:

- 1. To Apply various approaches when dealing with the management of tasks, teams and individuals
- 2. To Apply techniques to plan and manage workload effectively and achieve objectives
- 3. To Create and apply a checklist of systems and procedures to aid the smooth running of the office
- 4. To apply assertive communication and problem-solving skills.
- 5. To Plan to find the right technology.

## Matching Table (Put Yes / No in the appropriate box)

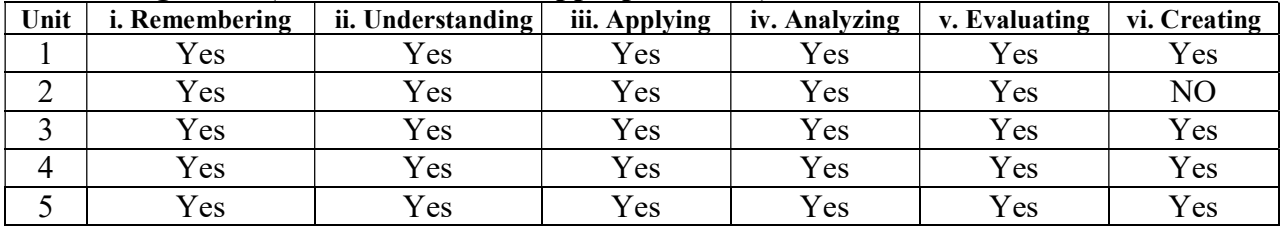

#### SYLLABUS

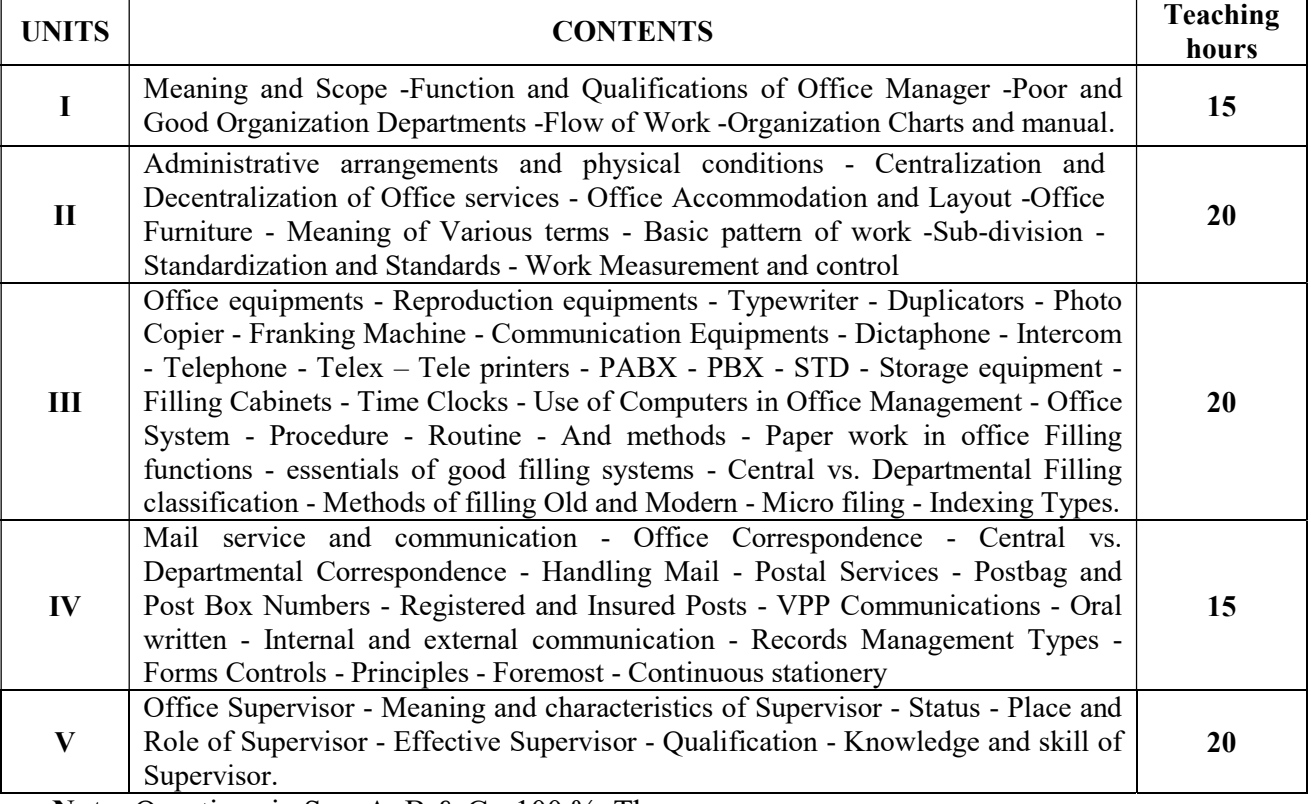

Note: Questions in Sec. A, B & C - 100 % Theory.

## TEXT BOOKS:

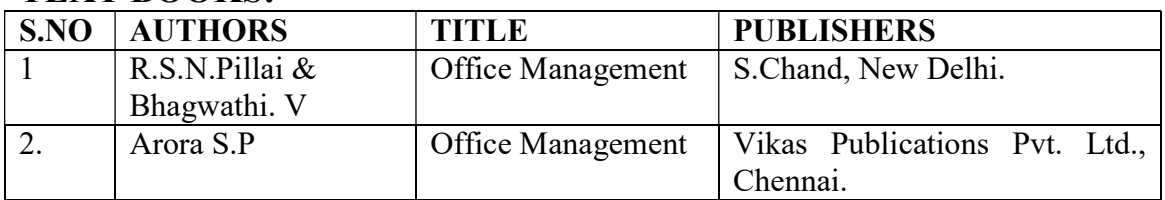

## REFERENCE BOOKS:

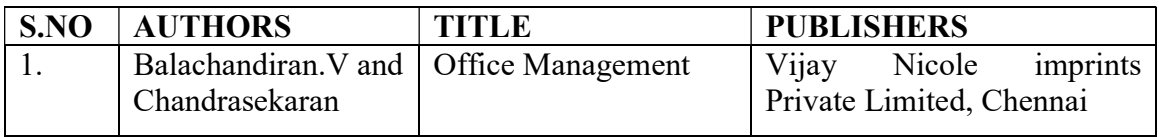

## REFERENCE JOURNALS

- 1. Journal of Accounting & Marketing
- 2. Journal of Business & Financial Affairs
- 3. Journal of Defense Studies and Resource Management
- 4. Journal of Entrepreneurship & Organization Management

## E- MATERIALS

- 1. Office management
- 2. Elements of Office Management
- 3. Office management skills
- 4. Business organization and office management

## COURSE OUTCOMES

## UNITS CO STATEMENT

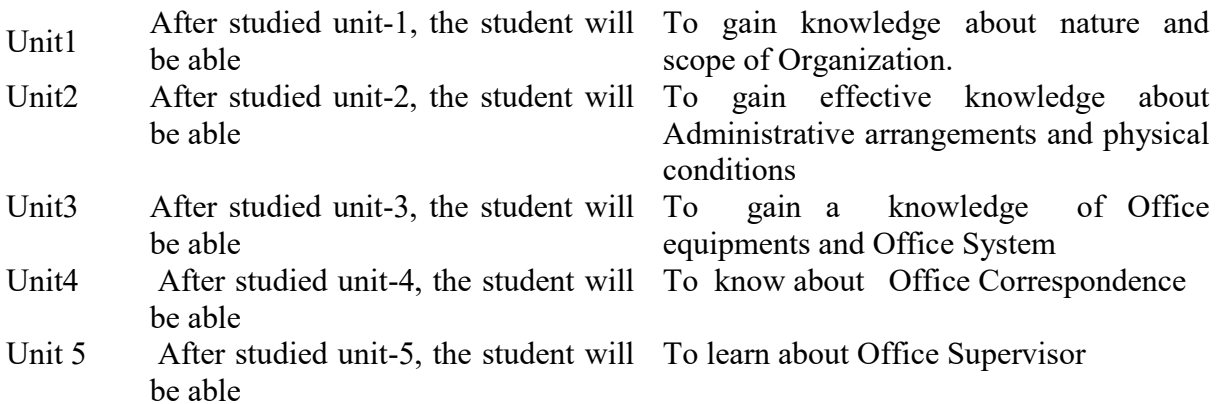

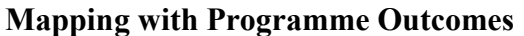

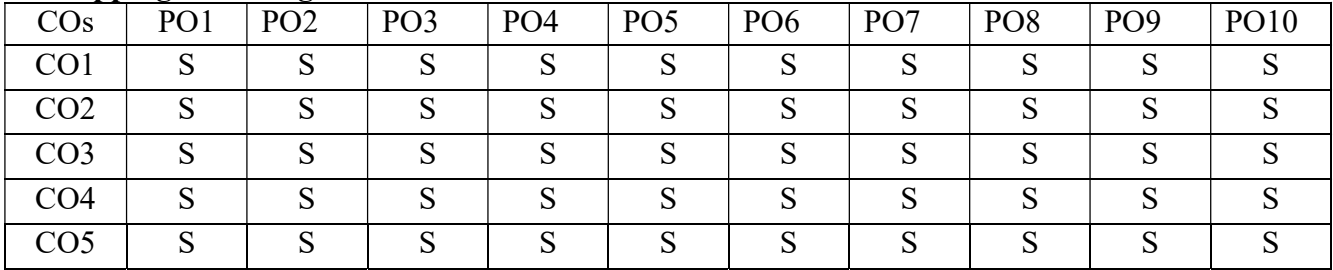

PO – Programme Outcome, CO – Course outcome, S – Strong , M – Medium, L – Low (may be avoided)

## SEMESTER -III PAPER TYPE: CORE – 5 CORPORATE ACCOUNTING – I

## Semester: III Credits: 4 Paper Code: CFA31 Total Hours per Week: 6 Lecture Hours: 90

## Course Objectives

1. To provide basic understanding about the accounts relating to issue of shares.

2. To understand the provisions relating redemption of preference shares.

- 3. To practice the accounting treatment for business acquisition.
- 4. To teach about the apportionment of profit or loss prior into incorporation of business.

5. To enable the students to prepare final accounts in the companies.

## Matching Table (Put Yes / No in the appropriate box)

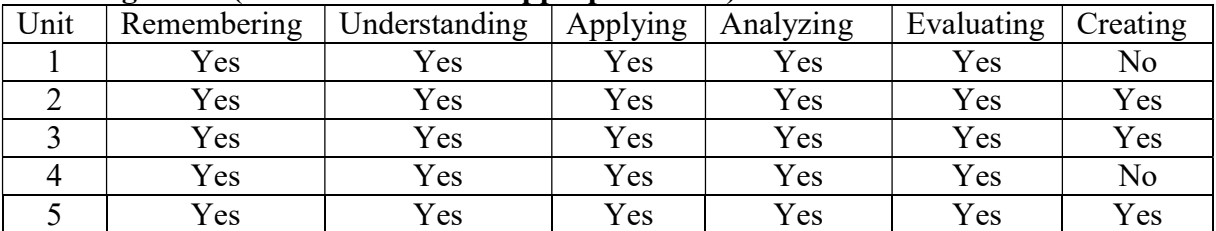

## **SYLLABUS**

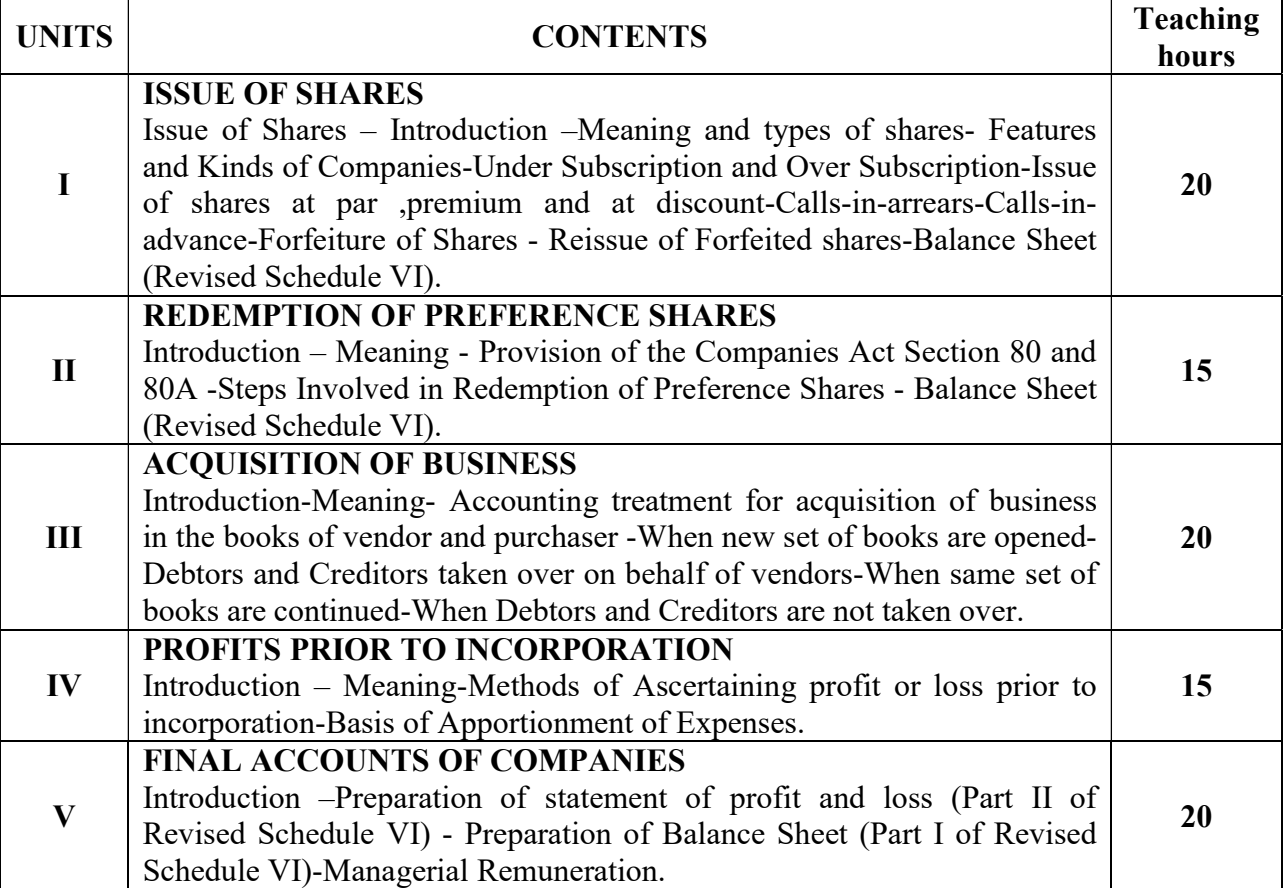

## **TEXTBOOKS**

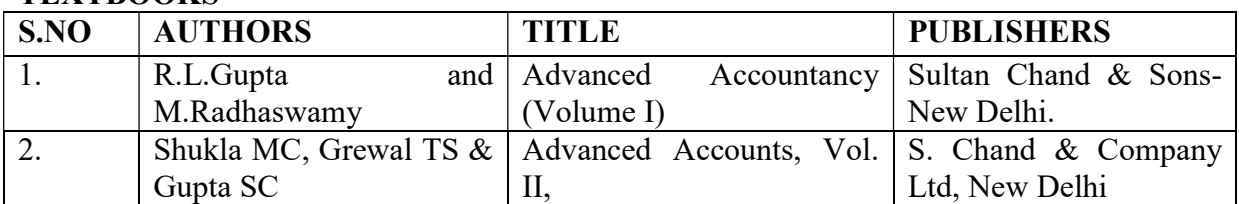

## REFERENCE BOOKS

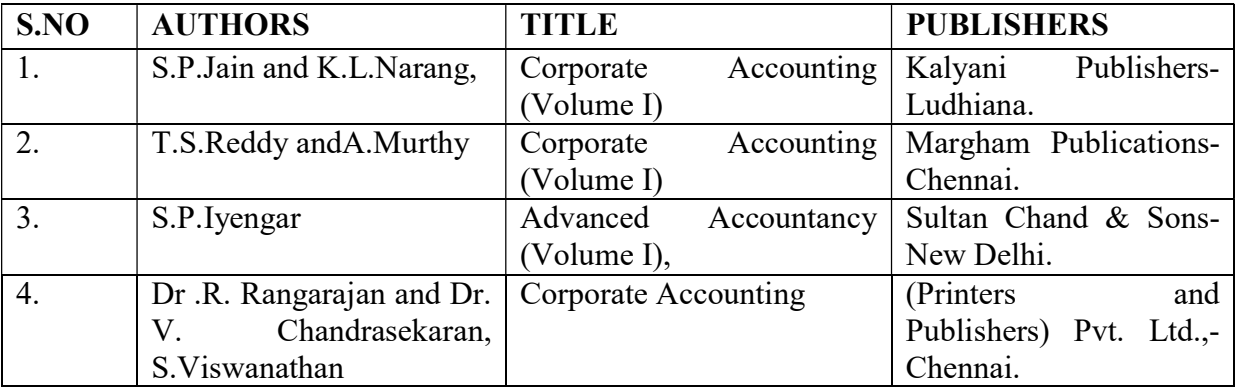

## E-Material

1.www.universityofcalicut.info › syl › bcomiiisem197

## Course Out Comes

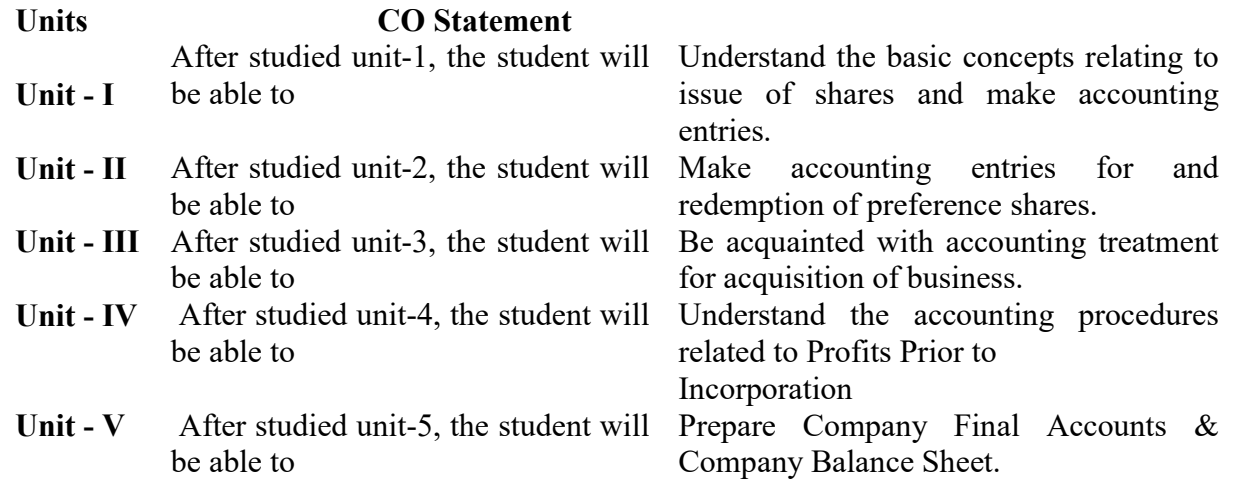

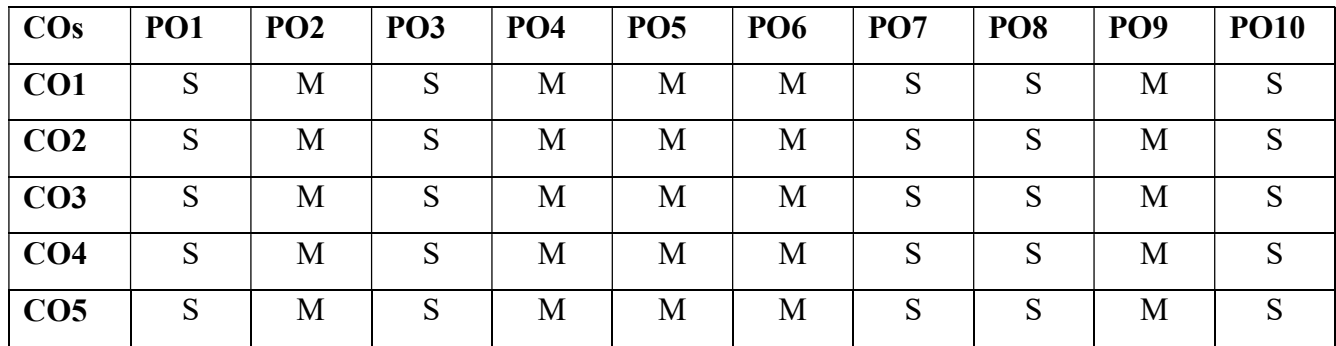

## Mapping with Programme Outcomes

PO – Programme Outcome, CO – Course outcome, S – Strong , M – Medium, L – Low (may be avoided)

## PAPER TYPE: CORE - 7 FINANCIAL MANAGEMNET

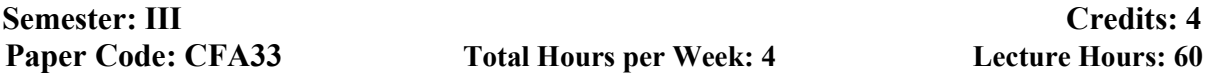

#### Course Objectives

- 1. To provide expert knowledge on setting financial objectives & goals.
- 2. To manage Financial Resource, financial risk management and through understanding of investment portfolios and financial instruments.
- 3. To Maximize the Cost of Capital by Developing a Sound and Economical combinations of Corporate Securities.
- 4. Proper Estimation and Requirement for Expansion and Growth
- 5. To Ensure adequate return on Investment.

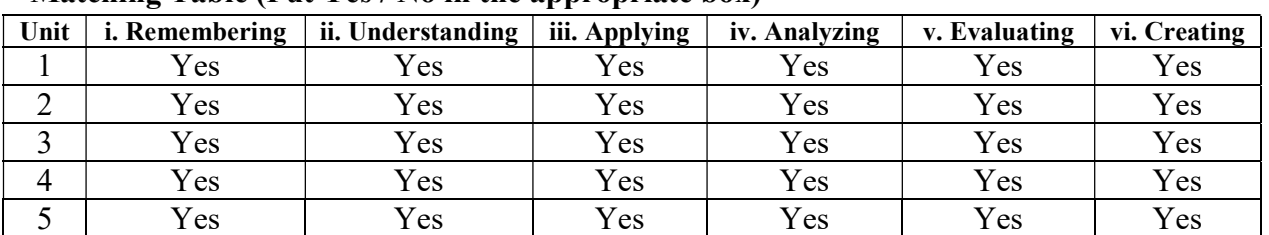

#### Matching Table (Put Yes / No in the appropriate box)

#### **SYLLABUS**

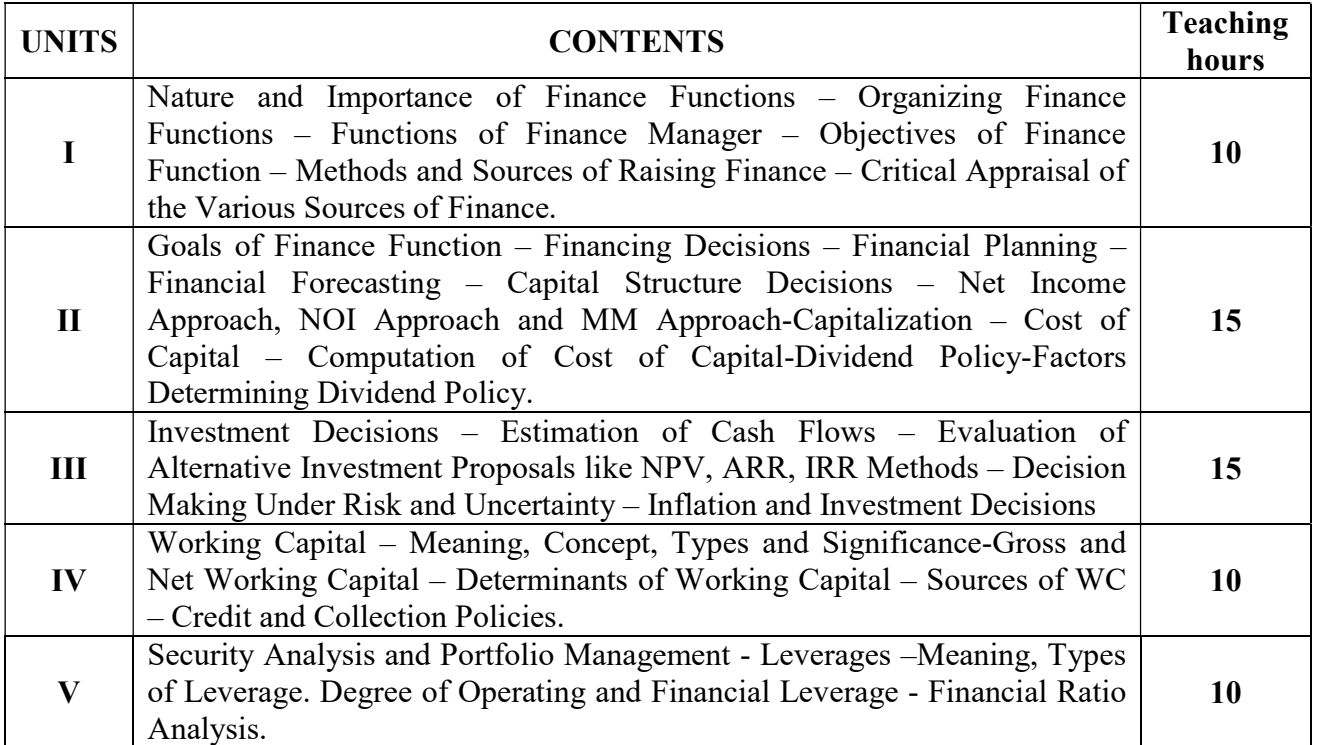

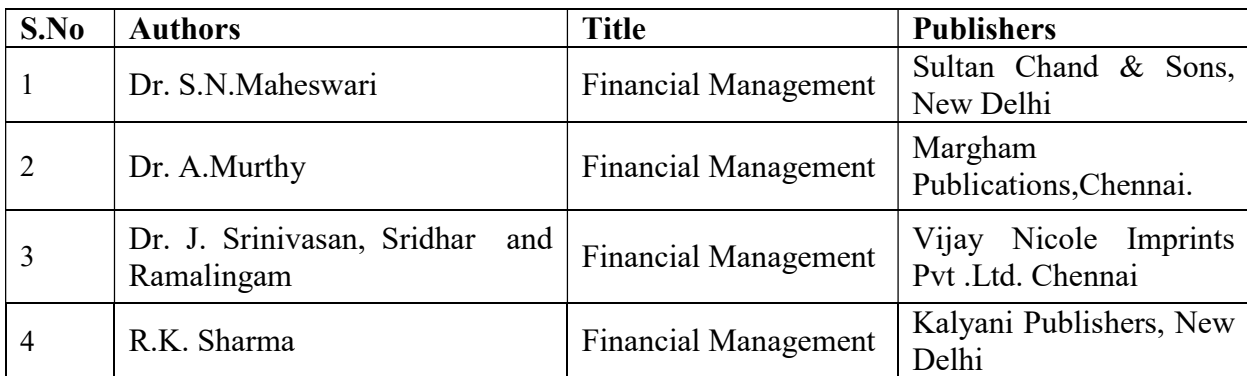

## Text Books

## Reference Books

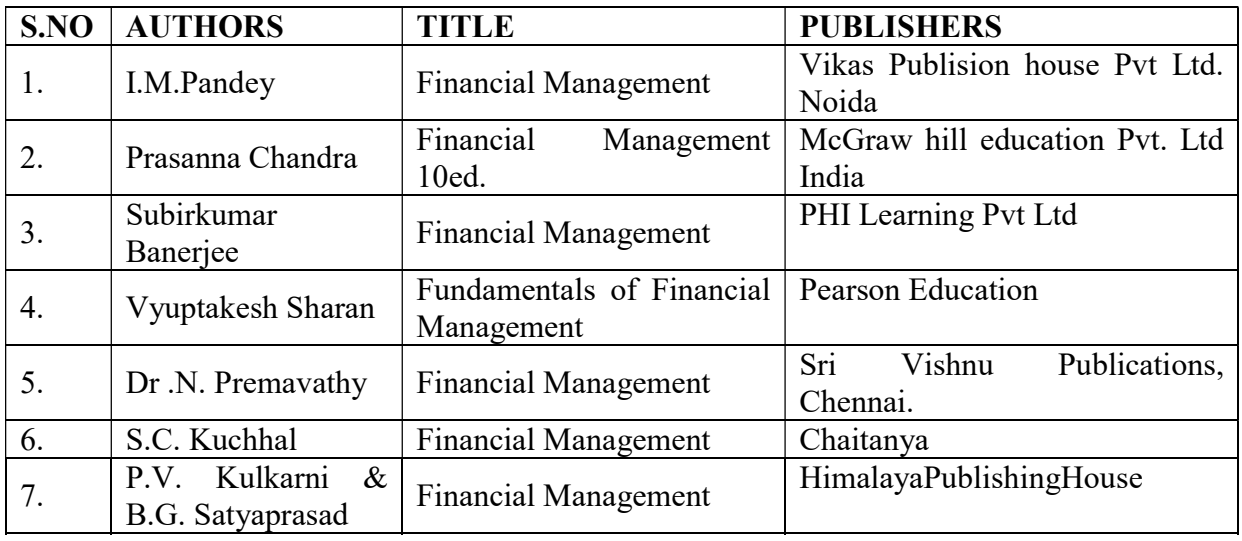

## Reference: Journals

- 1. Indian Journal of Business Finance and Accounting
- 2. Journal of Financial Reporting and Accounting
- 3. Asian Academy Management Journal of Accounting and Finance
- 4 Review of Accounting and Finance

## E- Materials

- 1. Economic Times.Com
- 2. Financial Express
- 3. Reserchgate.net
- 4. Entrepreneur.com
- 5. The Hindu business line

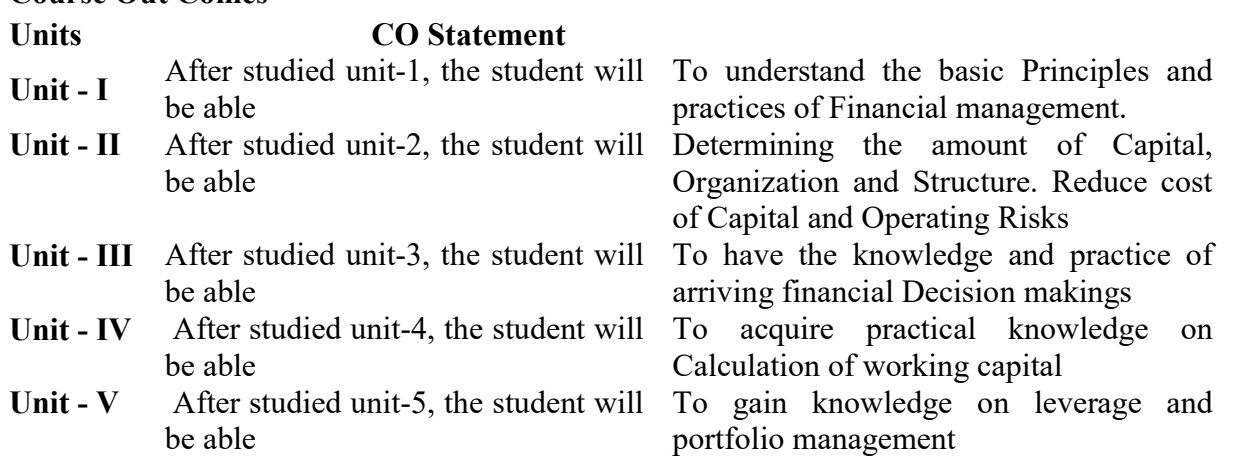

## Course Out Comes

## Mapping with Programme Outcomes

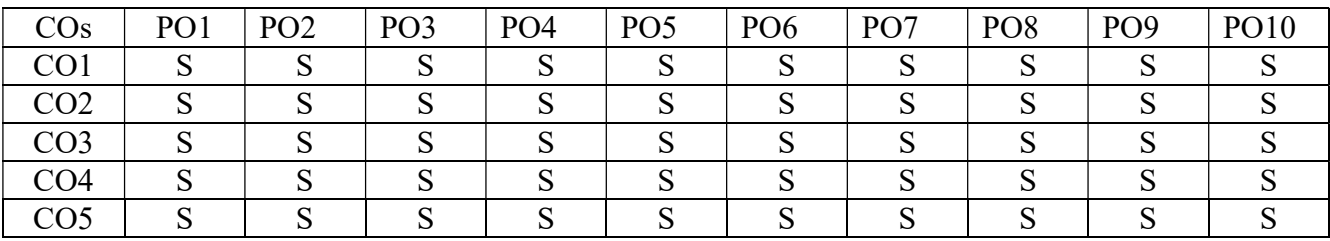

PO – Programme Outcome, CO – Course outcome, S – Strong , M – Medium, L – Low (may be avoided)

## PAPER TYPE: ALLIED – 2 PAPER - 3 BUSINESS STATISTICS

Semester: III Credits: 3 Paper Code: CAFA35 Total Hours per Week: 6 Lecture Hours: 90

## Course Objectives

- 1. To develop skills in analysis and interpretation of data.
- 2. To know that how to measures Central Tendency and their application in business.
- 3. To measure the degree and direction of relationship between the variables in business.
- 4. Index Numbers and Time series are the most important widely used statistical device, students get familiarize
- 5. To solve challenging problems by using appropriate statistical tools.

#### Matching Table (Put Yes / No in the appropriate box)

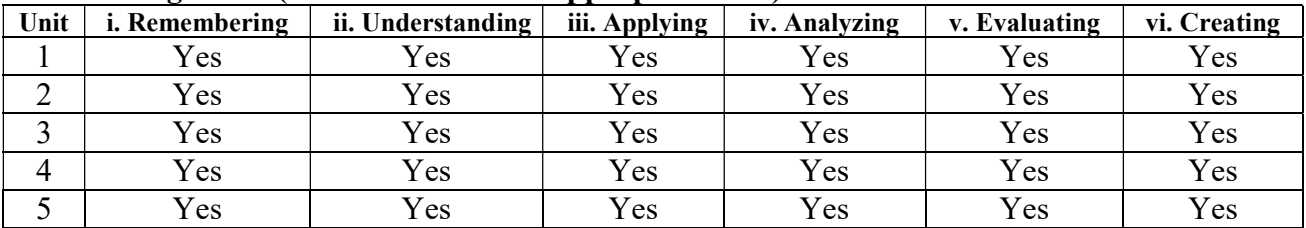

#### SYLLABUS

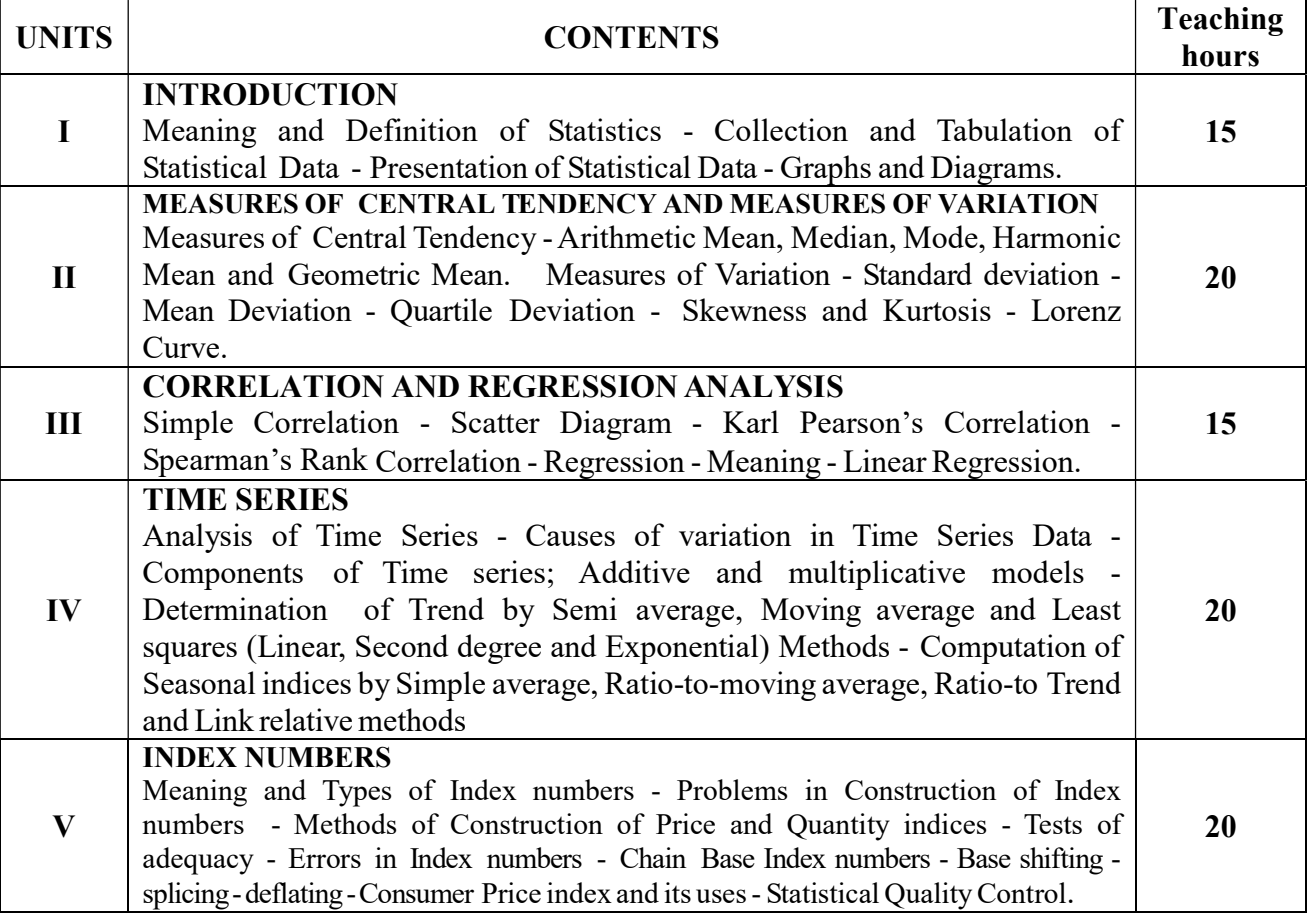

Note : Questions in Sec. A, B & C shall be in the proportion of 20:80 between Theory and

#### Problems. Suggested Readings

- 1. Dhingra I C & M.P. Gupta, Lectures in Business Statistics, Sultan Chand and Sons, New Delhi, 2009
- 2. Gupta S P and Archana Agarwal, Business Statistics (Statistical Methods), Sultan Chand and Sons, New Delhi, 9th revised edition 2013
- 3. Gupta S. C, Fundamentals of Statistics, Himalaya Publishing House.
- 4. Sharma J K, Fundamentals of Business Statistic's, 2nd edition, Vikas Publishing House Pvt Ltd, 2013.
- 5. Rajagopalan.S.P, and Sattanathan, R., Business Statistics and Operations Research, Vijaya Nicole Imprint Pvt. Ltd., Chennai
- 6. J o s e p h A n b a r a s u , Business Statistics, Vijay Nicole Imprint Pvt. Ltd, Chennai

## E-Resources

www.spss.co.in https://statlearning.class.stanford.edu http://www.mit.edu www.springer.com

## Course Out Comes

## Units CO Statement

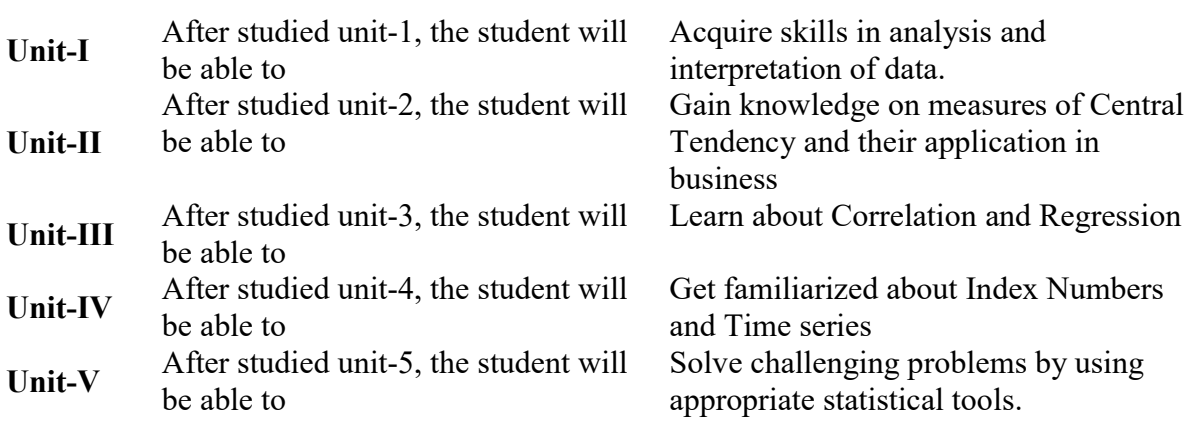

## Mapping with Programme Outcomes

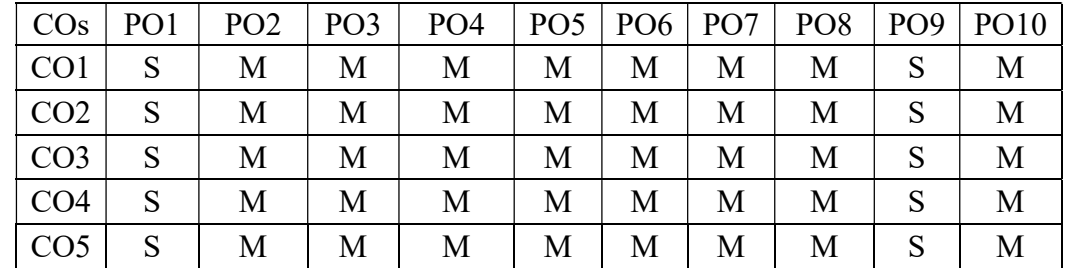

PO – Programme Outcome, CO – Course outcome, S – Strong , M – Medium, L – Low (may be avoided)

## PAPER TYPE: SKILL BASED SUBJECT PAPER-1 COMPUTER APPLICATIONS IN BUSINESS

## Semester: III Credits: 2 Paper Code: CSFA36 Total Hours per Week: 3 Lecture Hours: 45

## Course Objectives

- 1. To Identify computer concepts terminology and concepts, basic operating system functionality and terminology
- 2. To apply basics and advanced formatting techniques, skills to produce word processing documents
- 3. To Demonstrate basic skills involving working with MS excel sheet functions, create formulas, charts and graphs, manipulate data and generate reports
- 4. To develop a database; create and format tables, queries and reports; enter and modify table data.
- 5. Develop and deliver business presentations using presentation.

#### Matching Table (Put Yes / No in the appropriate box)

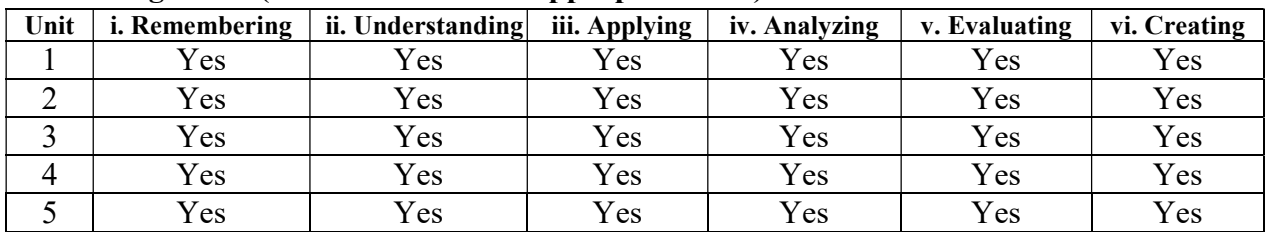

#### **SYLLABUS**

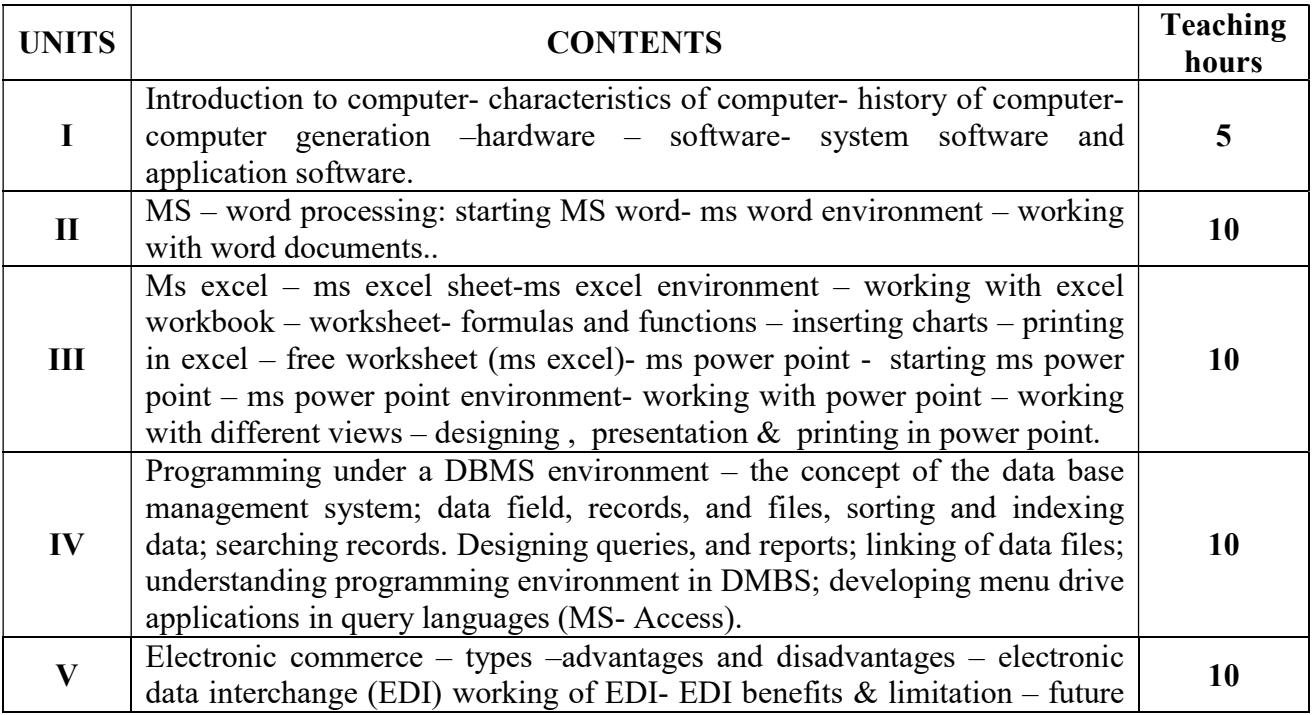

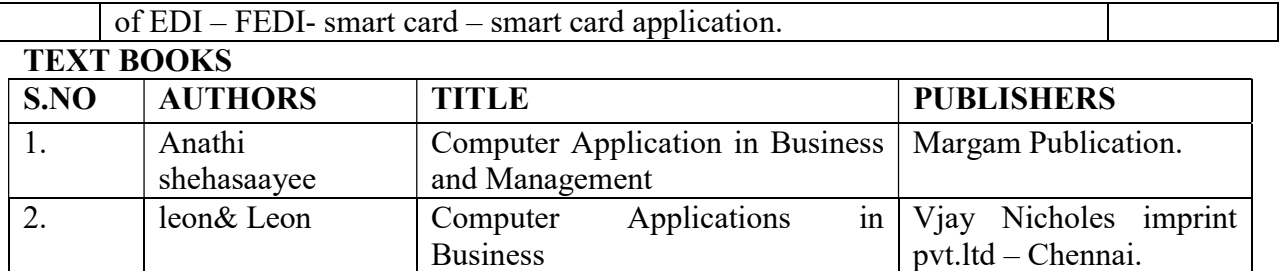

#### REFERENCE BOOKS:

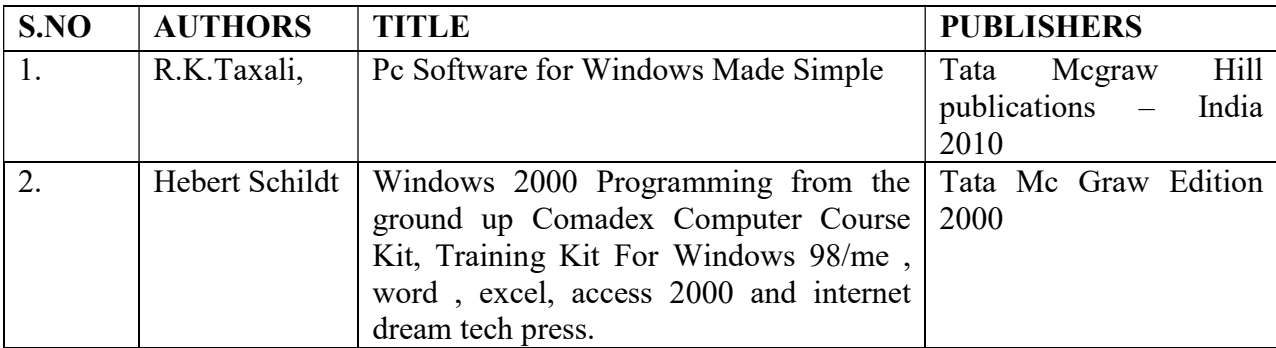

#### E- MATERIALS

www.ggu.ac.in www.ddegjust.ac.in www.scribd.com

#### Course Out Comes

#### Units CO Statement Unit  $-I$  After studied unit-1, the student will be able to Gain basic knowledge about computer concept and terminology Unit - II After studied unit-2, the student will be able to Acquire skills to produce word processing documents Unit - III After studied unit-3, the student will be able to Demonstrate basic skills involving MS excel sheet Unit - IV After studied unit-4, the student will Acquire skills on data base be able to Unit  $-V$  After studied unit-5, the student will be able to Enhance knowledge on business presentation by using presentation software.

## Mapping with Programme Outcomes

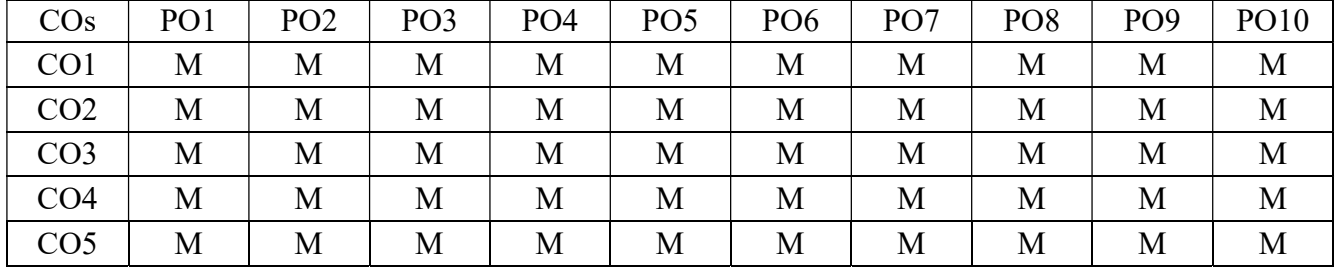

PO – Programme Outcome, CO – Course outcome, S – Strong , M – Medium, L – Low (may be avoided)

## PAPER TYPE: NON-MAJOR ELECTIVE PAPER - 1 GENERAL COMMERCIAL KNOWLEDGE

# Semester: III Credits: 2

Paper Code: CNFA37 Total Hours per Week: 2 Lecture Hours: 30

## Course Objective

- 1. To enable the students to gain basic knowledge of Trade, Commerce and Industry.
- 2. To learn about different forms of Business Organization.
- 3. To acquire knowledge about company.
- 4. To understand basic knowledge about stock exchange.
- 5. To make the students to know about Trade Association and Chamber of Commerce.

#### Matching Table (Put Yes / No in the appropriate box)

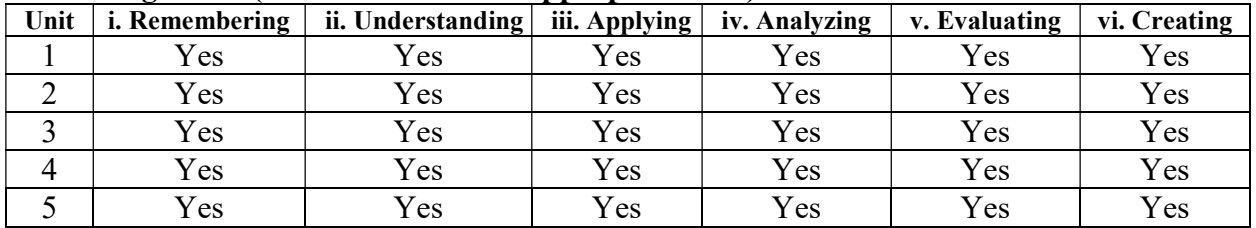

#### **SYLLABUS**

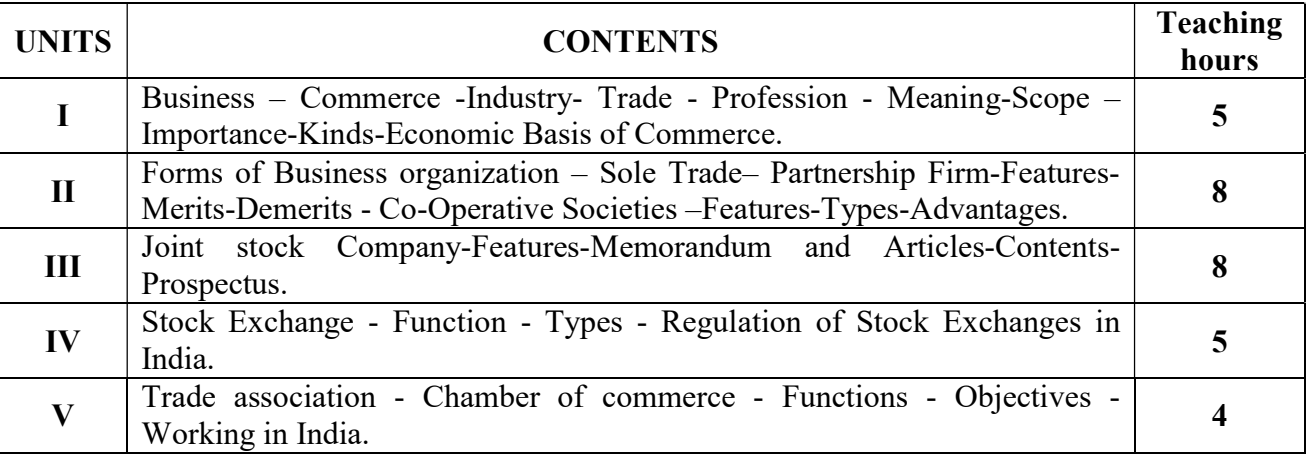

Note: Questions in Sec. A, B & C - 100 % Theory.

#### Text Books:

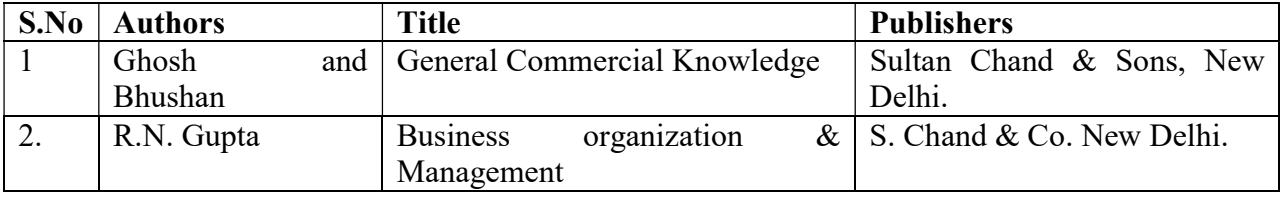
#### Reference Books:

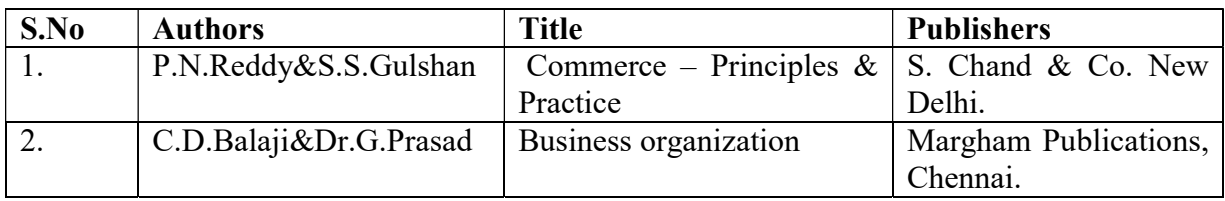

### Reference journals:

- 1. Arabian Journal of Business and Management Review,
- 2. International Public Management Journal,
- 3. International Small Business Journal,
- 4. Journal of Business and Psychology,
- 5. journal of International Management,

#### E-Materials:

- 1. E-book Business organization by H. E Morgan.
- 2. Business Organisation sbpd publication

#### Course Out Comes

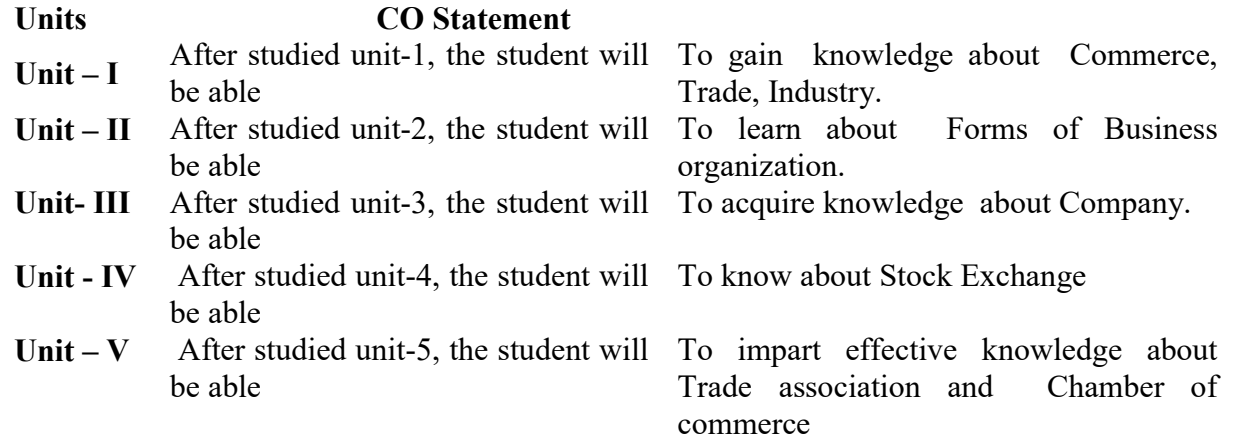

#### Mapping with Programme Outcomes

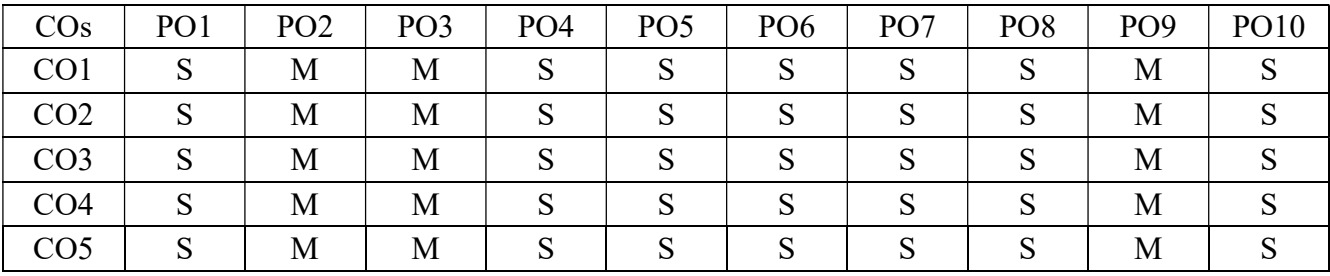

#### SEMESTER IV PAPER TYPE: CORE - 9 CORPORATE ACCOUNTING – II

# Semester: IV Credits: 4

Paper Code: CFA41 Total Hours per Week: 6 Lecture Hours: 90

#### Objectives:

- 1. To enable the students to acquire knowledge in valuation of shares and goodwill.
- 2. To enable the students to understand the Liquidation, accounting procedure and various business combinations.
- 3. To make the students to understand about Mergers and Acquisitions of the company.
- 4. To learn about accounts of Holding and subsidiary companies.
- 5. To know about the accounting procedures related to preparation of bank accounts.

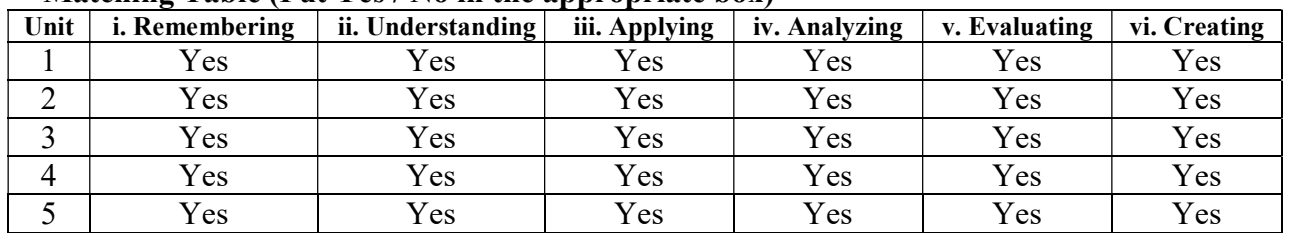

#### Matching Table (Put Yes / No in the appropriate box)

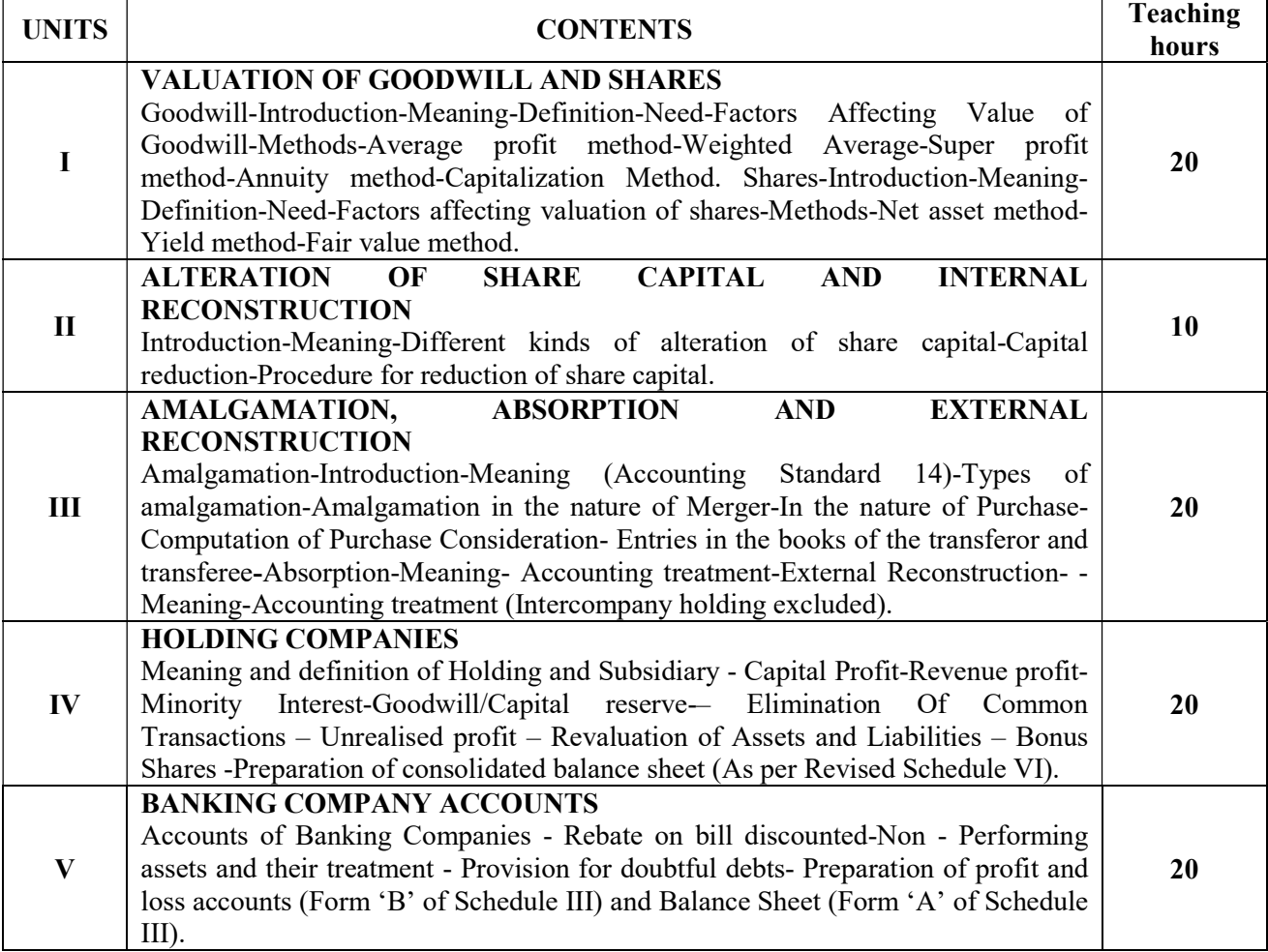

# **TEXTROOKS**

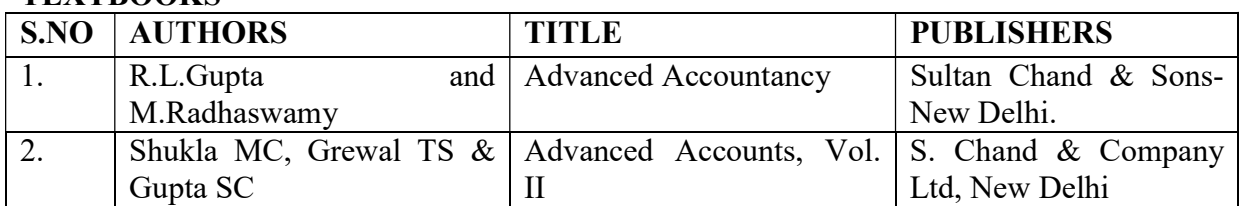

#### REFERENCE BOOKS

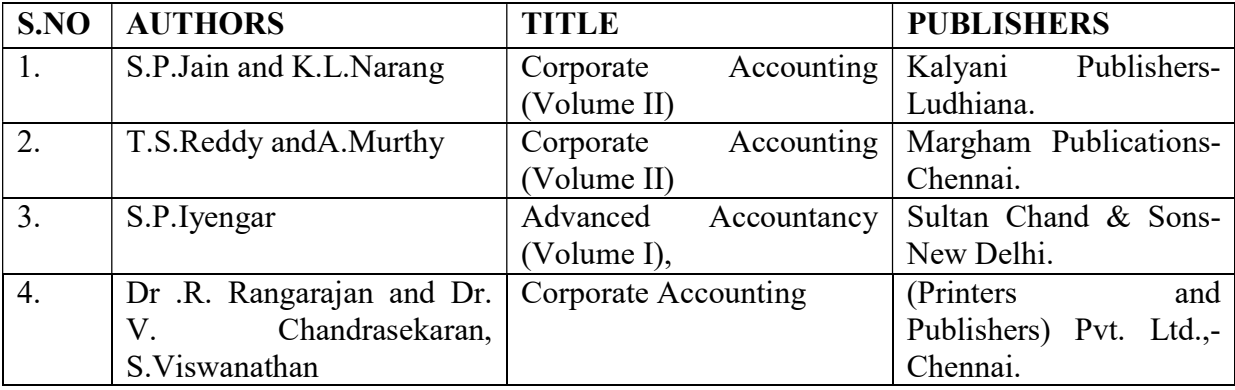

#### E-Material

1.www.universityofcalicut.info › syl › bcomiiisem197

# Course Out Comes

#### Units CO Statement Unit  $-I$  After studied unit-1, the student will Impart the knowledge of valuing shares  $\frac{1}{2}$ be able to and goodwill of the company. Unit - II After studied unit-2, the student will be able to Understand the accounting procedures related to Alteration of share capital and Internal Reconstruction. Unit - III After studied unit-3, the student will be able to acquaint with accounting procedures for Mergers and acquisitions. Unit - IV After studied unit-4, the student will be able to Prepare consolidated financial statements of Holding company and its subsidiary companies. Unit  $-V$  After studied unit-5, the student will be able to Know the accounting procedures related to preparation of bank accounts.

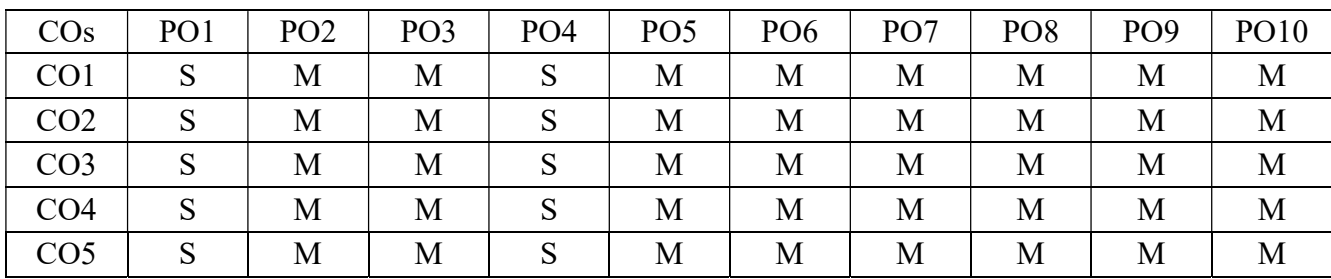

# Mapping with Programme Outcomes

# PAPER TYPE: CORE - 10

#### MODERN BANKING

# Semester: IV Credits: 4 Paper Code: CFA42 Total Hours per Week: 5 Lecture Hours: 75

#### Course Objectives

- 1. To understand the basic Concepts of banking
- 2. To have knowledge about Central Banking
- 3. To know about the SBI
- 4. To acquire knowledge in development Bank.
- 5. To acquire the recent trend in e-banking

#### Matching Table (Put Yes / No in the appropriate box)

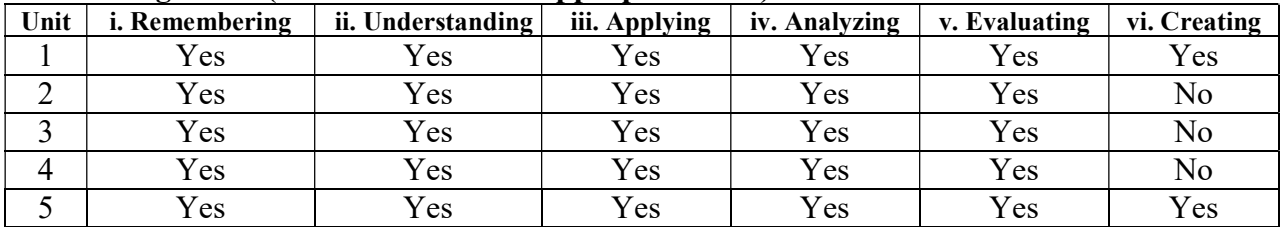

#### **SYLLABUS**

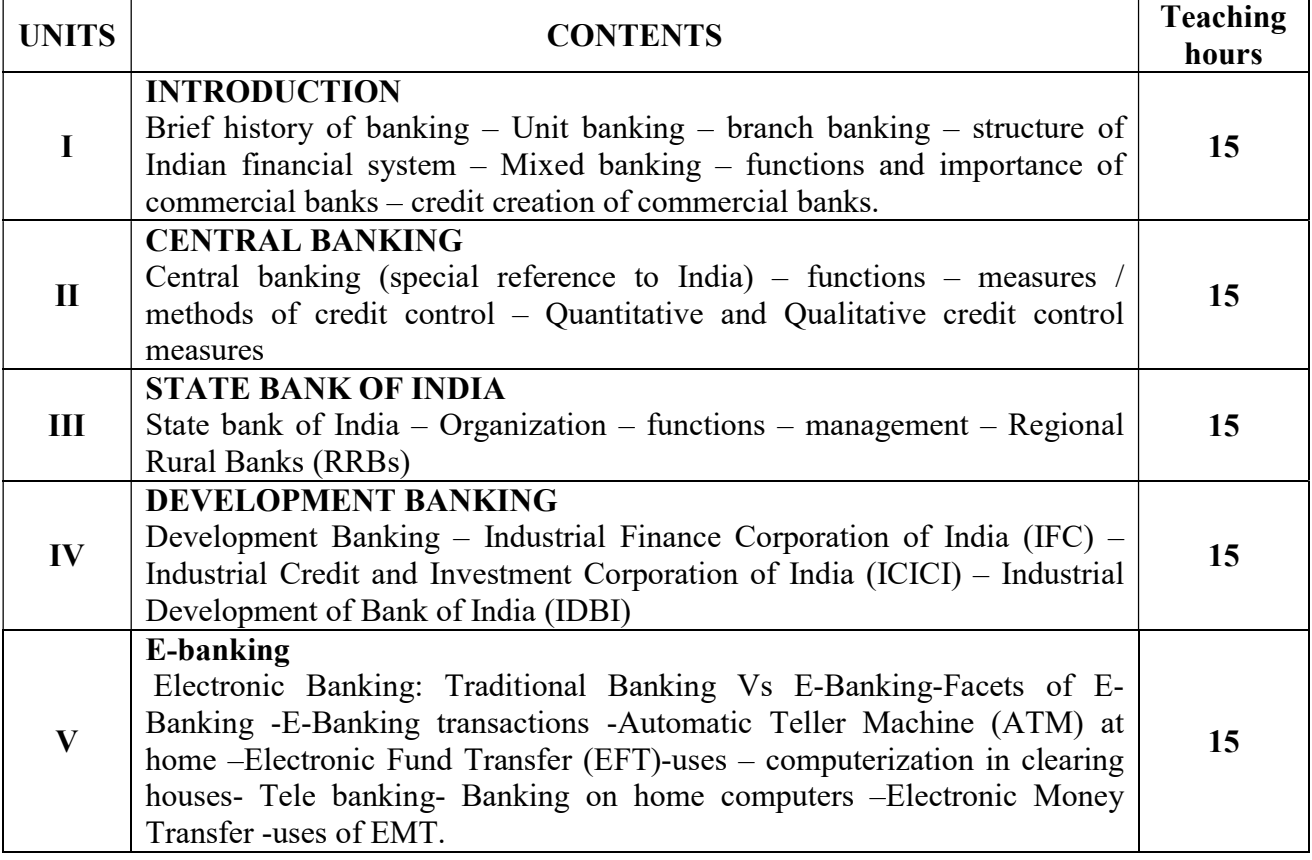

#### Text Books

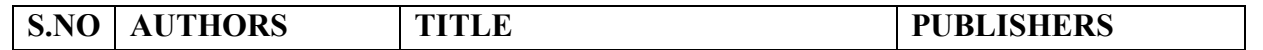

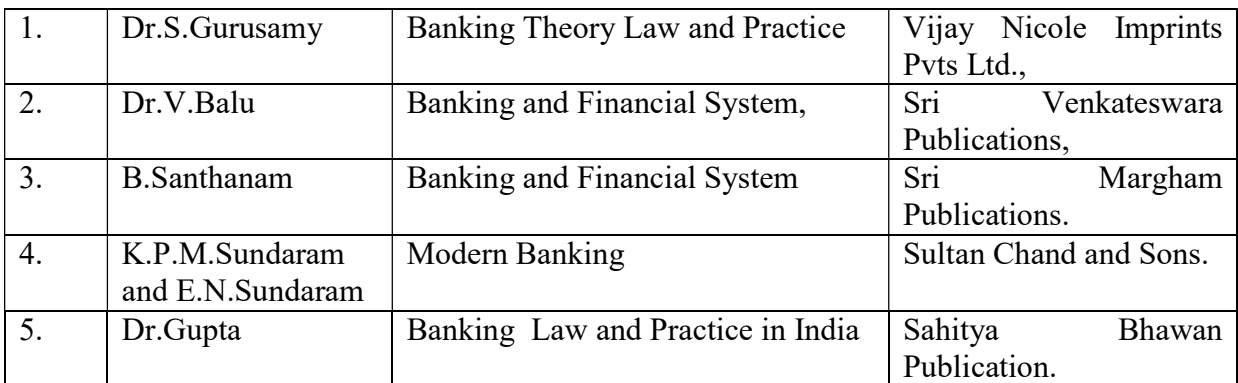

#### Reference Items:

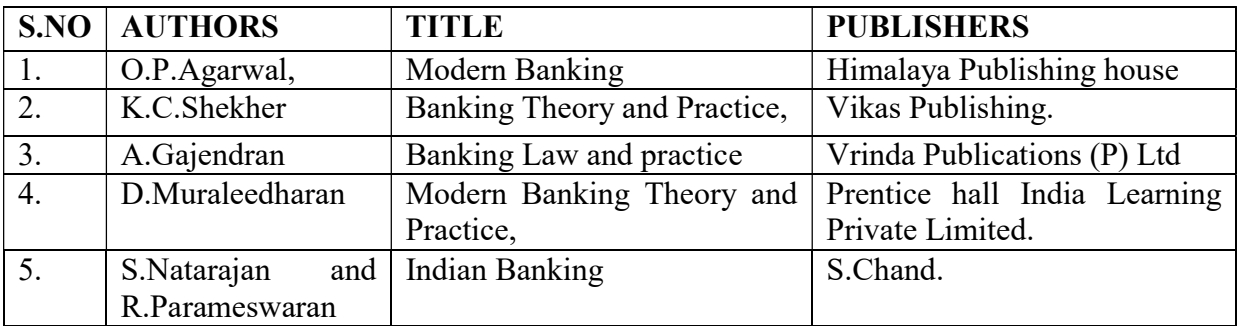

# Course Out Comes

#### Units CO Statement

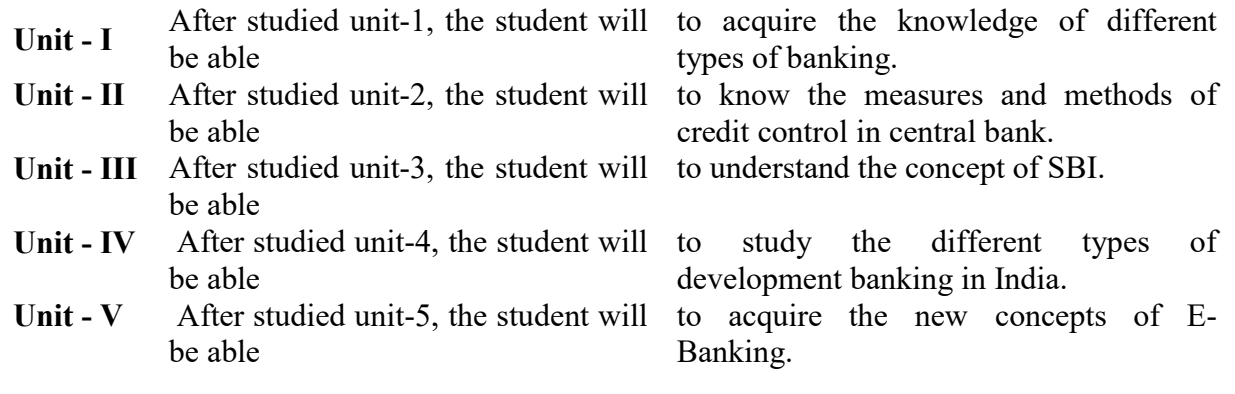

# Mapping with Programme Outcomes

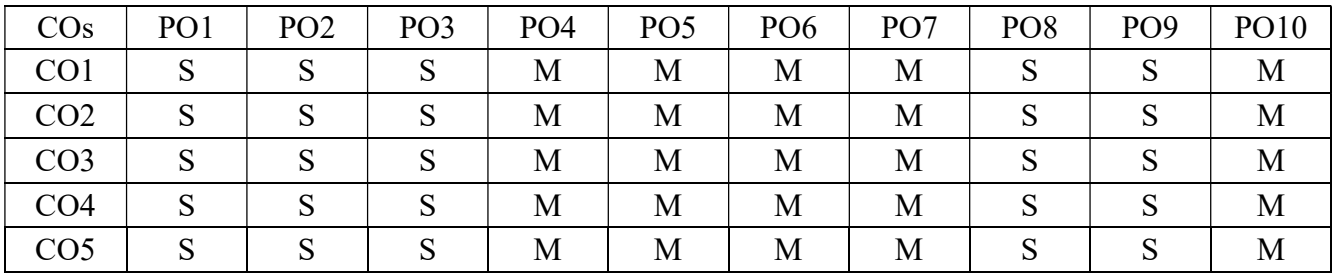

PO – Programme Outcome, CO – Course outcome, S – Strong , M – Medium, L – Low (may be avoided)

# PAPER TYPE: ALLIED - 2

#### PAPER -4 OPERATIONS RESEARCH

# Semester: IV Credits: 5 Paper Code: CAFA45 Total Hours per Week: 6 Lecture Hours: 90

#### Course Objectives

- 1. To facilitate the understanding of the Concept of Operation Research.
- 2. To enhance the student to formulate linear programming models.
- 3. To help the student to apply the various LPP techniques of solving problems.
- 4. To understand the various transportation methods for problem solving.
- 5. To know about the game theory.

#### Matching Table (Put Yes / No in the appropriate box)

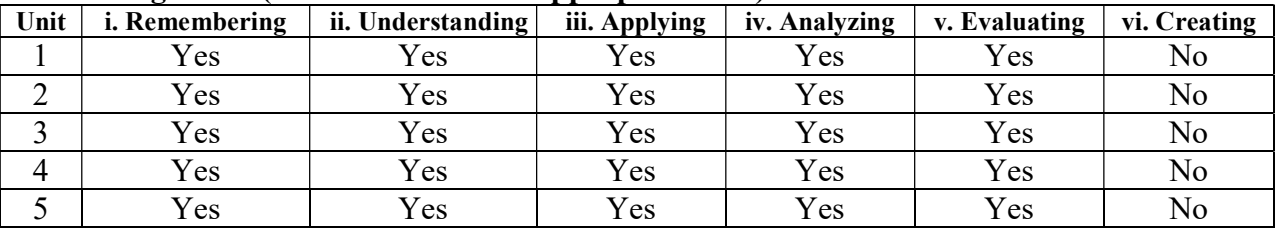

#### **SYLLABUS**

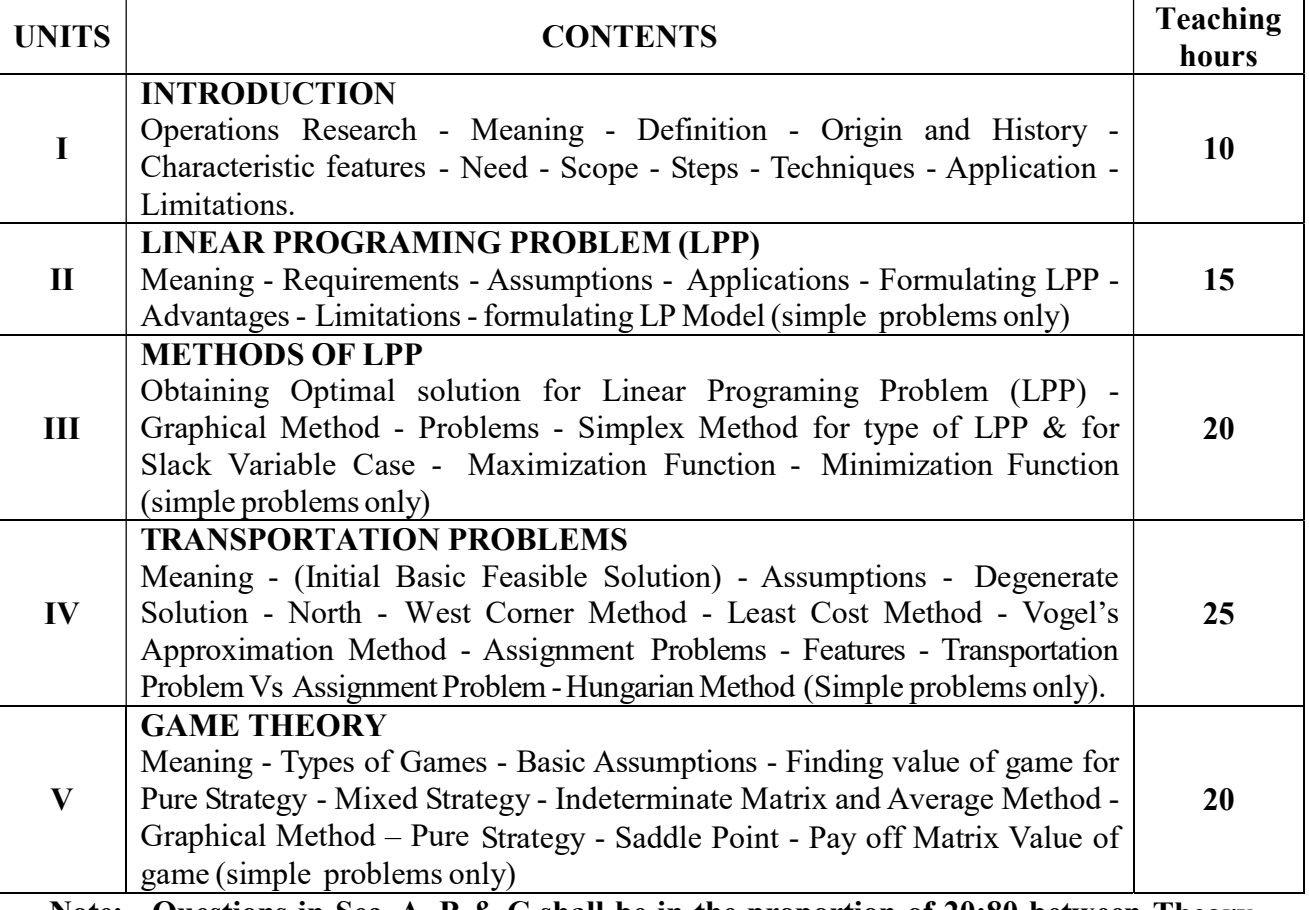

Note: Questions in Sec. A, B & C shall be in the proportion of 20:80 between Theory and Problems. Suggested Readings

- 1. Agarwal, N.P. and Sonia Agarwal, Operations Research and Quantitative techniques, RB S A Publishers, New Delhi, 2009
- 2. GURUSAMY S, Elements of Operations Research, Vijay Nicole Imprints, 2015, Chennai
- 3. Anand Sharma, Operations Research, Himalayan Publishing House, 2014, Mumbai
- 4. Gupta P K & Gupta S P, Quantitative Techniques & Operations Research, Sulthan Chand and Sons, 2014, New Delhi
- 5. Kanti Swarup, P.K.Gupta & Man Mohan, Operations Research, Jain Book Agency, 2014, New Delhi
- 6. Sarangi, S.K. Applied Operations Research and Quantitative Methods, Himalayan Publishing House, 2014, Mumbai
- 7. Shridhara, K. Bhat, Operations Research, Himalayan Publishing House, 2011, Mumbai

#### E-resources

 http://www.learnaboutor.co.uk/ http://www.theorsociety.com/ www.orcomplete.com/ http://www.orsi.in/

#### Course Out Comes

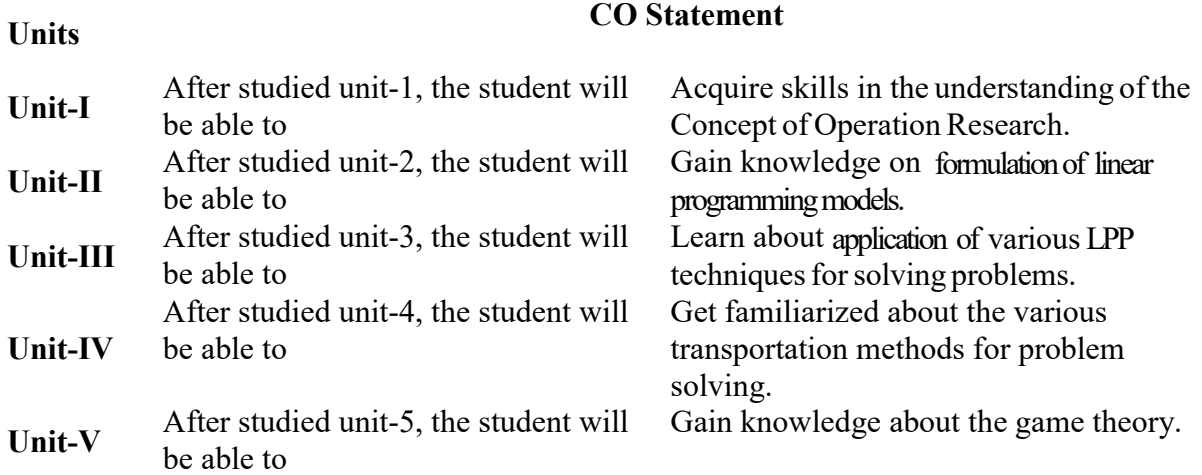

#### Mapping with Programme Outcomes

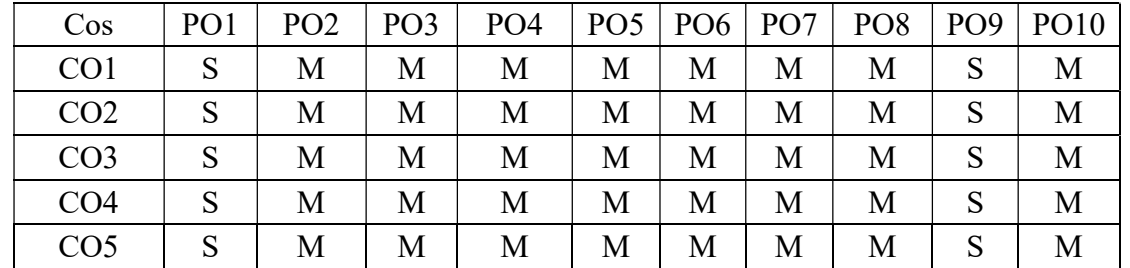

PO – Programme Outcome, CO – Course outcome, S – Strong , M – Medium, L – Low (may be avoided)

#### PAPER TYPE: SKILL BASED SUBJECT

# PAPER - 2 E-COMMERCE

### Semester: IV Credits: 2 Paper Code: CSFA46 Total Hours per Week: 3 Lecture Hours: 45

### Objectives:

- 1. To impart the students with knowledge of web technology and their role in doing business.
- 2. To gain knowledge on E-Marketing.
- 3. To gain knowledge on E-Payments.
- 4. To caliburize the students regarding Electronic Data Interchanges.
- 5. To help the students to Gain an understanding of the legal frame work of E-commerce.

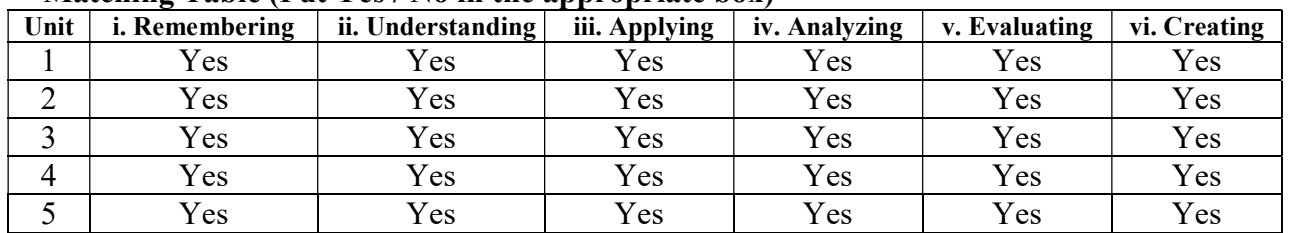

# Matching Table (Put Yes / No in the appropriate box)

#### **SYLLABUS**

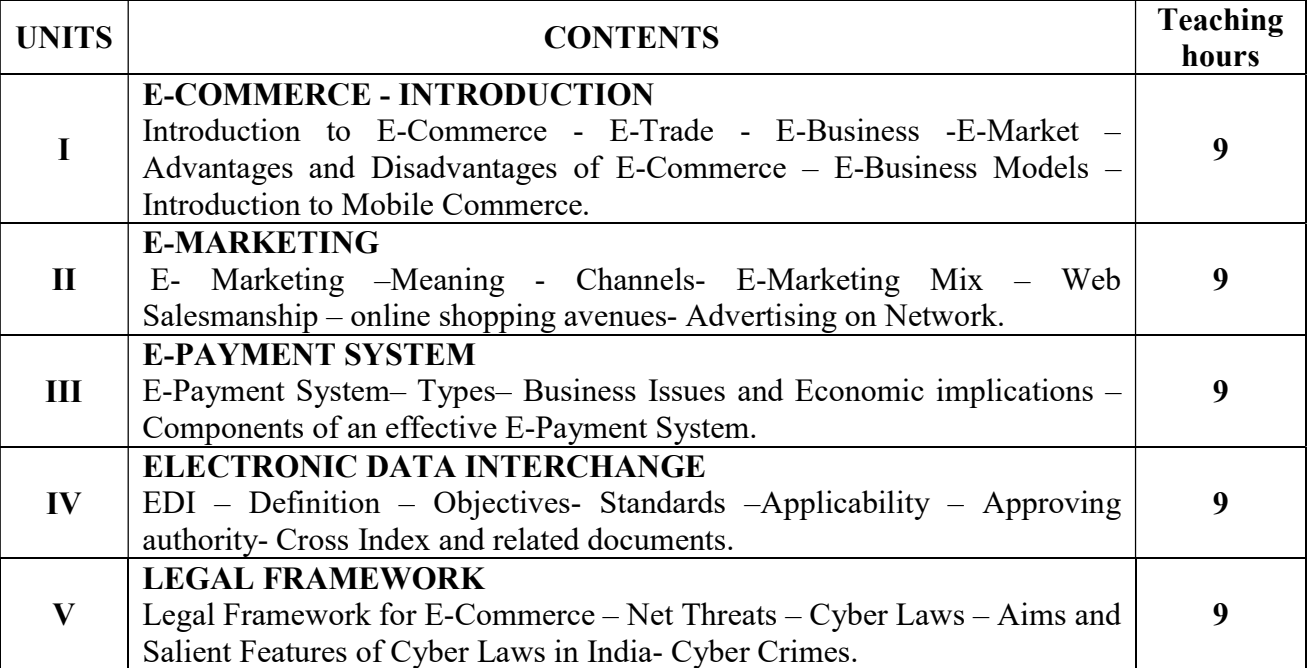

#### TEXT BOOKS

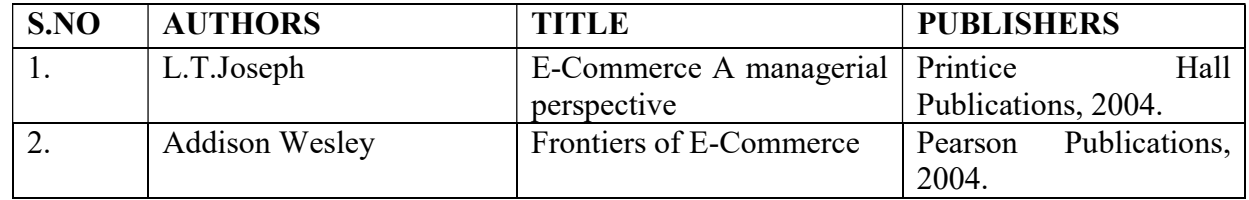

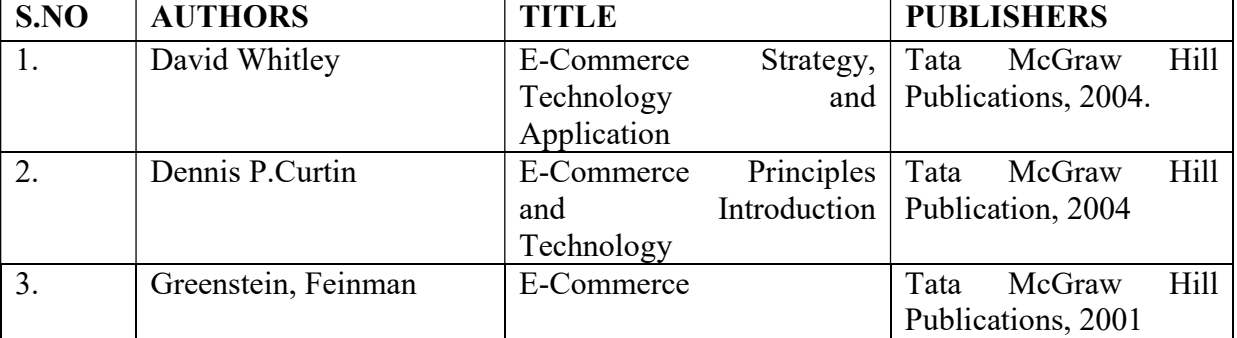

#### REFERENCE BOOKS

# Course Out Comes

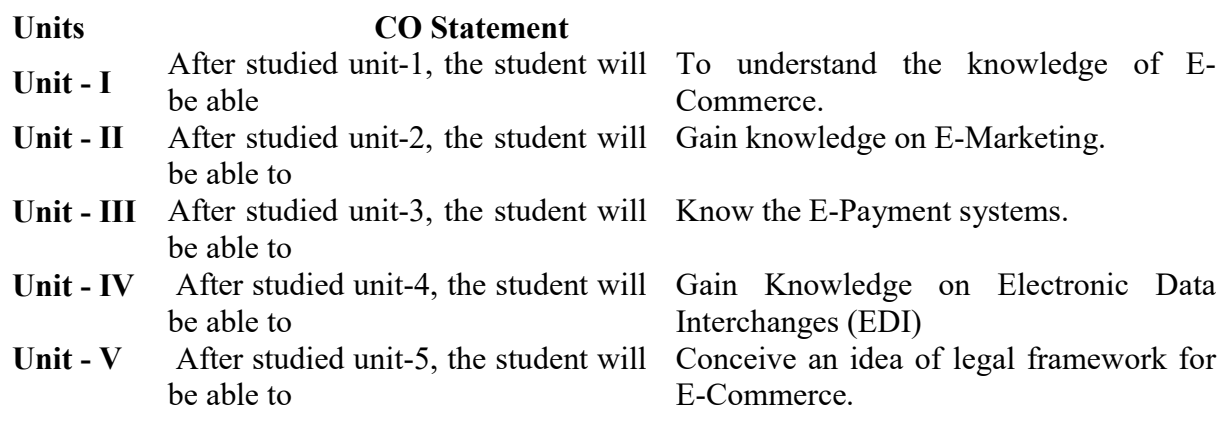

# Mapping with Programme Outcomes

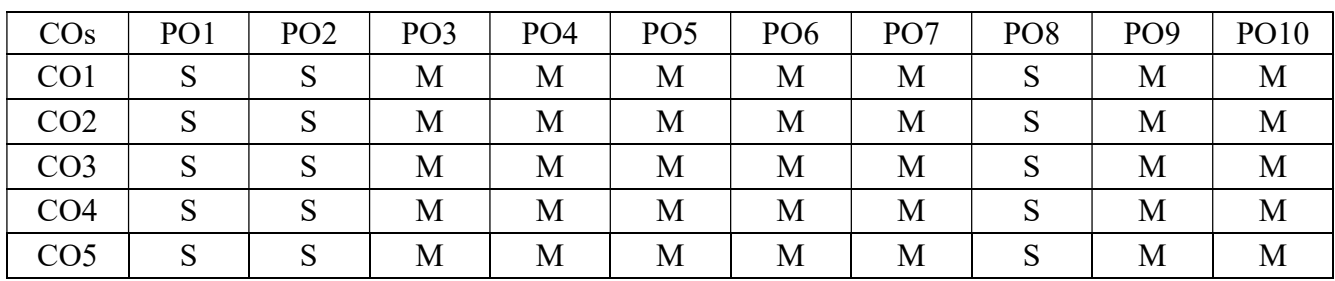

#### PAPER -2 PRINCIPLES OF ACCOUNTANCY

# Semester: IV Credits: 2 Paper Code: CNFA47 Total Hours per Week: 2 Lecture Hours: 30

#### Course Objectives

- 1. To understand the concept of advertising
- 2. To enable the students to have practical knowledge about advertising agencies
- 3. To familiarize about recent trends in advertising
- 4. To have knowledge on fundamental concept of salesmanship
- 5. To understand the duties and responsibilities of salesmanship

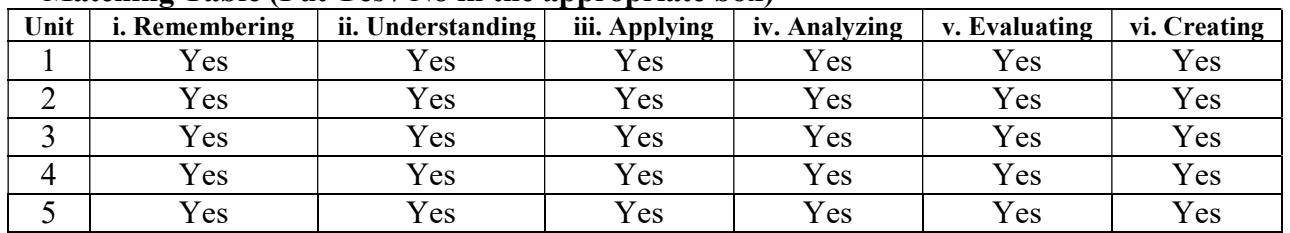

#### Matching Table (Put Yes / No in the appropriate box)

#### **SYLLABUS**

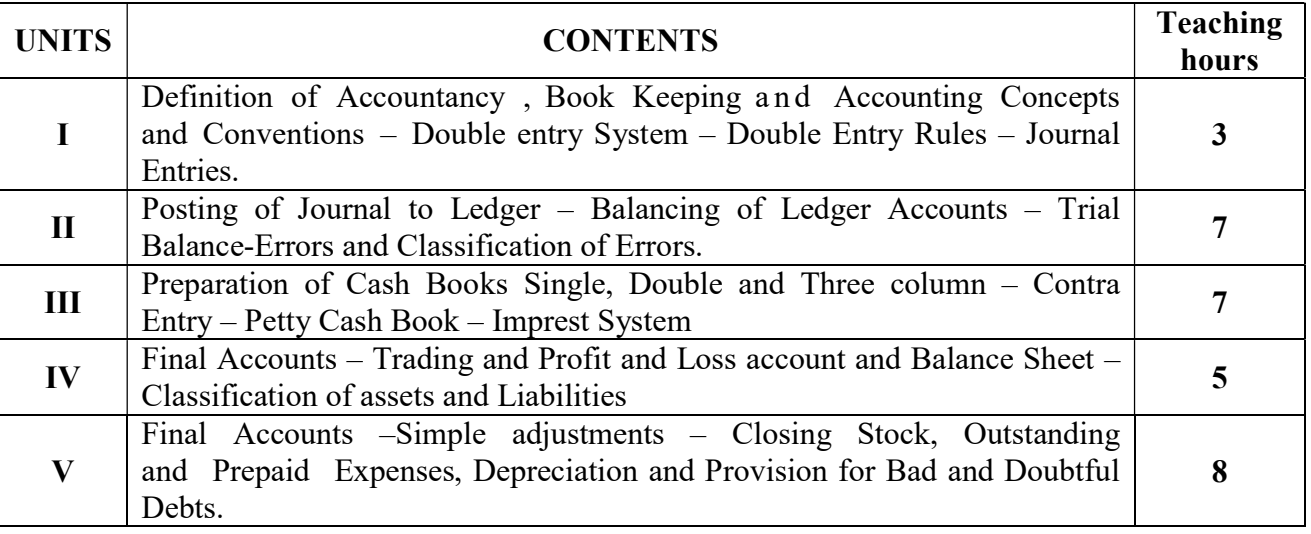

(Weightage of Marks = Problems - 60%, Theory - 40%)

#### Reference Books:

- 1. M.C.Shukla & T.S.Grewal Advanced Accounts, S.Chand & Co.Ltd., New Delhi
- 2. S.P.Jain & K.L.Narang Advanced Accountancy, Kalyani Publications, New Delhi
- 3. R.L.Gupta & V.K.Gupta Financial Accounting, Sultan Chand & Sons, New Delhi.
- 4. T.S.Reddy & A.Murthy Financial Accounting, Margham Publications, Chennai
- 5. N.Vinayagam, P.L.Mani, K.L.Nagarajan Principles of Accountancy, S.Chand Co. Ltd., New Delhi.

Course Out Comes

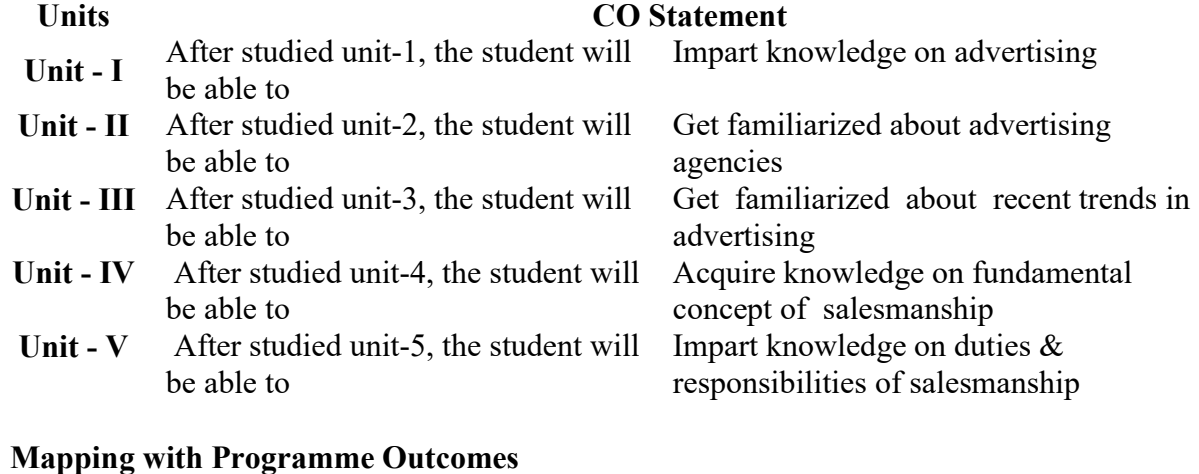

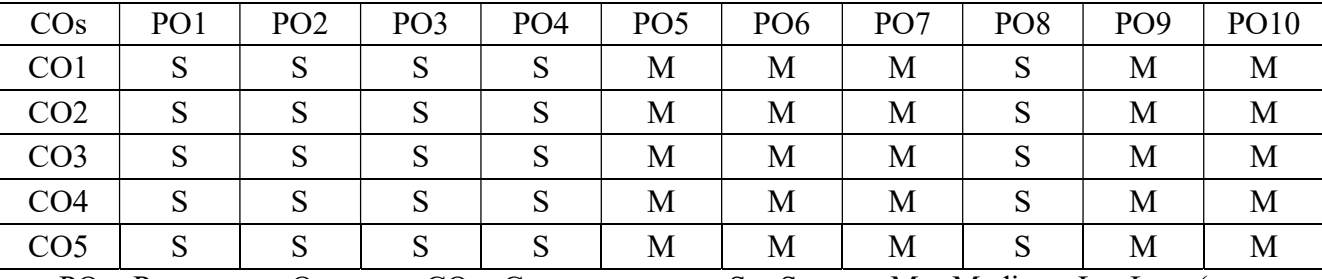

PO – Programme Outcome, CO – Course outcome, S – Strong , M – Medium, L – Low (may be avoided)

#### SEMESTER V

# PAPER TYPE: CORE - 13 COST ACCOUNTING-I

#### Semester: V Credits: 4 Paper Code: CFA51 Total Hours per Week: 5 Lecture Hours: 75

#### Course Objectives

- 1. To understand the basic concepts and methods of Cost Accounting.
- 2. To enable the students to learn the various methods of cost elements.
- 3. To understand the basic concepts and processes used to determine product costs.
- 4. To be able to interpret cost accounting statement.
- 5. To be able to analyze and evaluate information for cost ascertainment, planning, control and decision making.

#### Matching Table (Put Yes / No in the appropriate box)

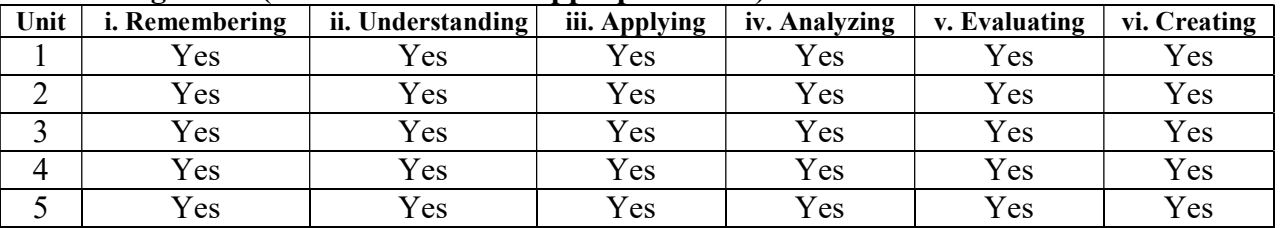

#### SYLLABUS

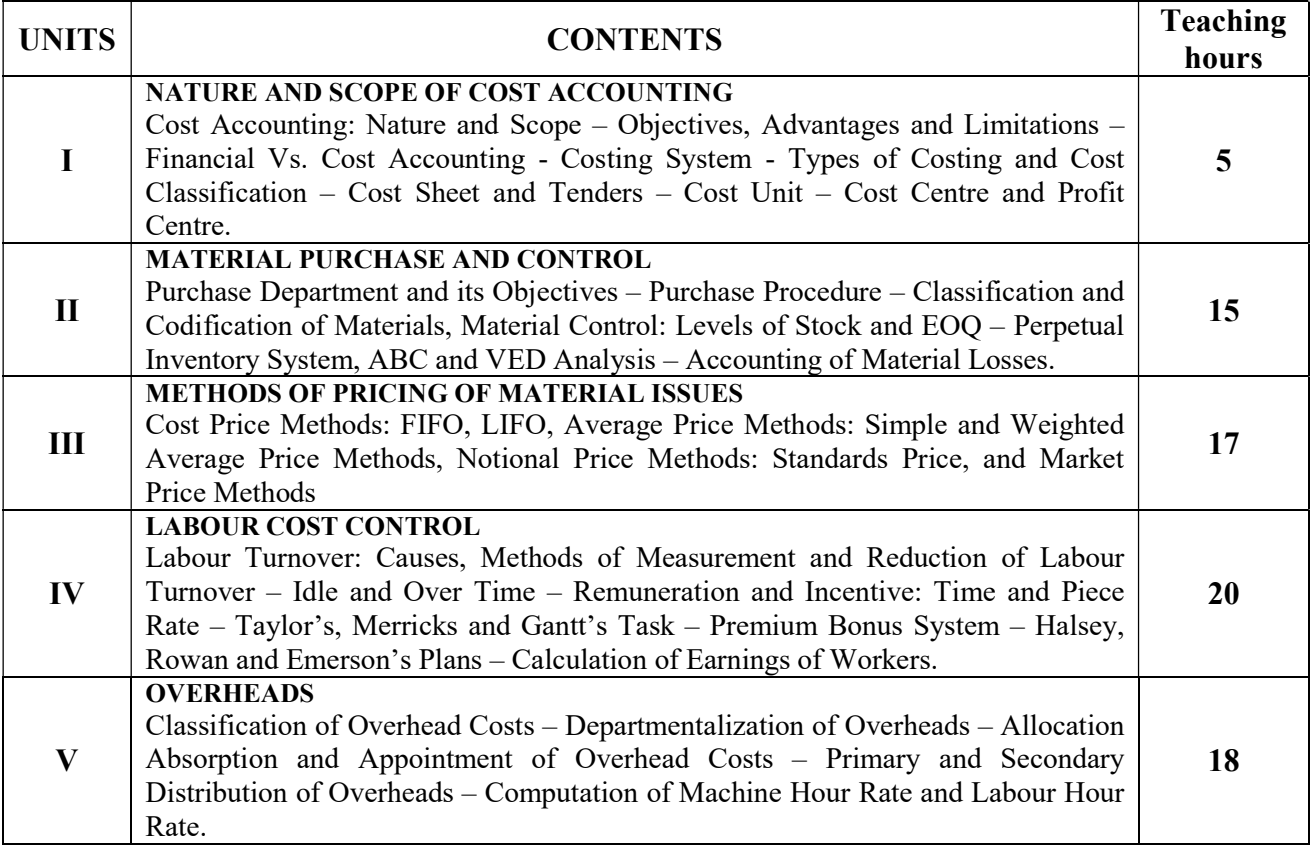

Note: Questions in Sec. A, B & C shall be in the proportion of 20:80 between Theory and Problems.

Text Books:

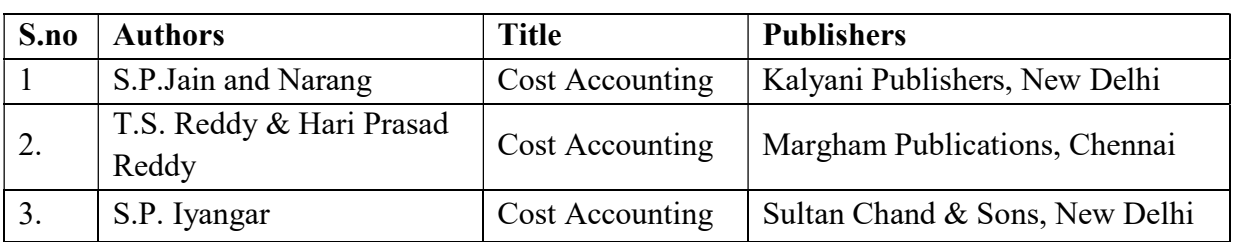

### Reference Books:

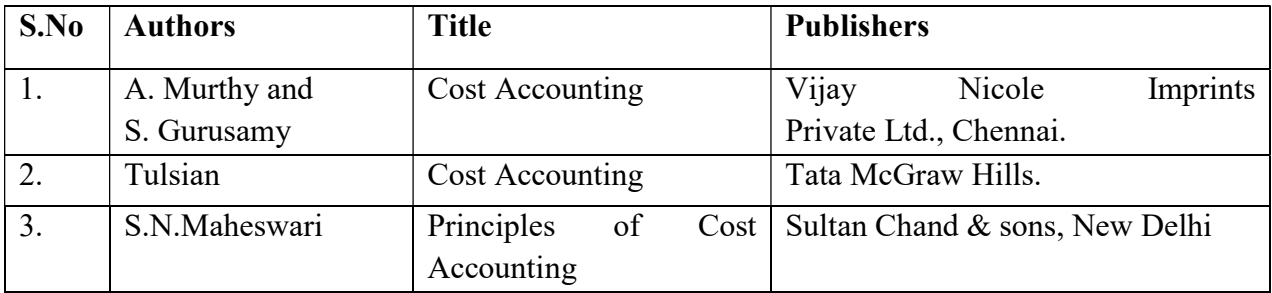

#### Reference Journal

- 1. Business and Economics Journal,
- 2. Global Economics
- 3. Accounting & Marketing,
- 4. Accounting Research Journal,
- 5. Asian Review of Accounting,
- 6. Asia-Pacific Journal of Accounting and Economics,
- 7. Journal of Accounting and Organizational Change,
- 8. Journal of Contemporary Accounting and Economics

# E- Materials

- 1. www.icwai.org
- 2. www.nasbaregistry.org.

# Course Out Comes

#### Units CO Statement Unit - I After studied unit-1, the student will To know the Nature and Scope of Cost be able to Accounting, and Computation of Cost Sheet and Tenders. Unit - II After studied unit-2, the student will To learn the preparation of Material be able Purchase and Control. Unit - III After studied unit-3, the student will be able To impart knowledge about Methods of pricing of Material Issues. Unit - IV After studied unit-4, the student will be able To study about preparation of Labour Cost Control. Unit  $-V$  After studied unit-5, the student will be able To gain knowledge about Distribution of Overheads.

#### Mapping with Programme Outcomes

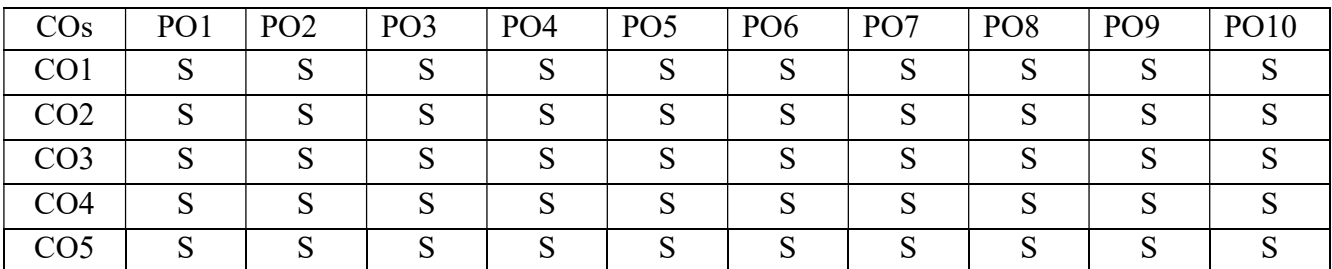

# PAPER TYPE: CORE - 14 MANAGEMENT ACCOUNTING

# Semester: V Credits: 4 Paper Code: CFA52 Total Hours per Week: 6 Lecture Hours: 90

#### Course Objective

- 1. To introduce students to the various tools and techniques of management Accounting.
- 2. To enlighten students on Financial Statement Analysis with the emphasis on the preparation of fund flow and cash flow statement.
- 3. To impart knowledge of financial statements and their analysis and interpretations.
- 4. To emphasize on application of theoretical knowledge and help managers in decision making.
- 5. To familiarize the students with managerial financial decisions which are taking place in organizations and To appreciate the importance of financial information for decision making process.

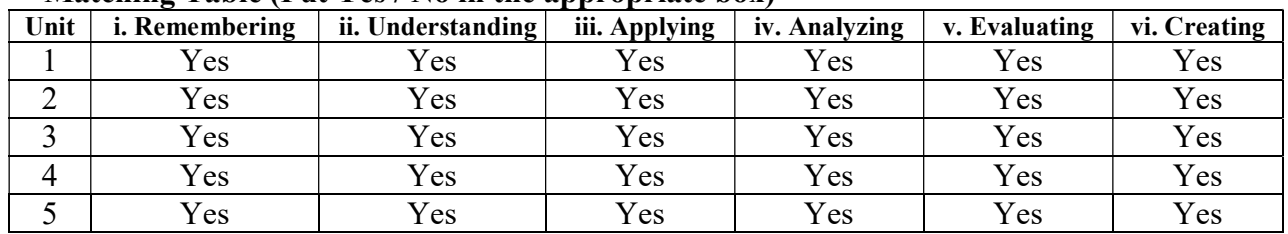

#### Matching Table (Put Yes / No in the appropriate box)

#### **SYLLABUS**

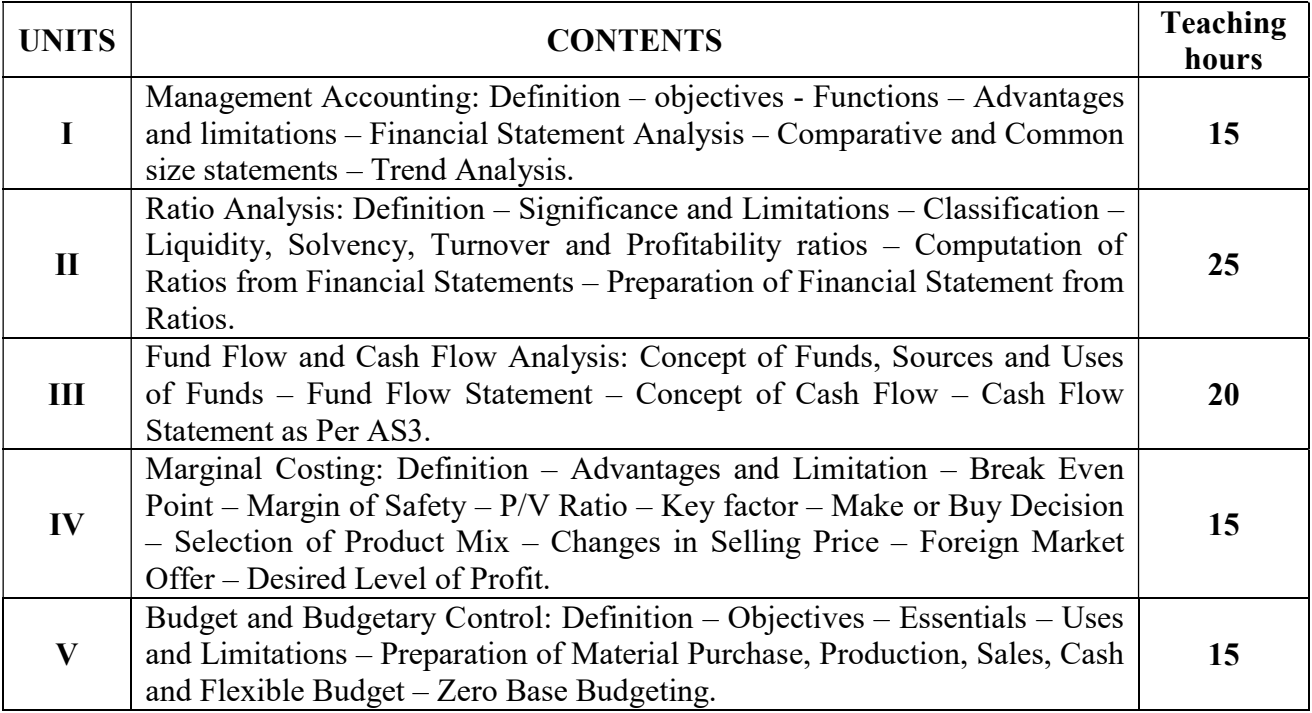

Note: Questions in Sec. A, B & C shall be in the proportion of 20:80 between Theory and Problems.

# Text Books:

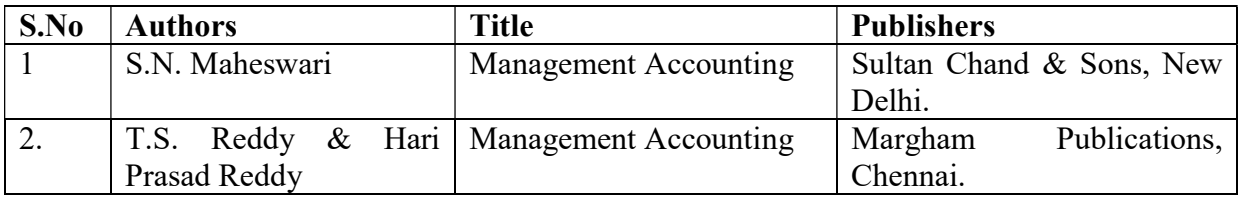

# Reference Books:

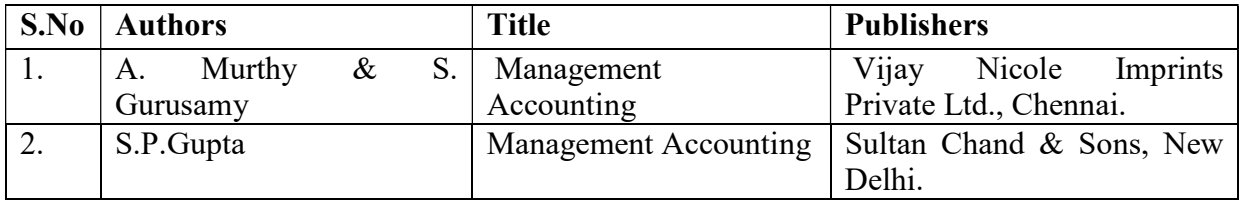

#### Reference Journal

- 1. The Chartered Accountant Monthly
- 2. Journal of Human Values Three time in Year
- 3. Indian Journal of Marketing Monthly
- 4. Abhigyan: Journal of Management Monthly
- 5. Smart Manager Quarterly
- 6. IUP Journal of Operation Management Quarterly
- 7. IUP Journal of Business Strategy Quarterly
- 8. IUP Journal of Management Research Quarterly
- 9. Prabandhan: Indian Journal of Management Monthly
- 10. Arthashastra: Indian Journal of Economics & Research Monthly
- 11. India Green File Monthly
- 12. Management and Change

# E- Materials

- 1. Indian institute of materials management
- 2. association for healthcare resource & materials management (AHRMM)
- 3. management accounting
- 4. material management
- 5. introduction to management accounting
- 6. functions of material management
- 7. cost and management accounting

8. https://www.freebookcentre.net/business-books-download/Management-Accounting.html

#### Course Out Comes

#### Units CO Statement

- Unit I After studied unit-1, the student will be able Unit - II After studied unit-2, the student will
- be able
- Unit III After studied unit-3, the student will be able
- Unit IV After studied unit-4, the student will be able
- Unit  $-V$  After studied unit-5, the student will be able
- To learn the preparation of Financial Statement Analysis.
- To gain effective knowledge about Ratio Analysis
- To impart knowledge about Fund Flow and Cash Flow Analysis.
- To study about Marginal Costing techniques.

To know about the preparation of Budget and Budgetary Control

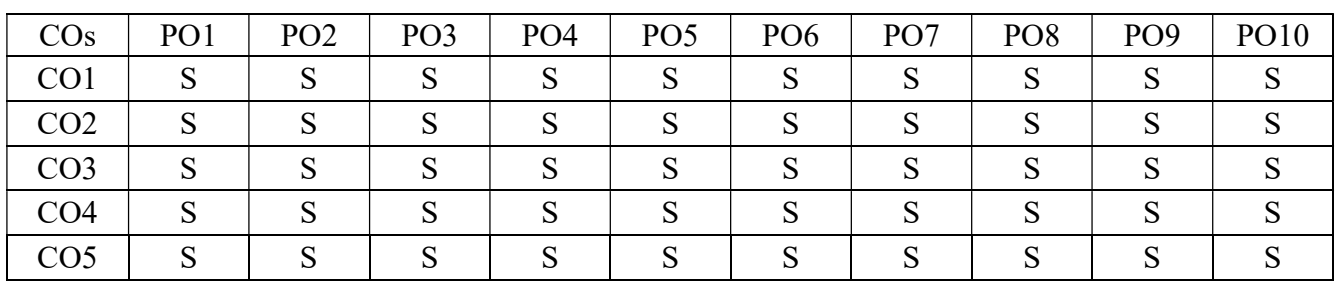

# Mapping with Programme Outcomes

# PAPER TYPE: CORE - 15 INCOME TAX LAW AND PRACTICE-I

### Semester: V Credits: 5 Paper Code: CFA53 Total Hours per Week: 6 Lecture Hours: 90

#### Course Objectives

- 1. To acquire Knowledge of Different Income Tax Concepts
- 2. To know about the salary income and its computation.
- 3. To practice that how to compute the income from house property.
- 4. To understand the income from business or profession and its computation.
- 5. To know about income tax authorities.

#### Matching Table (Put Yes / No in the appropriate box)

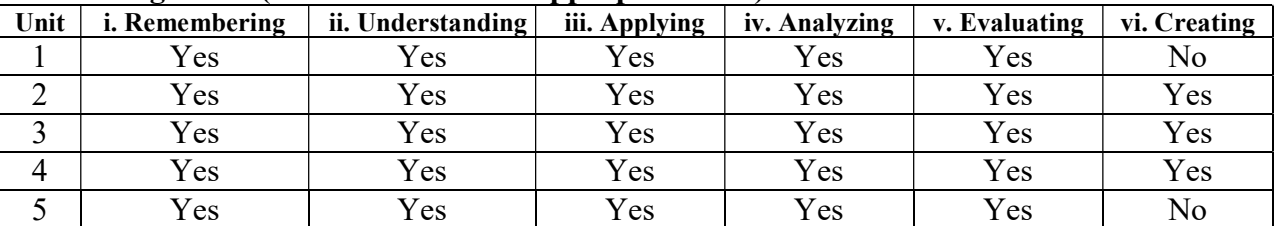

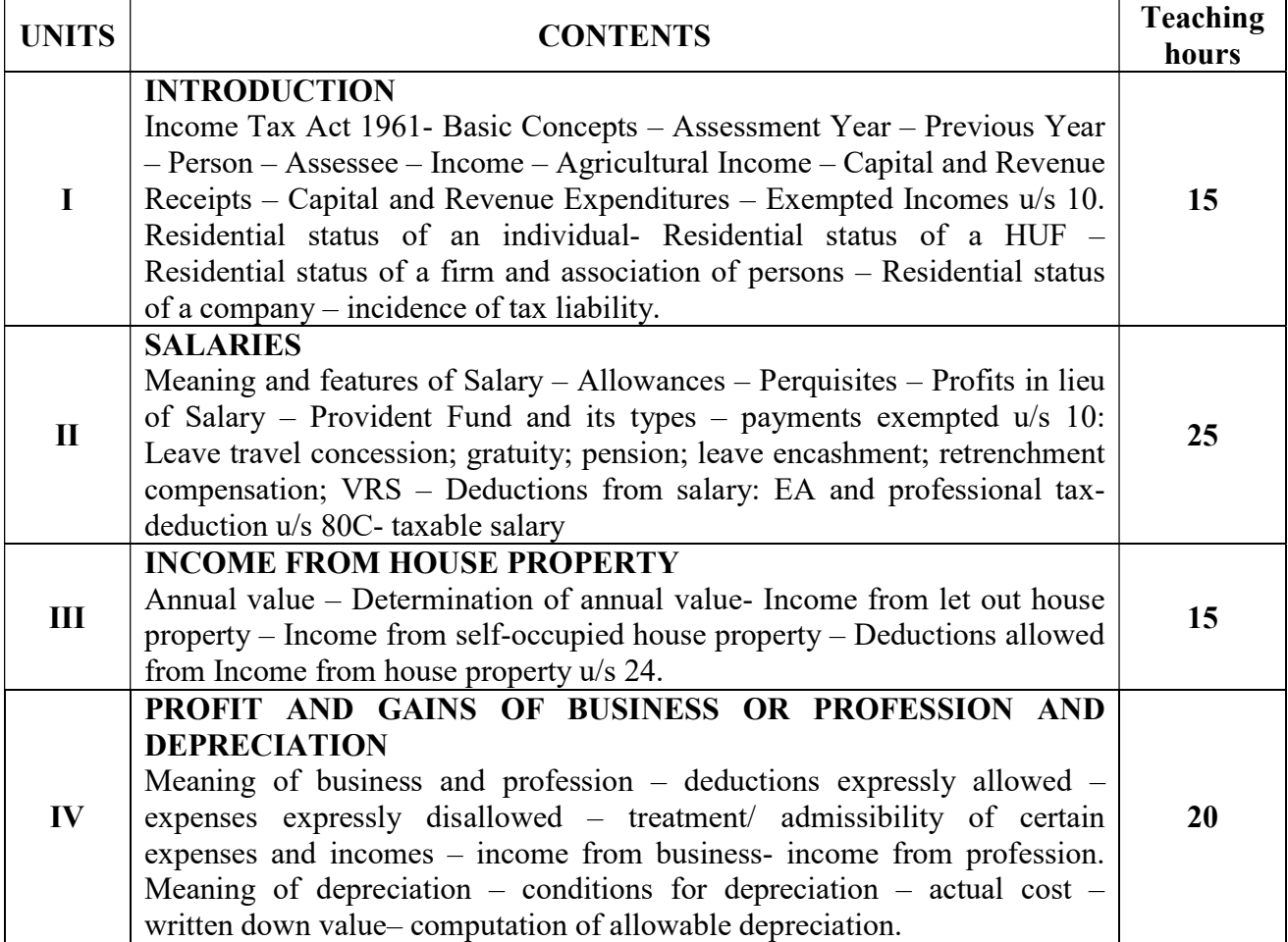

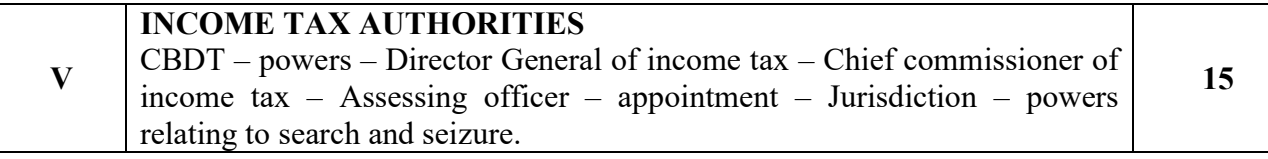

Note: Questions in Sec. A, B & C shall be in the proportion of 20:80 between Theory and Problems.

### Text Books

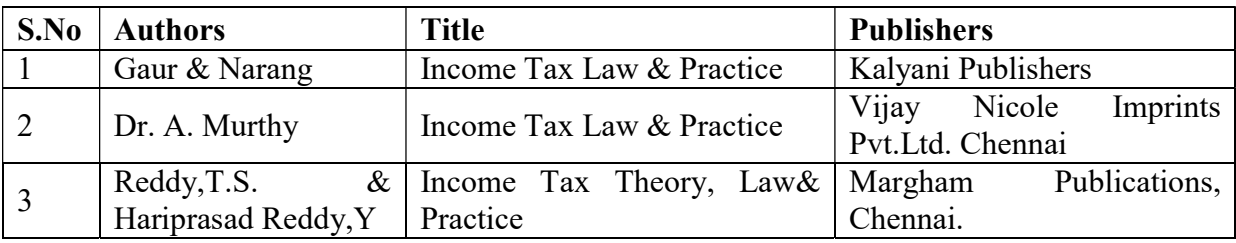

### Reference Books

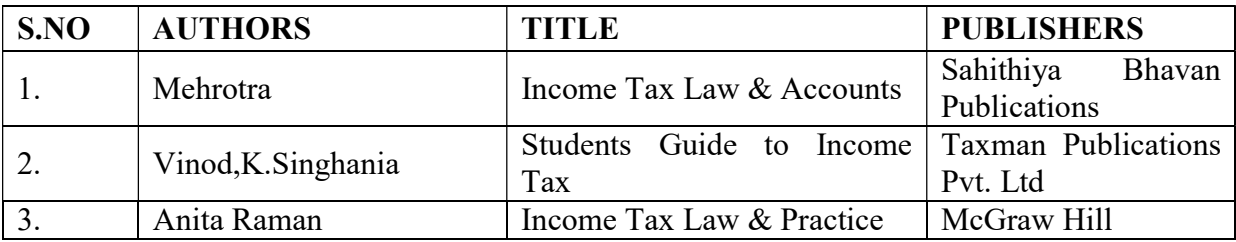

# Reference Journal

- 1. Indian Journal of Tax Law
- 2. Taxman.com/Journal
- 3. Vision Journal of Indian Taxation
- 4. Income Tax Reports, Company Law, Institute of India Pvt Ltd,Chennai

# E- Materials

- 1. GST and Income Tax Fortnightly E Magazine
- 2. Capital Gain Clear Tax
- 3. India filing.com
- 4. Clear Tax.in
- 5. Income Tax Management.com

# Course Out Comes

#### Units CO Statement

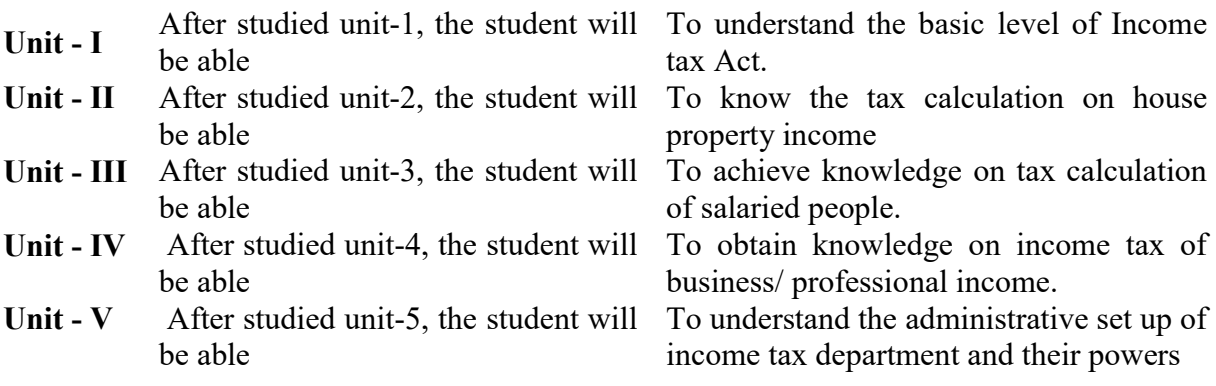

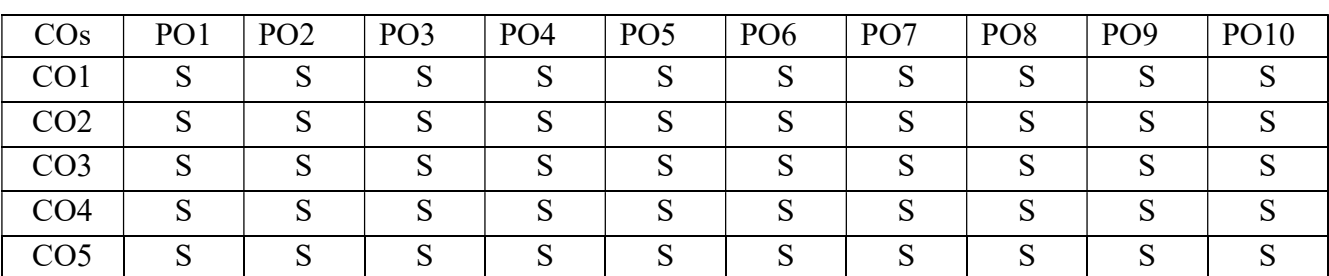

# Mapping with Programme Outcomes

# PAPER TYPE: CORE - 16 COMPUTERISED ACCOUNTING

#### Semester: V Credits: 4 Paper Code: CFA54 Total Hours per Week: 5 Lecture Hours: 75

#### Course Objective:

- 1. To enhance the students to computer based accounting system like ERP.
- 2. To explore the various stock keeping through ERP
- 3. To practice the students to record the day to day transaction through ERP.
- 4. To know about bills receivables and payments through ERP software.
- 5. To make the students to prepare financial statements through ERP.

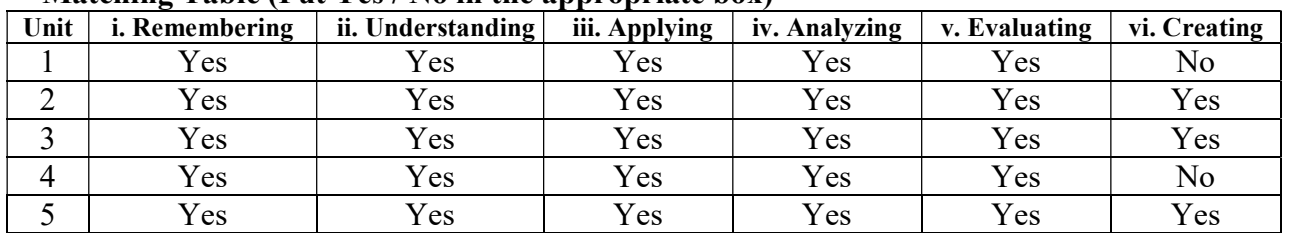

#### Matching Table (Put Ves / No in the appropriate box)

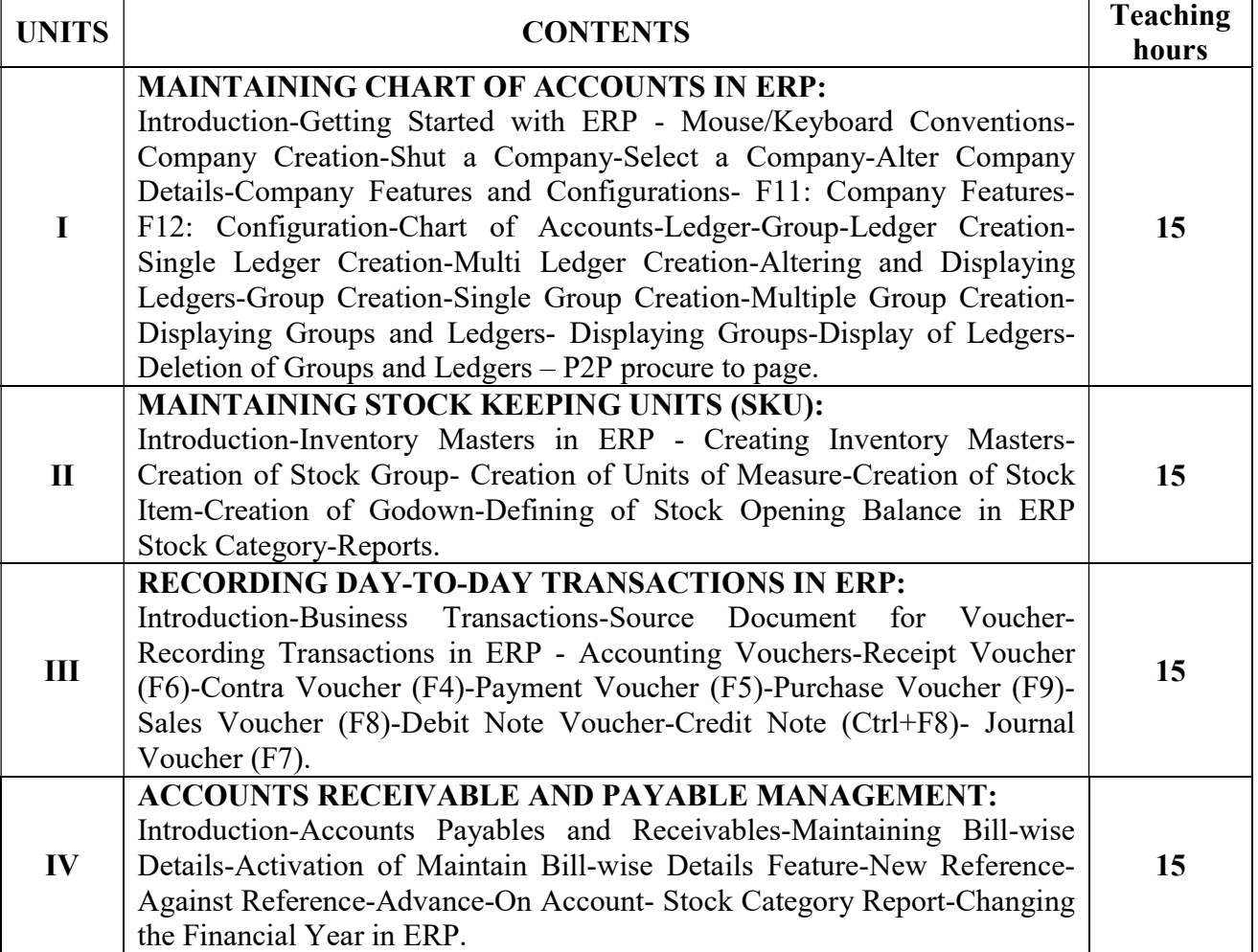

#### V MIS REPORTS: Introduction-Advantages of Management Information Systems-MIS Reports in ERP – Trial Balance - Balance Sheet-Profit and Loss Account-Cash Flow Statement-Ratio Analysis-Books and Reports - Day Book-Receipts and Payments-Purchase Register-Sales Register-Bills Receivable and Bills Payable. 15

# REFERENCE BOOKS:

- 1. Computerised Accounting: Garima Agarwal, Himalaya
- 2. Computerised Accounting: A. Murali Krishna, Vaagdevi publications
- 3. Computerised Accounting: Dr. G. Yogeshweran, PBP.
- 4. Aakash Business Tools: Spoken Tutorial Project IIT Bombay.
- 5. Mastering Tally: Dinesh Maidasani, Firewal Media.
- 6. Implementing Tally ERP 9: A.K Nadhani and K.K Nadhani, BPB Publications.
- 7. Computerised Accounting and Business Systems: Kalyani Publications.
- 8. Manuals of Respective Accounting Packages.
- 9. Tally ERP 9: J.S. Arora, Kalyani Publications.

#### Course Out Comes

#### Units CO Statement

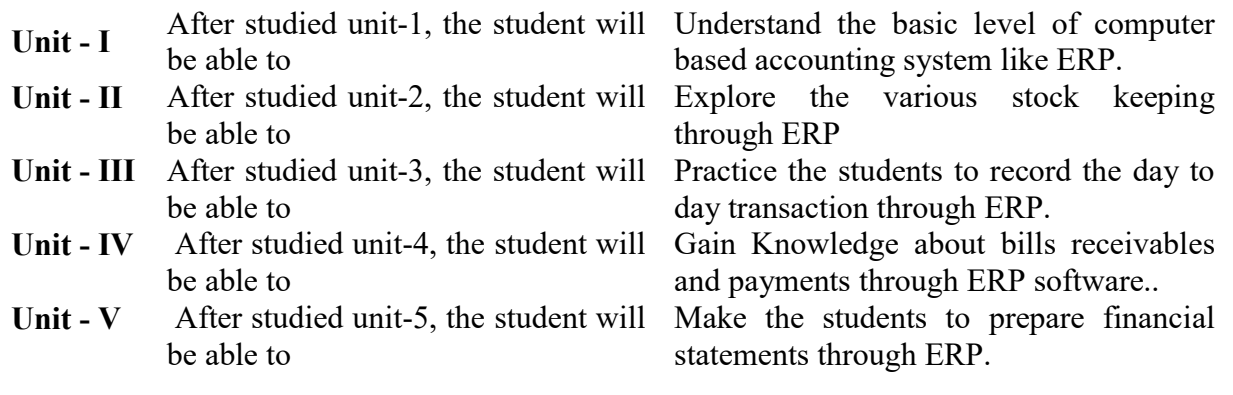

#### Mapping with Programme Outcomes

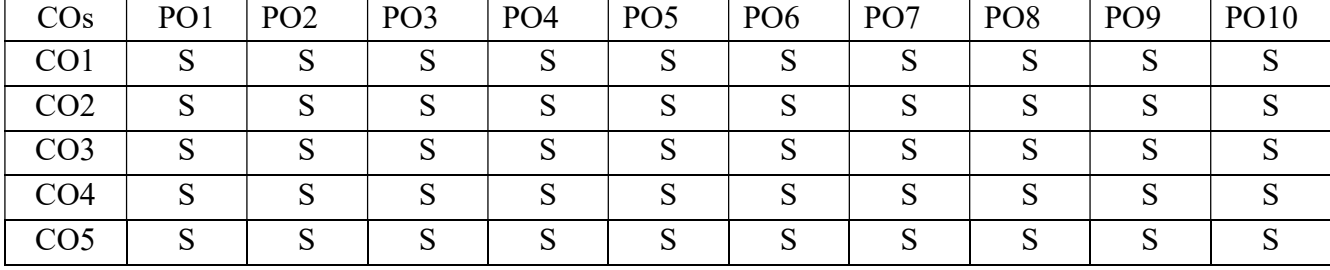

#### PAPER TYPE: INTERNAL ELECTIVE PAPER - 1 (To choose one out of 3) MANAGEMENT INFORMATION SYSTEM

Semester: V Credits: 3 Paper Code: CEFA55A Total Hours per Week: 5 Lecture Hours: 75

#### Course Objectives

- 1. To have knowledge on fundamental principles of management information system.
- 2. To Relate the basic concepts and technologies used in the field of management information system
- 3. To Compare the process of developing and implementing information systems
- 4. To enable students to understand computer and information processing
- 5. To Apply the understanding of how various information systems like DBMS work together to accomplish the information objectives of an organization

#### Matching Table (Put Yes / No in the appropriate box)

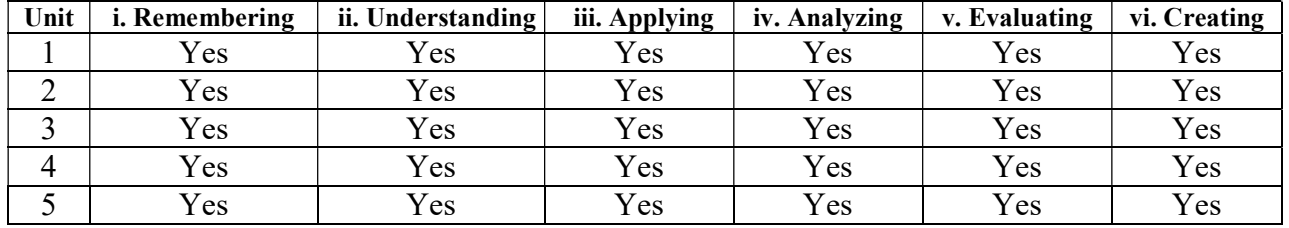

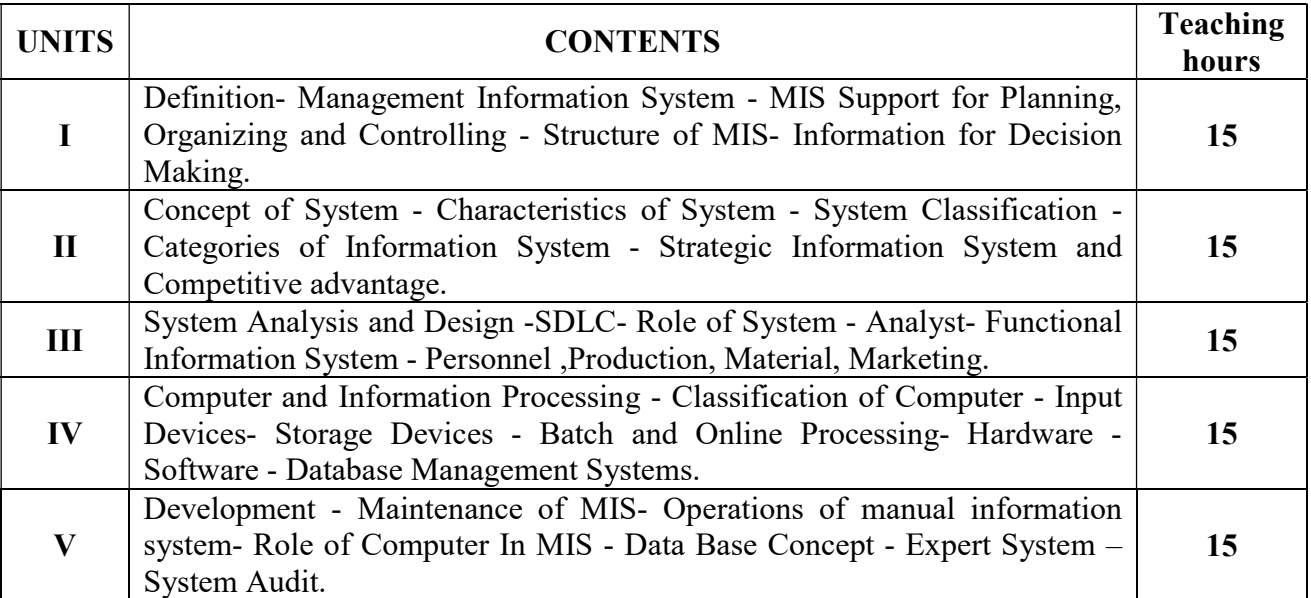

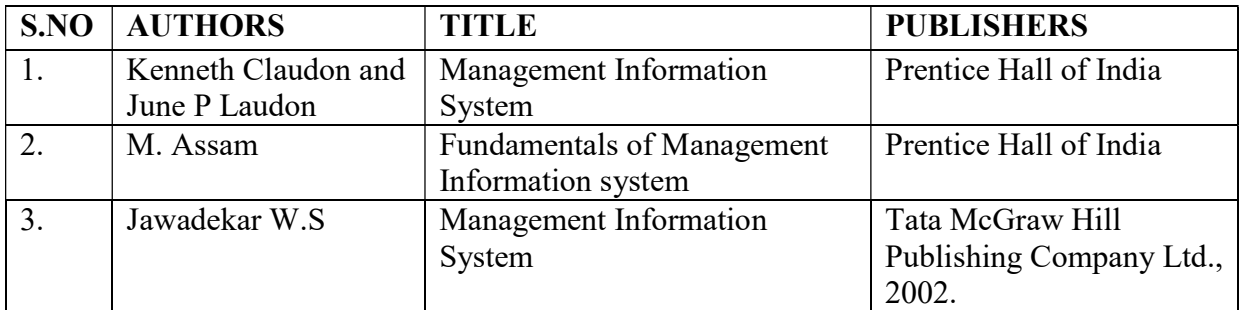

# TEXT BOOKS:

#### REFERENCE BOOKS:

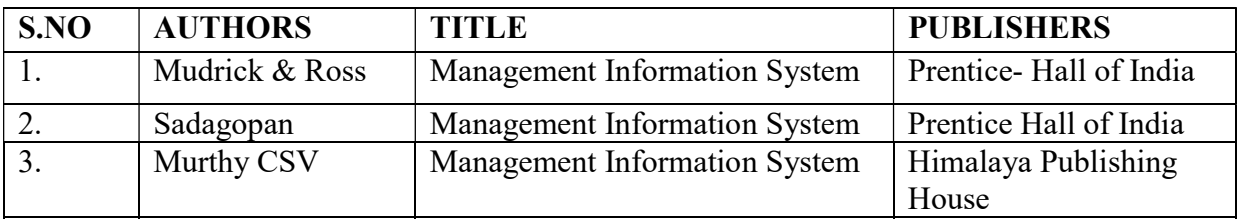

# E-MATERIALS:

www.dbtra.com www. itword.com www. icisa. cag. gov. in

#### Course Out Comes

#### Units CO Statement

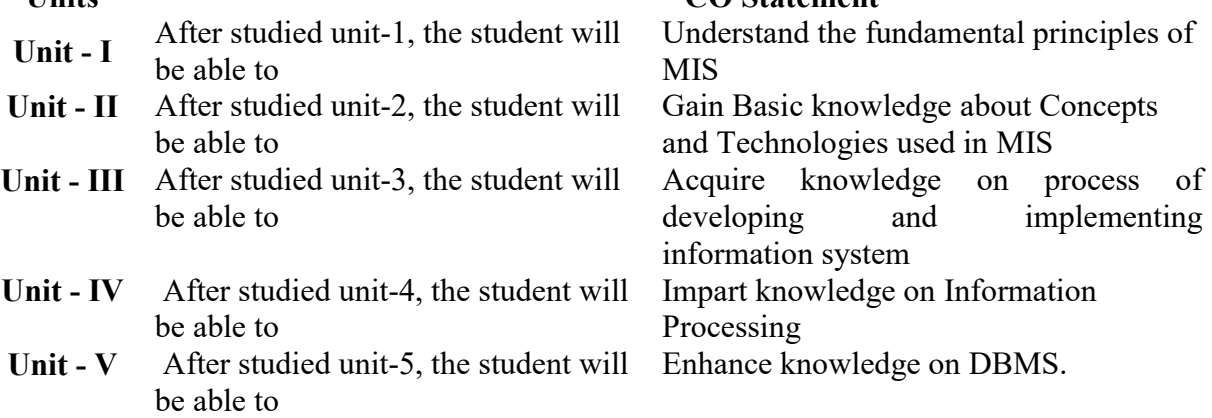

# Mapping with Programme Outcomes

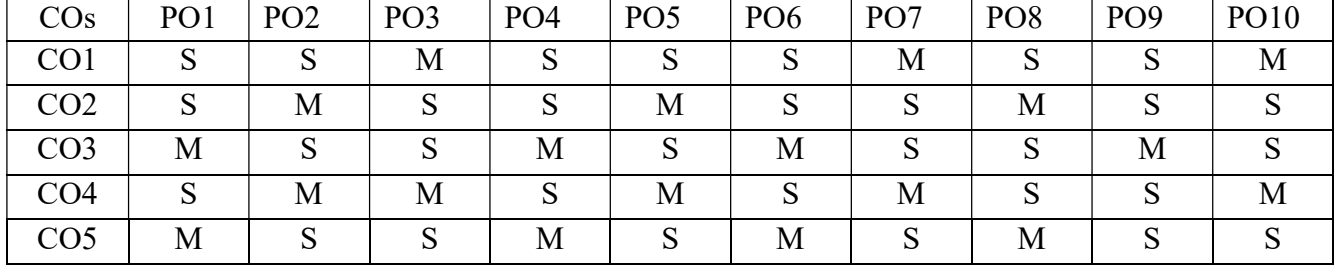

#### PAPER TYPE: INTERNAL ELECTIVE PAPER – 1 BUSINESS MANAGEMENT

# Semester: V Credits: 3 Paper Code: CEFA55B Total Hours per Week: 5 Lecture Hours: 75

#### Objectives:

- 1. To familiarize the students with the concepts and principles of management.
- 2. To provide opportunities to apply the general functions of management in day.
- 3. To understand the students about organizing and staffing.
- 4. To acquire knowledge about motivation.
- 5. To make the students to understand the techniques of control and coordination.

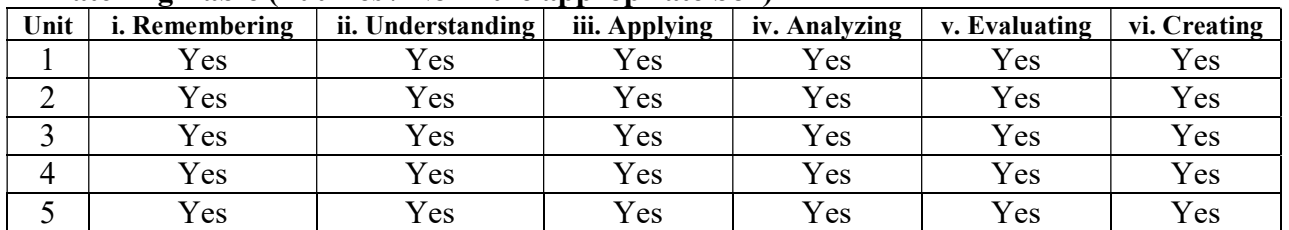

#### Matching Table (Put Yes / No in the appropriate box)

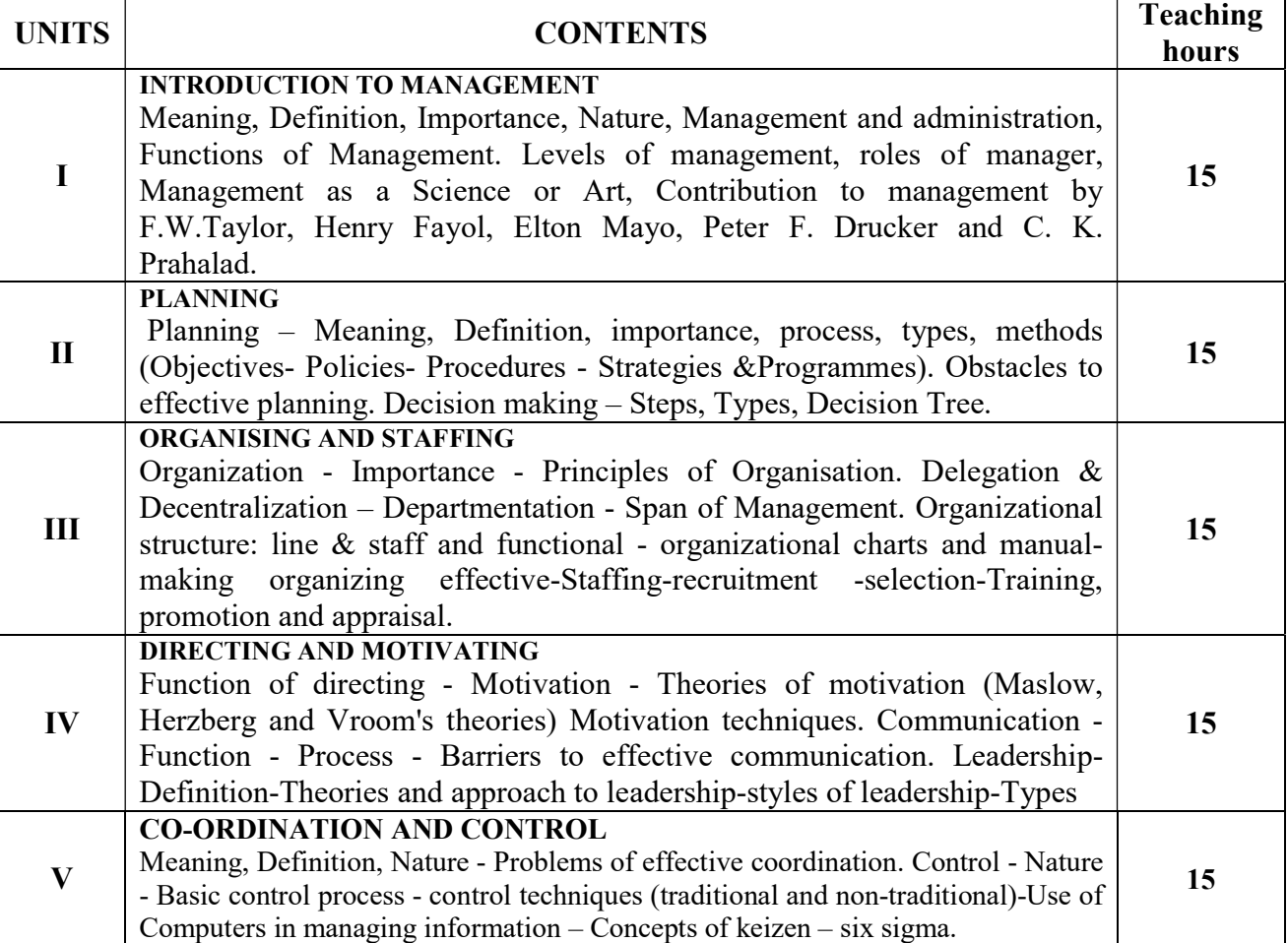

#### TEXT BOOKS

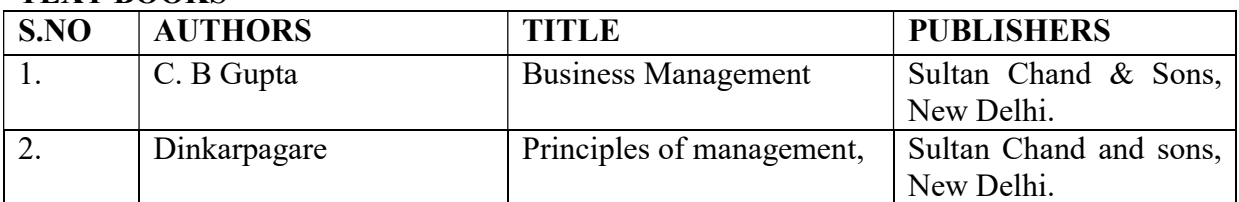

#### REFERENCE BOOKS

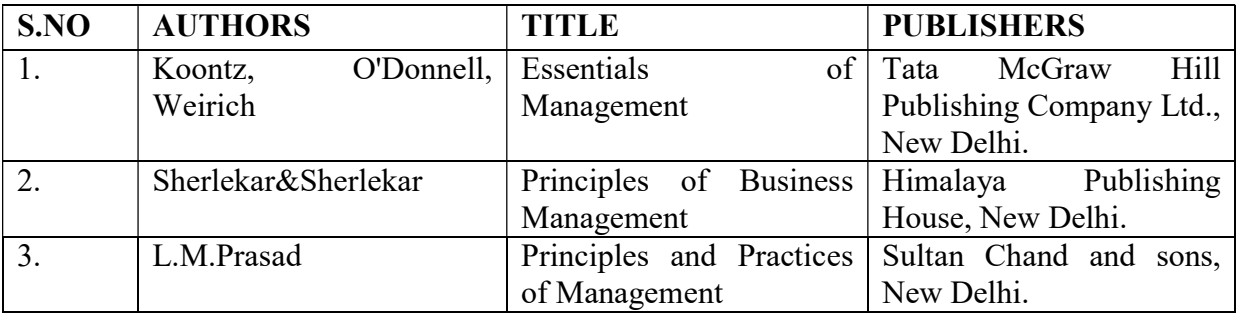

# Course Out Comes

#### Units CO Statement

- Unit I After studied unit-1, the student will Acquire be able to
- Unit II After studied unit-2, the student will be able to
- Unit II After studied unit-3, the student will be able to
- Unit IV After studied unit-4, the student will be able to
- Unit  $-V$  After studied unit-5, the student will be able to

Mapping with Programme Outcomes

Knowledge pertaining to Fundamentals of management

Gain Knowledge pertaining to develop planning

Understand organising and staffing

Gain Knowledge pertaining to motivation structures.

Gain Advanced Programming techniques using control and coordination

# COs | PO1 | PO2 | PO3 | PO4 | PO5 | PO6 | PO7 | PO8 | PO9 | PO10 CO1 S S S S S S S S S S CO2 S S S S S S S S S S CO3 S S S S S S S S S S CO4 S S S S S S S S S S CO5 S S S S S S S S S S

# PAPER TYPE: INTERNAL ELECTIVE PAPER – 1 HUMAN RESOURCE MANAGEMENT

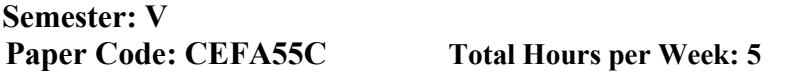

Credits: 3 Lecture Hours: 75

#### **Objectives**

- 1. To enable the students to understand the Human resource management concepts and principles.
- 2.To create an awareness about the existing HR practices of the companies in India.
- 3.To Define Organizational Structure And Driving Productivity
- 4.To Offer Employee Satisfaction.
- 5.To Build Coordination Between Organizational Departments

#### Matching Table (Put Yes / No in the appropriate box)

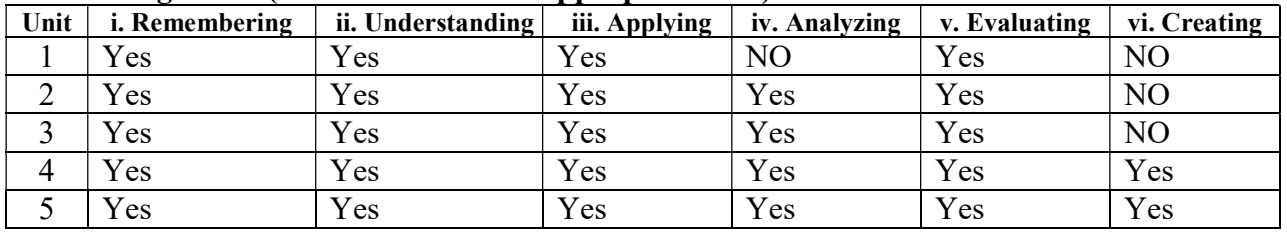

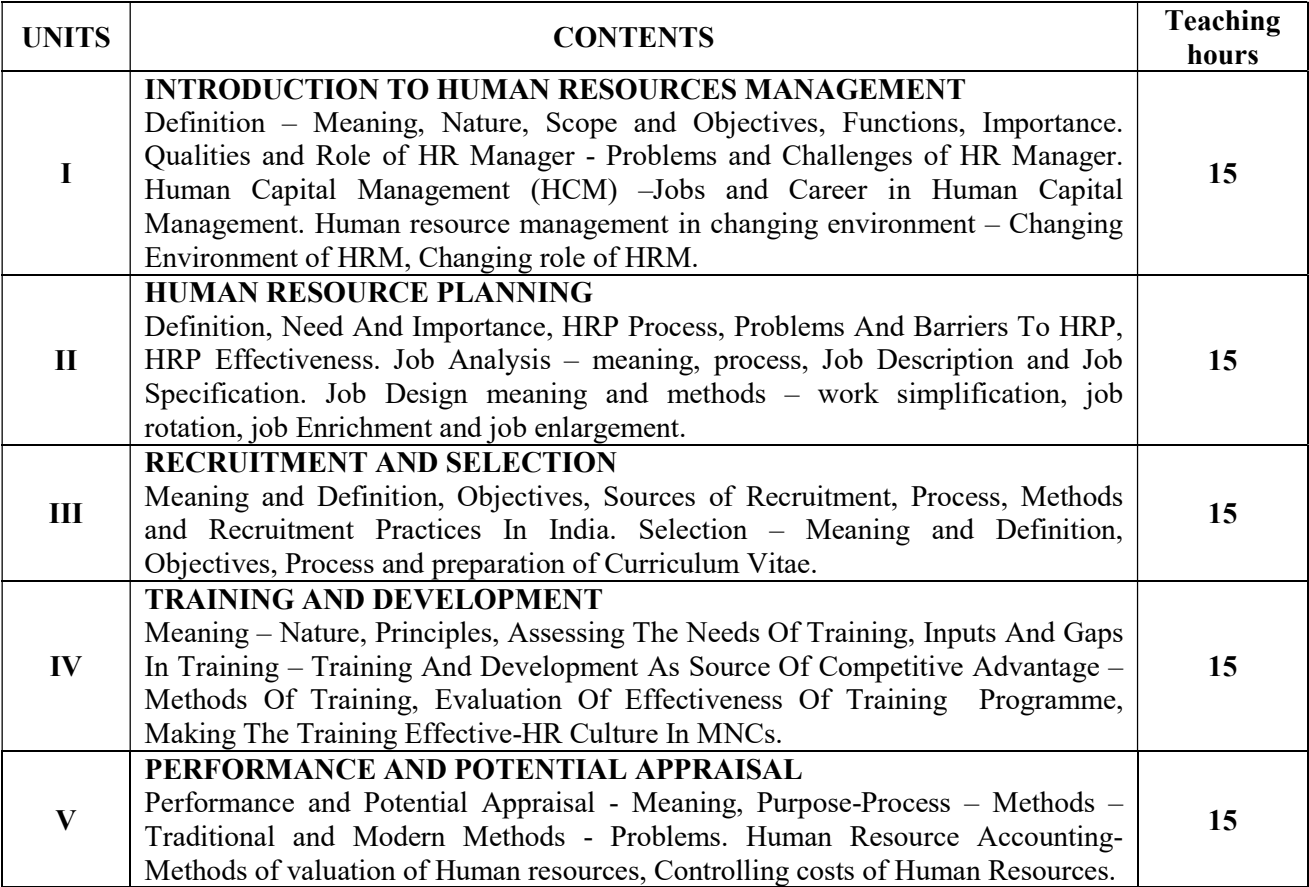

#### TEXT BOOKS

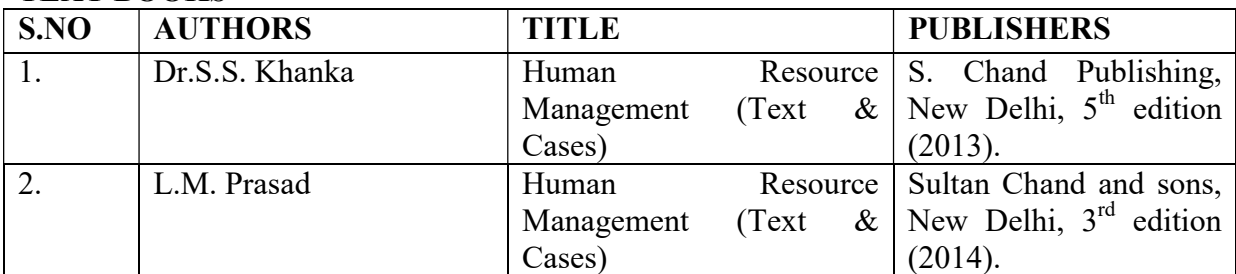

### REFERENCE BOOKS

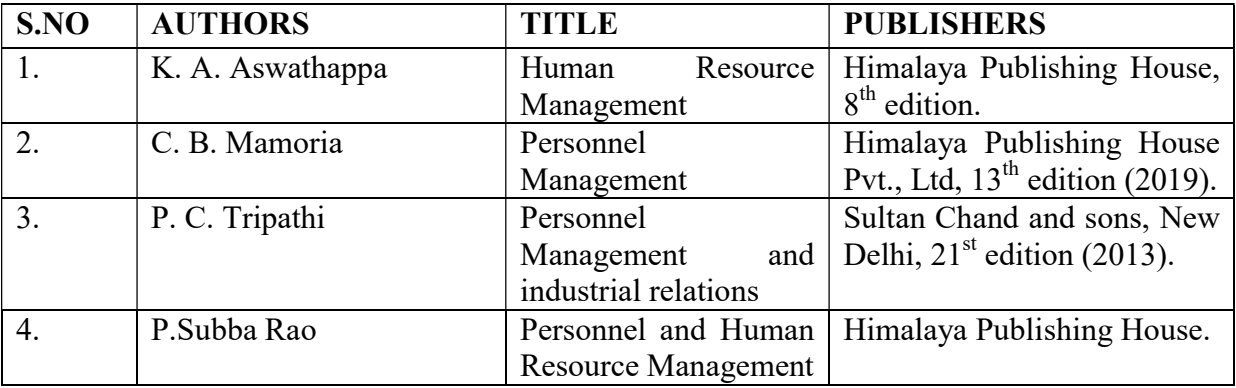

#### E-Material

1. Online Study Material for Commerce courses - LPU Distance

# Course Out Comes

#### **CO** Statement

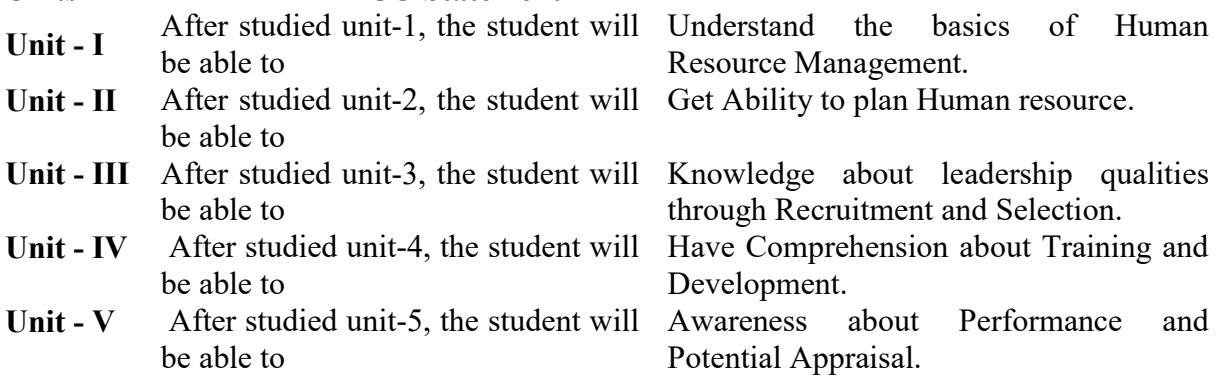

# Mapping with Programme Outcomes

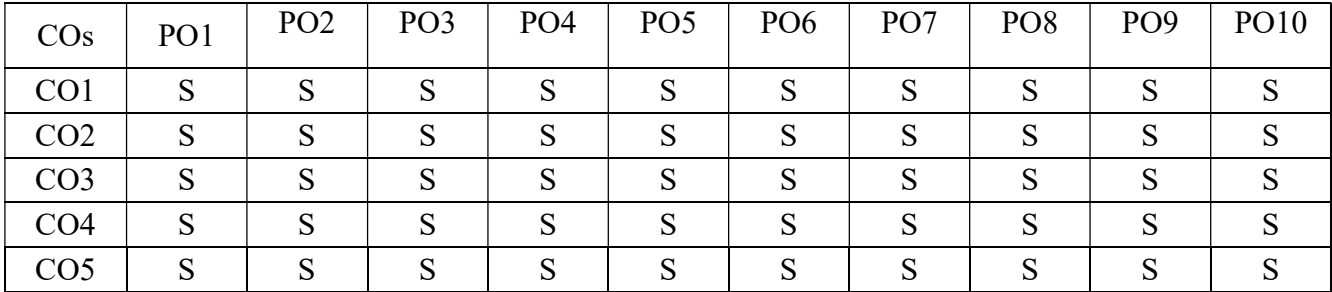

# PAPER TYPE: SKILL BASED SUBJECT  $PAPER - 3$ CUSTOMS AND GOODS AND SERVICES TAX

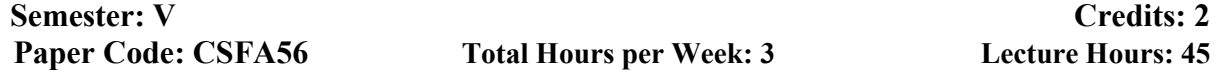

#### **Objectives**

- 1. To protect the imports and exports of goods for achieving the policy objectives of the Government.
- 2. Enforcement of Customs legislation and other relevant laws.
- 3. To eliminate the cascading effect of taxes.
- 4. To promote competitive pricing and increase consumption.
- 5. To have an improved logistics and distribution system.

#### Matching Table (Put Yes / No in the appropriate box)

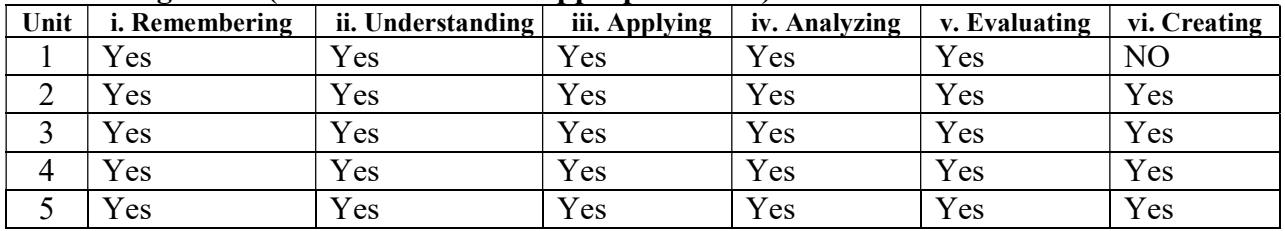

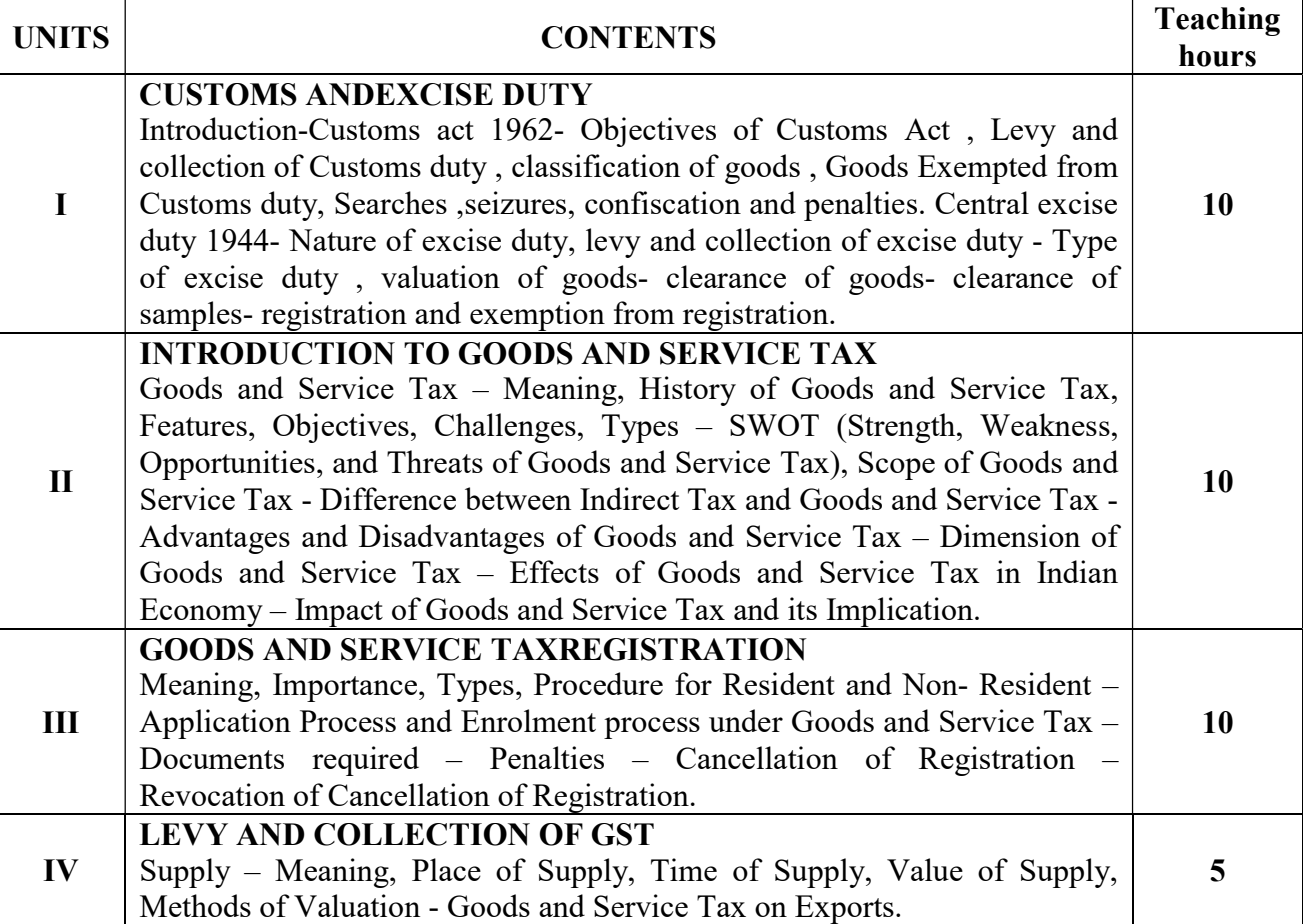

#### V ASSESSMENT RETURNS AND REFUND OF GOODS AND SERVICE TAX Assessment – Meaning and types – Accounts and Other Records – Periods of Retention of Accounts. Returns – Types of returns and their due dates - Furnishings of details of Outward Supply – Claim of Input tax credit and Provisional Acceptance thereof – Matching and Reversal and Reclaim at Reduction in Output tax liability. Payments of Goods and Service Tax – TDS and TCS under Goods and Service Tax – Refund of Goods and Service Tax. 10

# TEXT BOOKS:

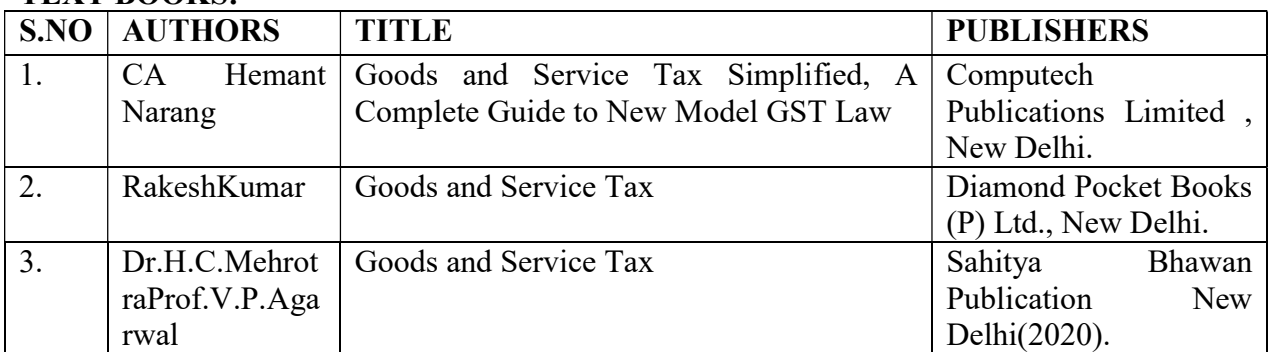

#### REFERENCE BOOKS

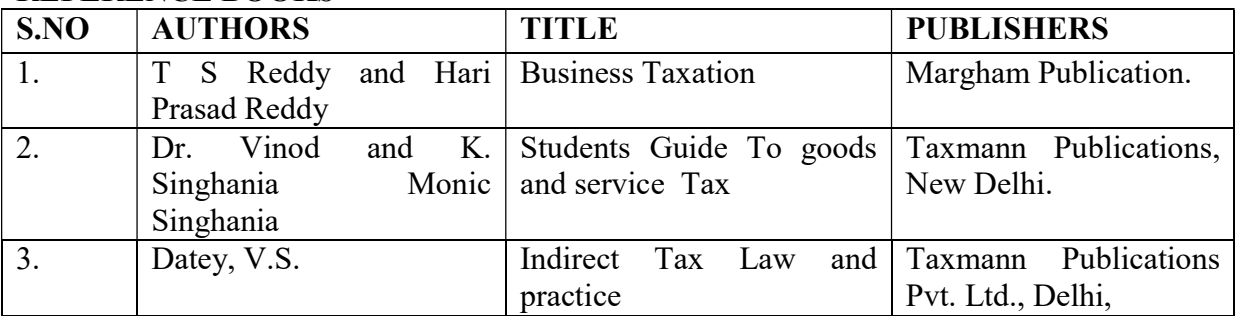

#### Course Out Comes

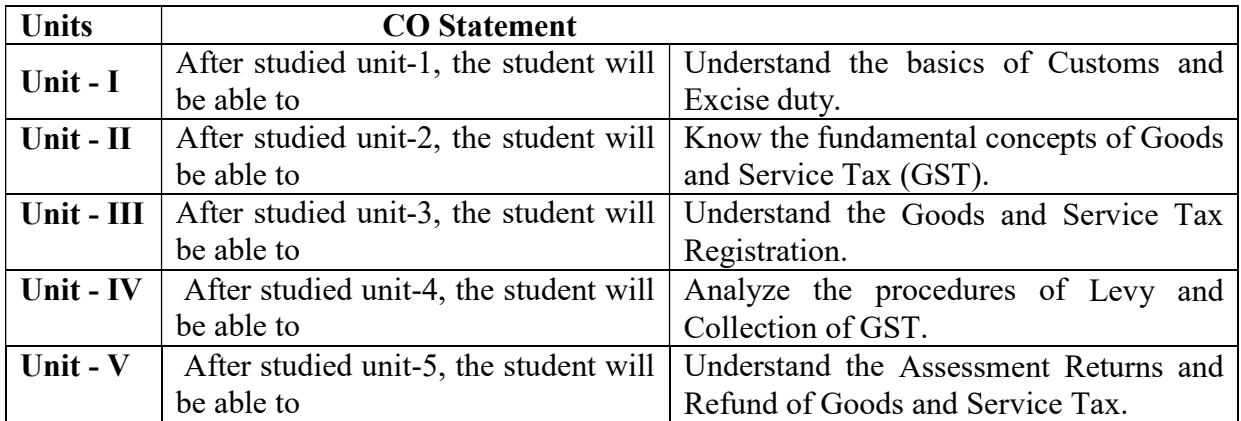

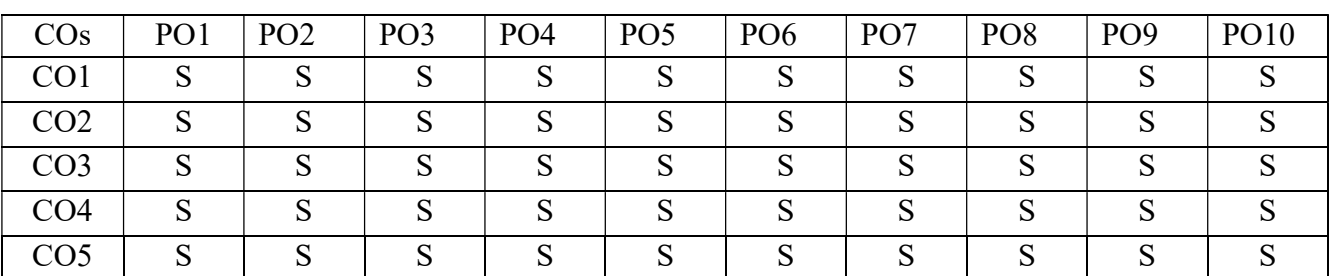

# Mapping with Programme Outcomes

#### SEMESTER VI PAPER TYPE: CORE - 17 COST ACCOUNTING – II

# Semester: VI Credits: 4

# Paper Code: CFA61 Total Hours per Week: 5 Lecture Hours: 75

#### Course Objectives

- 1. To make the students to understand the process of ascertaining, classification and controlling cost.
- 2. To enable the students for higher studies like CA, ICWA and ACS with ease and confidence.
- 3. To ascertain the profitability
- 4. To facilitate the preparation of financial and other statements.
- 5. To fix the selling price

#### Matching Table (Put Yes / No in the appropriate box)

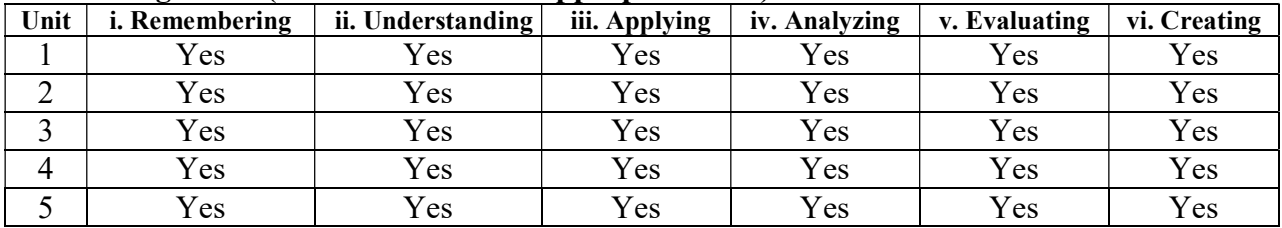

#### **SYLLABUS**

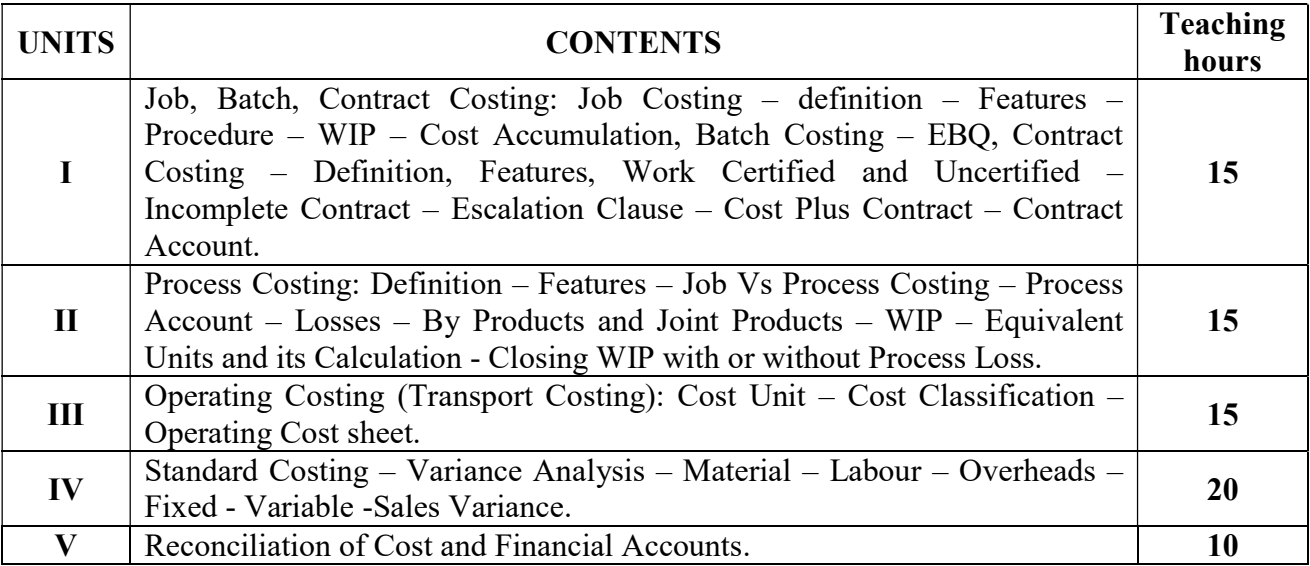

Note: Questions in Sec. A, B & C shall be in the proportion of 20:80 between Theory and Problems.

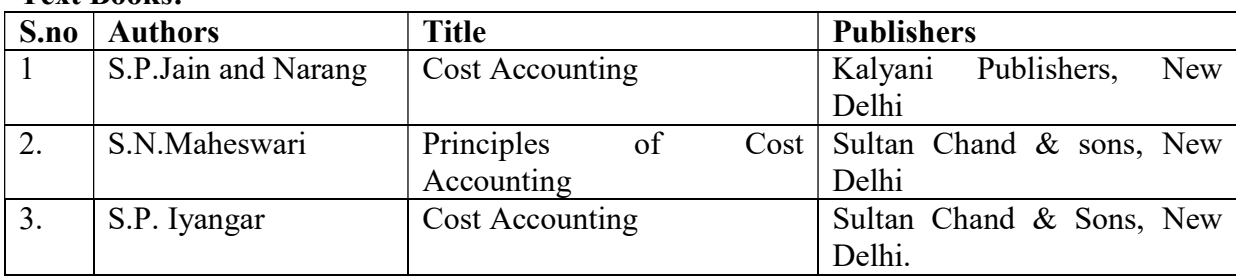

# Text Books:

### Reference Books:

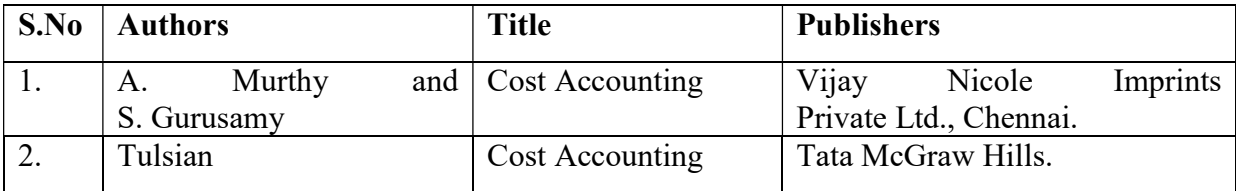

#### Reference Journal

- 1. Accounting Research Journal,
- 2. Asian Review of Accounting,
- 3. Asia-Pacific Journal of Accounting and Economics,
- 4. Journal of Accounting and Organizational Change,
- 5. Journal of Contemporary Accounting and Economics

#### E- Materials

- 1. www.icwai.org
- 2. www.nasbaregistry.org.

#### Course Out Comes

#### Units CO Statement

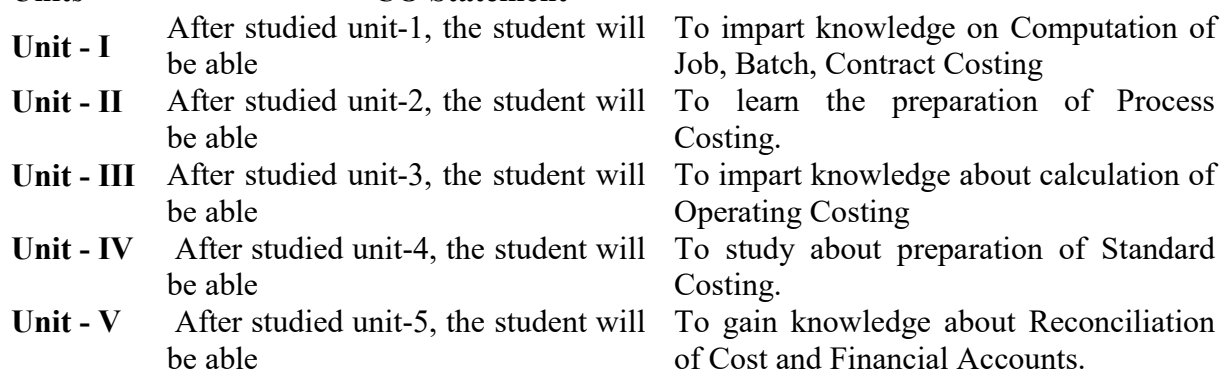

# Mapping with Programme Outcomes

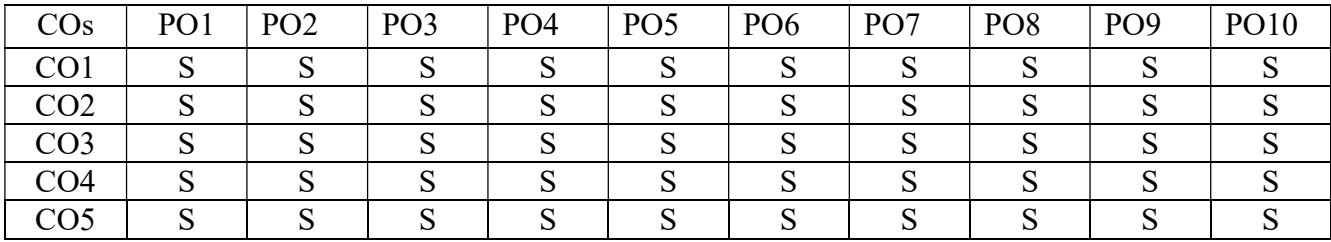

#### PAPER TYPE: CORE - 18 WORKING CAPITAL MANAGEMENT

# Semester: VI Credits: 4 Paper Code: CFA62 Total Hours per Week: 5 Lecture Hours: 75

#### Objective:

- 1. To understand the concept and the importance of Working Capital Management.
- 2. To identify the sources of finance for working capital.
- 3. To know about cash management.
- 4. To acquire knowledge about the receivables management.
- 5. To practice an effective management of inventory.

#### **Matching Table (Put Yes / No in the appropriate box)**<br> $\frac{\text{Init}}{\text{Init}}$  i. Remembering ii. Understanding iii. Applying iv. Analyzing Unit | i. Remembering | ii. Understanding | iii. Applying | iv. Analyzing | v. Evaluating | vi. Creating 1 Yes Yes Yes Yes Yes Yes Yes Yes 2 Yes Yes Yes Yes Yes Yes Yes Yes 3 Yes Yes Yes Yes Yes Yes Yes Yes 4 | Yes | Yes | Yes | Yes | Yes | Yes 5 Yes Yes Yes Yes Yes Yes Yes Yes

#### **SYLLABUS**

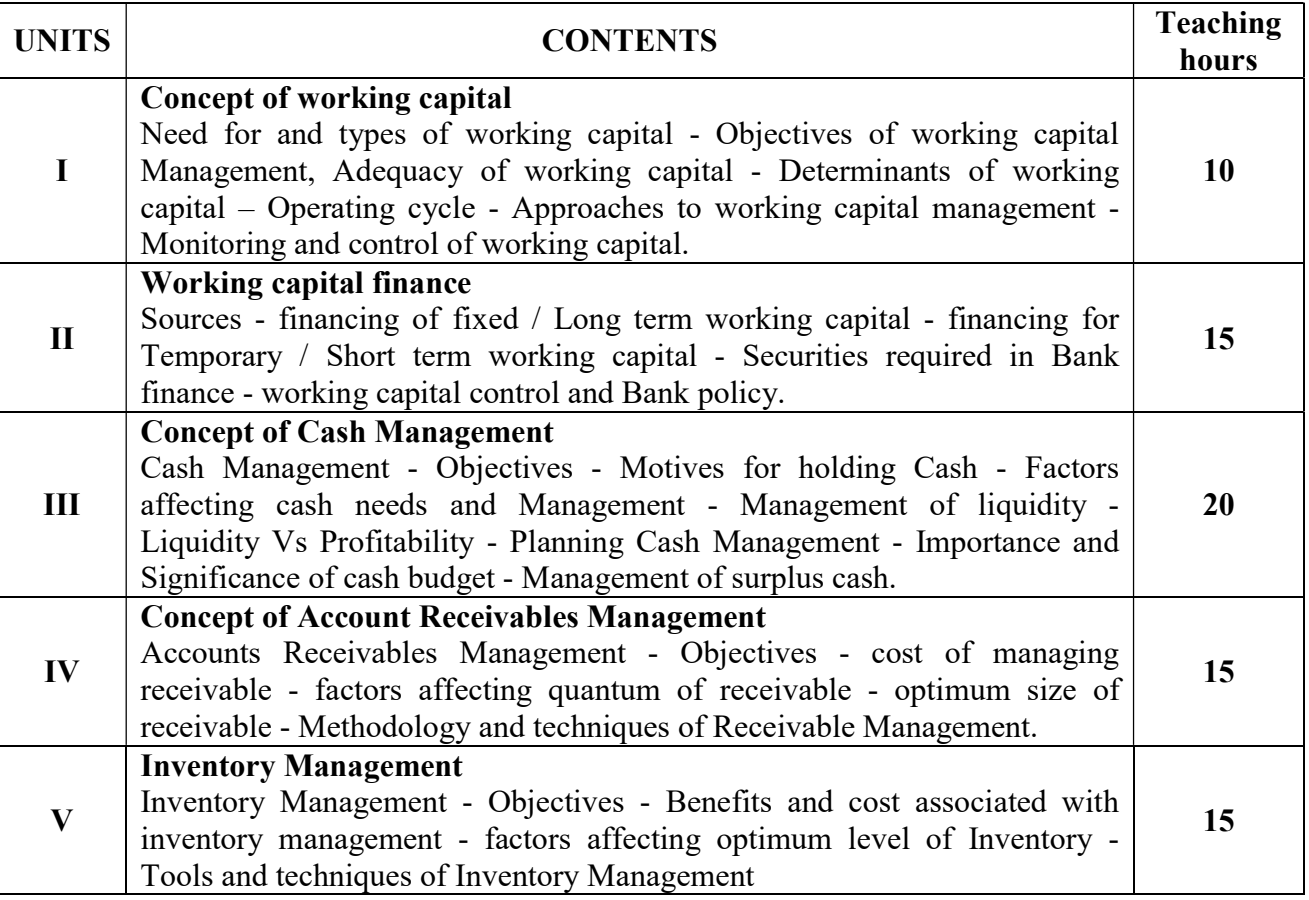

(Theory 60%, Problem 40%)

#### Book Reference:

- 1. I.M.Pandey, Financial Management, Vikas Publication, New Delhi
- 2. Dr.S.N.Meheshwari, Financial Management, Sultan Chand & Sons, New Delhi
- 3. N.P.Srinivasan & M.Sakthivel Murugan, Financial Management, Virinda Publication (P) Ltd, New Delhi
- 4. Van Horne, Financial Management, Prentice Hall of India, New Delhi
- 5. P.V.Kulkarni, Financial Management- Himalaya Publication, Mumbai
- 6. Prasana Chandra, Financial Management, Tala McGraw Hill, New Delhi
- 7. S.C.Kuchal, Corporate Finance, Chaitanya Publications, Allahabad
- 8. Das, Sharma Bhattacharya & Gupta, Corporate Finance & Financial Management, Kalyani Publication, Hyderabad

#### Course Out Comes

#### Units CO Statement

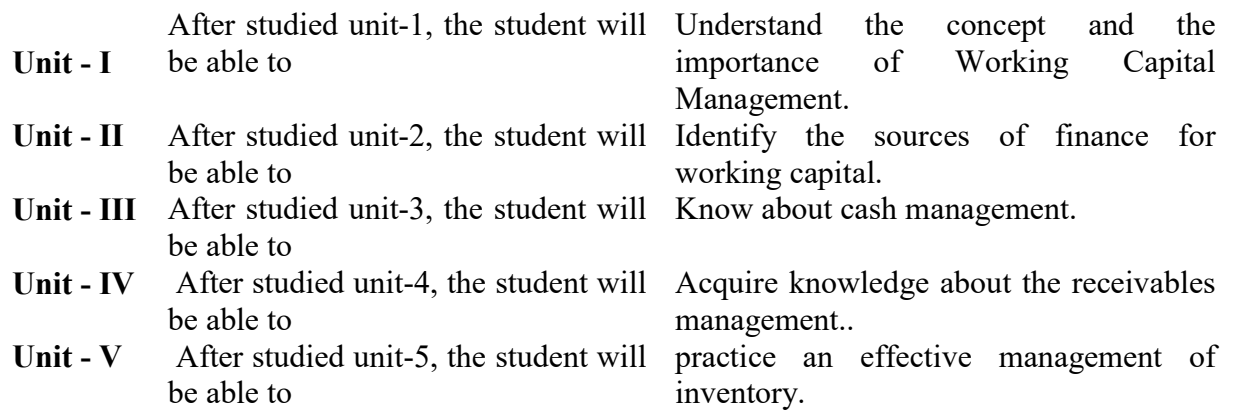

#### Mapping with Programme Outcomes

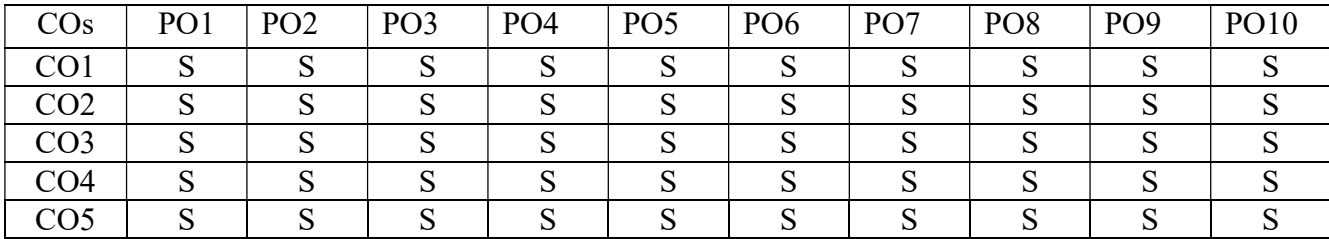

### PAPER TYPE: CORE - 19 INCOME TAX LAW AND PRACTICE-II

# Semester: VI Credits: 4 Paper Code: CFA63 Total Hours per Week: 4 Lecture Hours: 60

#### Course Objectives

- 1. To acquire Knowledge of capital assets and its computation.
- 2. To know about the income from other sources and its taxability.
- 3. To practice that how to carry out the clubbing of income, setoff and carry forward losses.
- 4. To understand the various deductions from gross total income.
- 5. To know about assessment of individuals and assessment procedures.

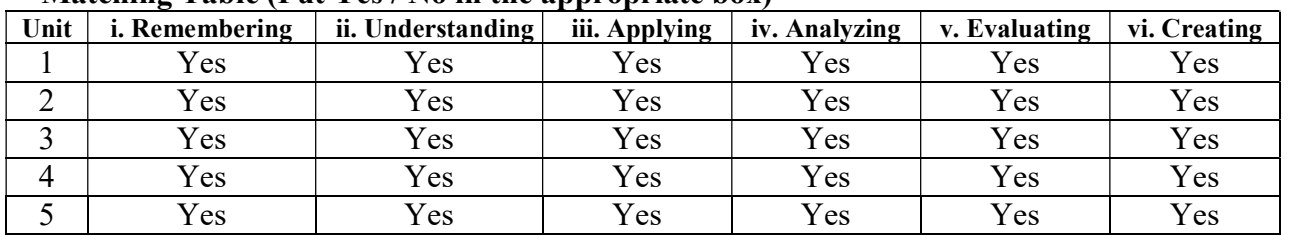

#### Matching Table (Put Ves / No in the annropriate box)

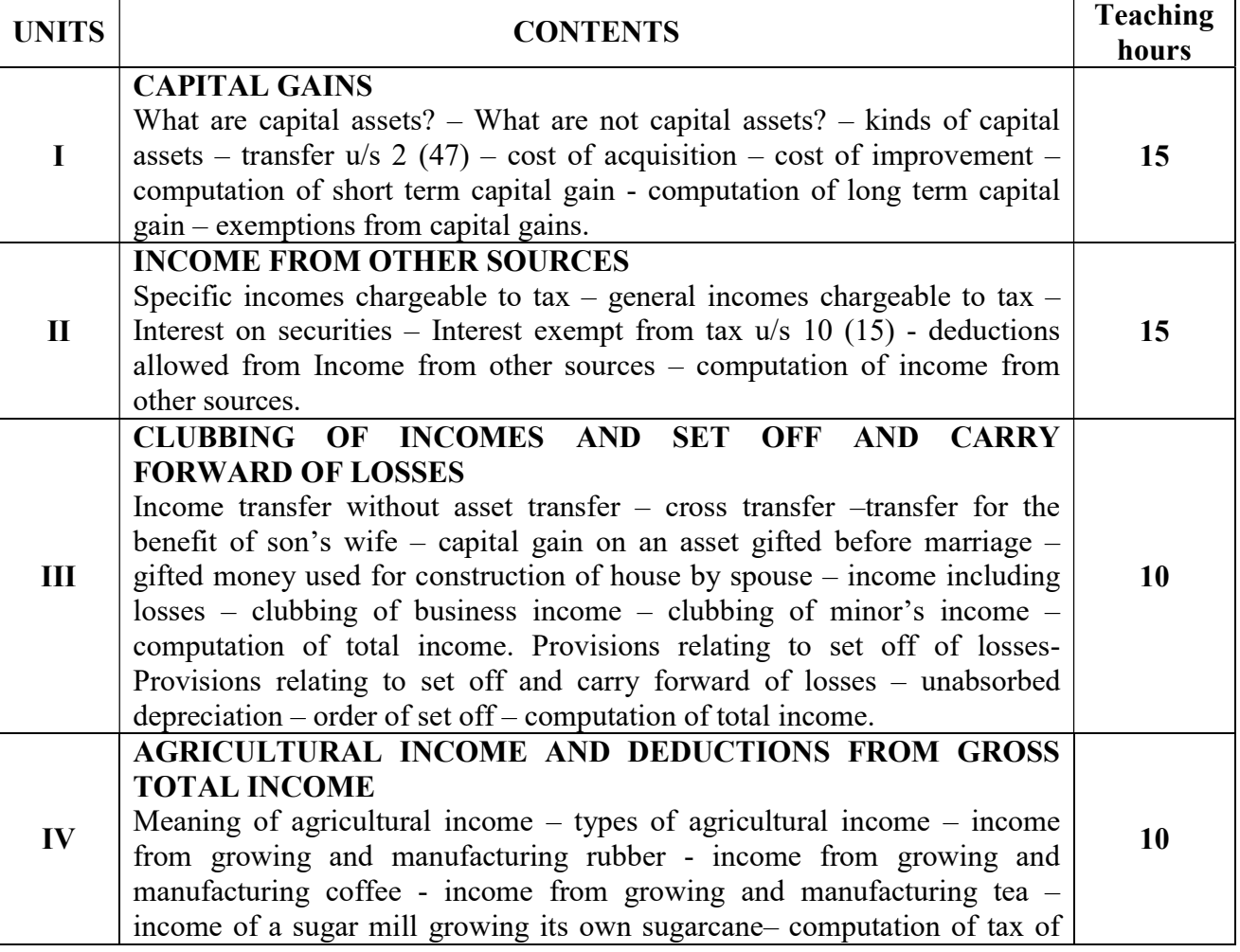
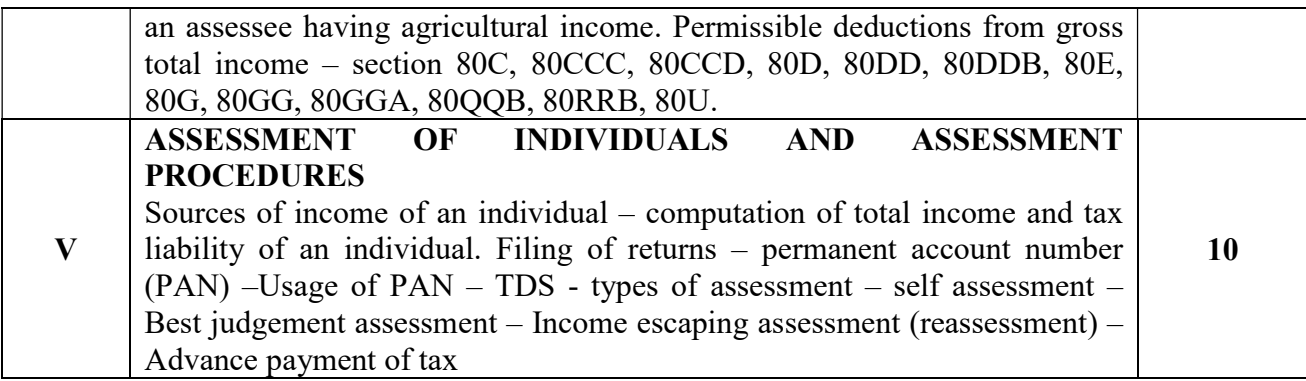

Note: Questions in Sec.A, B & C shall be in the proportion of 20:80 between Theory and Problems.

## Text Books

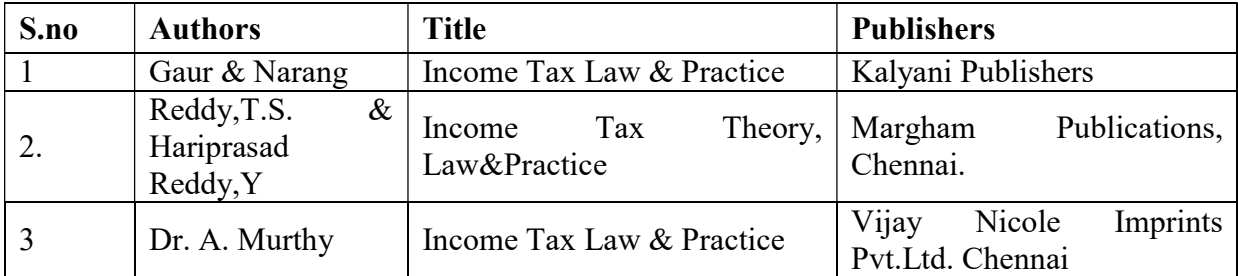

## Reference Books

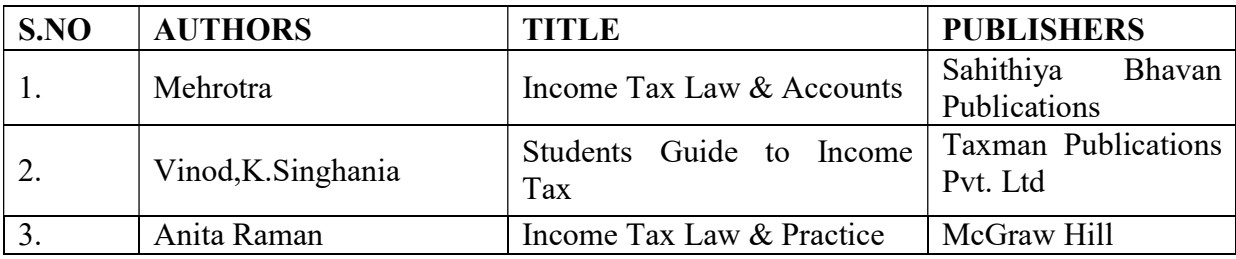

## Reference Journals

- 1. Indian Journal of Tax Law
- 2. Taxman.com/Journal
- 3. Vision Journal of Indian Taxation<br>4 Income Tax Reports.Chennai
- Income Tax Reports, Chennai

## E- Materials

- 1. GST and Income Tax Fortnightly E Magazine
- 2. Capital Gain Clear Tax
- 3. India filing.com
- 4. Clear Tax. In
- 5. Income Tax Management.com

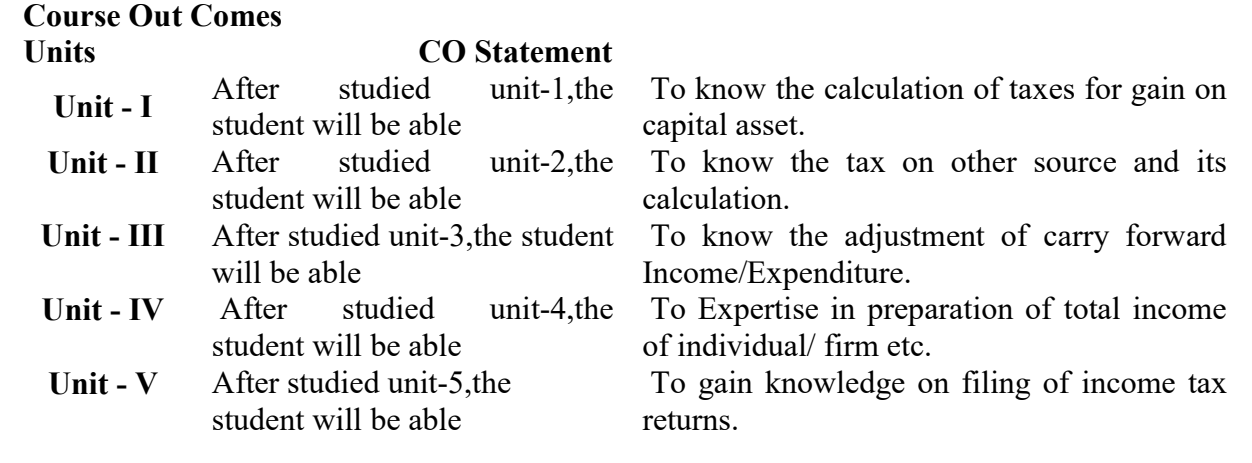

## Mapping with Programme Outcomes

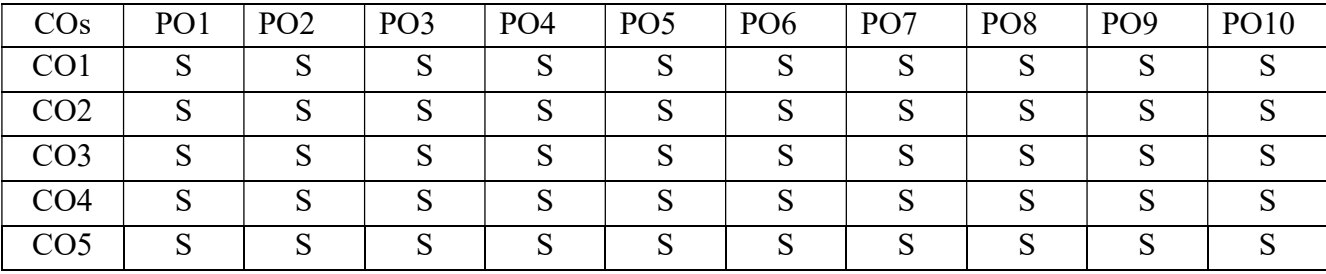

## PAPER TYPE: INTERNAL ELECTIVE PAPER - 2 (Choose one 1 out of 3) PRACTICAL AUDITING

## Semester: VI Credits: 3 Paper Code: CEFA64A Total Hours per Week: 4 Lecture Hours: 60

## Course Objectives

- 1. To understand meaning, types of audit, and difference between auditing and book keeping.
- 2. To know the meaning of internal control, internal check and audit.
- 3. To identify different types of vouchers.
- 4. To understand qualification, Duties, Rights, and different types of auditors.
- 5. To Identify Meaning, Features & Qualifications of Cost and Management auditor and audit reports.

## Matching Table (Put Yes / No in the appropriate box)

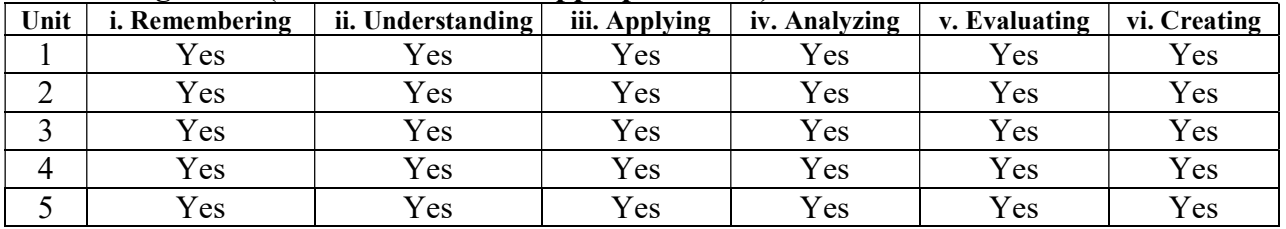

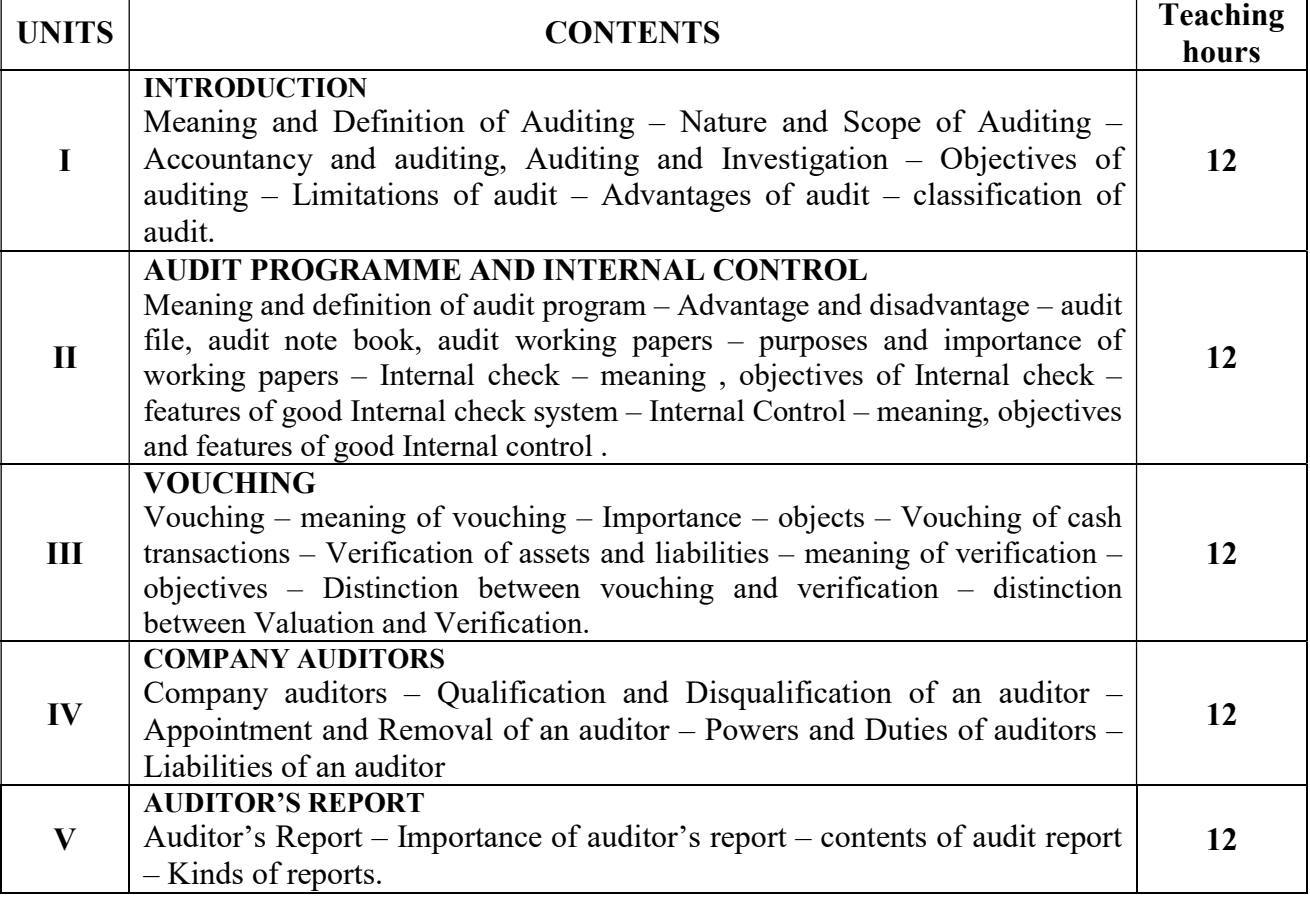

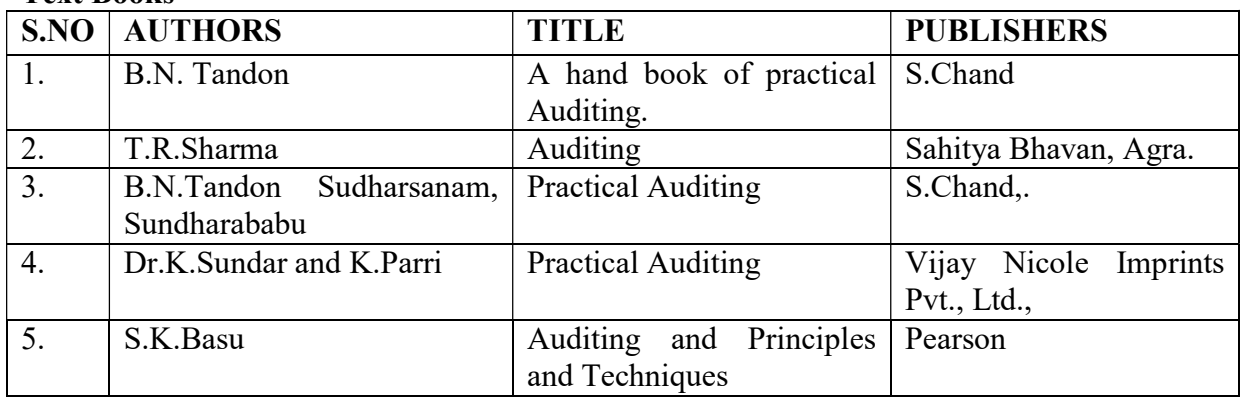

## Text Books

## Reference Books:

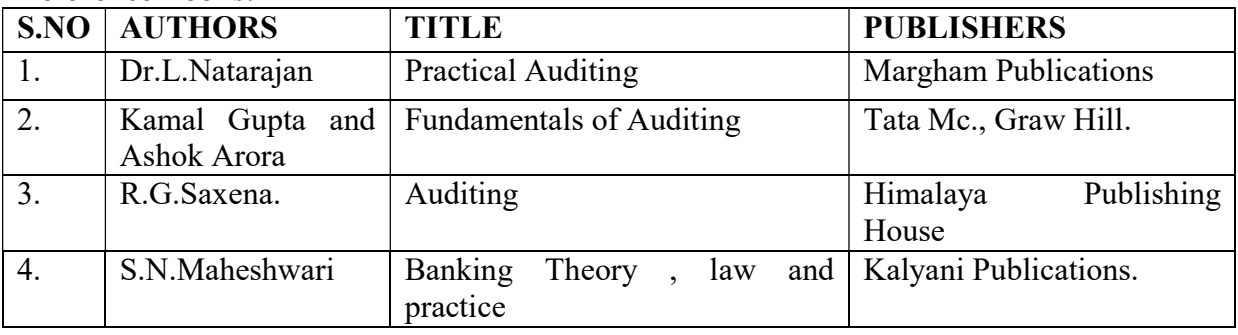

# Course Out Comes

## CO Statement

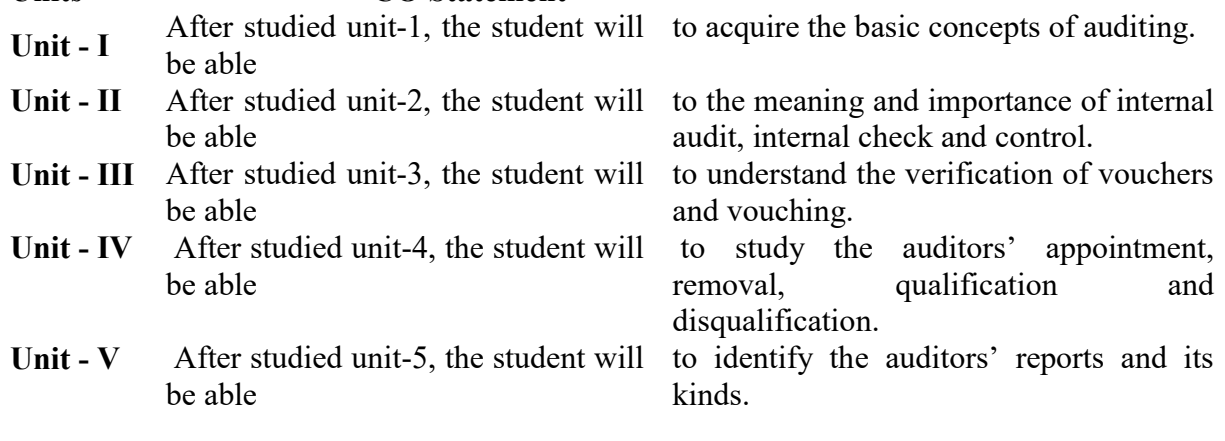

## Mapping with Programme Outcomes

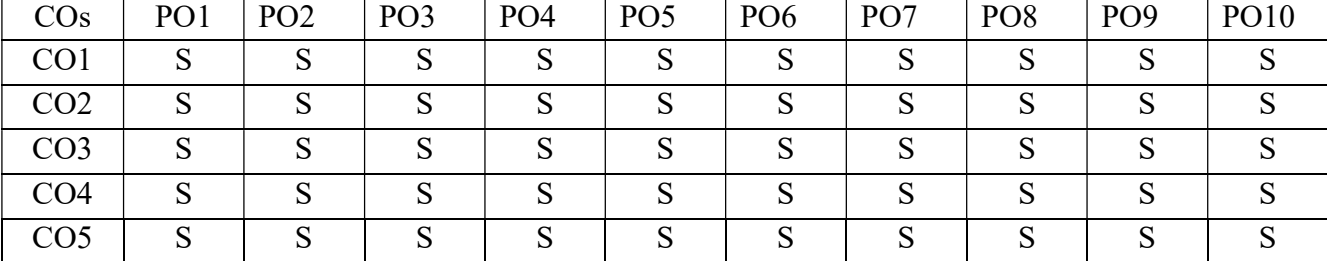

PO – Programme Outcome, CO – Course outcome, S – Strong, M – Medium, L – Low (may be avoided)

## PAPER TYPE: INTERNAL ELECTIVE PAPER - 2

## INVENTORY MANAGEMENT

## Semester: VI Credits: 3 Paper Code: CEFA64B Total Hours per Week: 4 Lecture Hours: 60

## Course Objectives

- 1. To understand the inventory and its types, functions and management.
- 2. To know about various inventory control techniques.
- 3. To identify different types of inventory models.
- 4. To understand the factors influences on make or buy decisions.
- 5. To Identify Meaning, Features and evaluation of material Management.

## **Matching Table (Put Yes / No in the appropriate box)**<br> $\frac{1}{\pi}$  i. Remembering ii. Understanding iii. Applying iv. Analyzing Unit i. Remembering ii. Understanding iii. Applying iv. Analyzing v. Evaluating vi. Creating 1 Yes Yes Yes Yes Yes Yes Yes Yes 2 Yes Yes Yes Yes Yes Yes Yes Yes 3 Yes Yes Yes Yes Yes Yes Yes Yes 4 | Yes | Yes | Yes | Yes | Yes | Yes 5 Yes Yes Yes Yes Yes Yes Yes Yes

## **SYLLABUS**

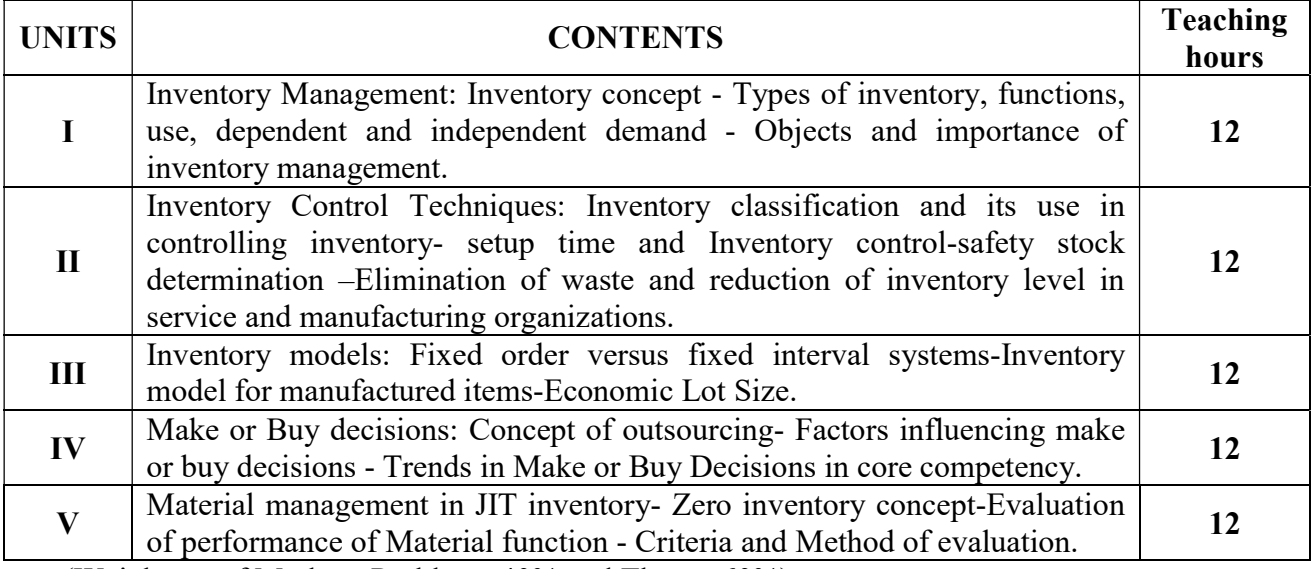

(Weightage of Marks = Problems 40% and Theory 60%)

## Reference Books:

- 1. J R Tony Arnold, Stephen N Chapman, Introduction to Materials Management Prentice Hall
- 2. A R Palit, Materials Management.
- 3. Max Muller, AMACOM, Essentials of Inventory management, American Management Association
- 4. Richard J Tersine, Principles of Inventory and Materials Management, Prentice Hall

## Course Out Comes Units CO Statement

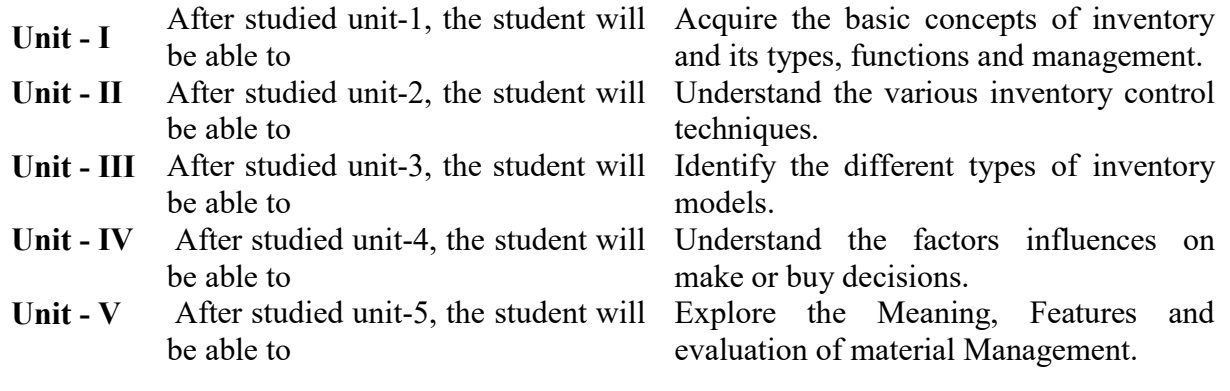

## Mapping with Programme Outcomes

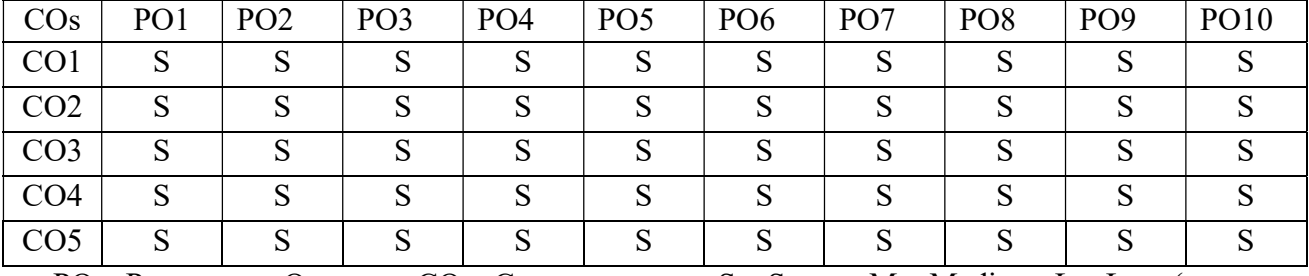

PO – Programme Outcome, CO – Course outcome, S – Strong, M – Medium, L – Low (may be avoided)

## PAPER TYPE: INTERNAL ELECTIVE  $PAPER-2$

## ENTREPRENEURIAL DEVELOPMENT

## Semester: VI Credits: 3 Paper Code: CEFA64C Total Hours per Week: 4 Lecture Hours: 60

## Course Objectives

- 1. To make and create interest among the students to become an Entrepreneur.
- 2. To facilitates the students to avail the incentives and schemes available for MSMEs.
- 3. To Promote first generation Businessman and Industrialists
- 4. To promote self employment Tendencies.
- 5. To provide knowledge about Government Plan and Programmes

## Matching Table (Put Yes / No in the appropriate box)

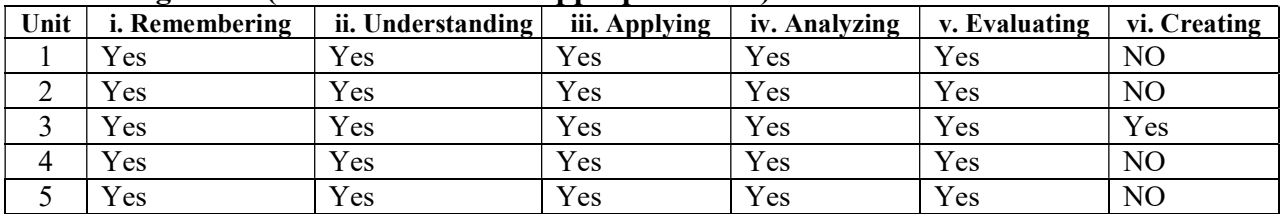

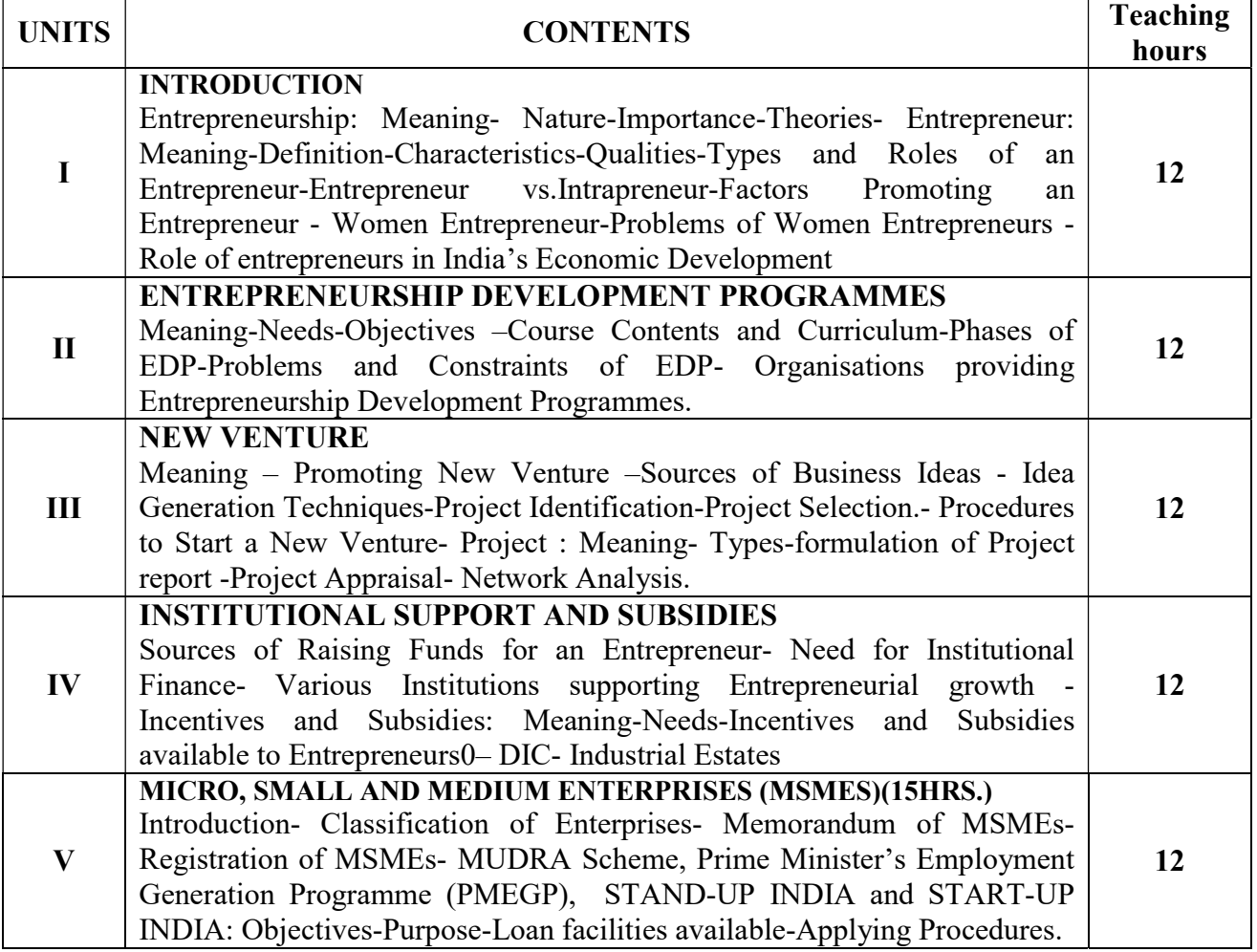

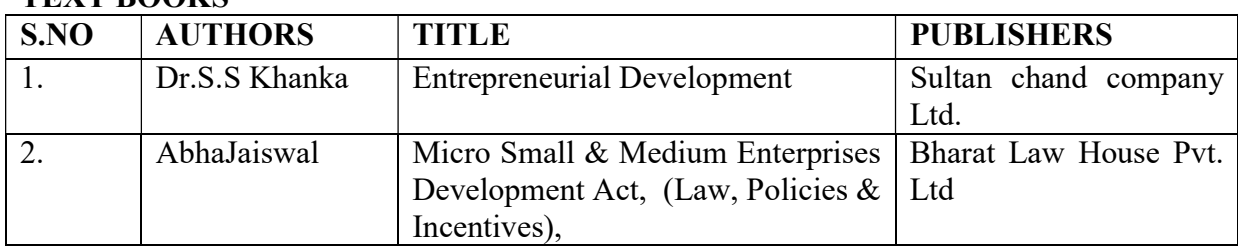

## TEXT BOOKS

## REFERENCE BOOKS

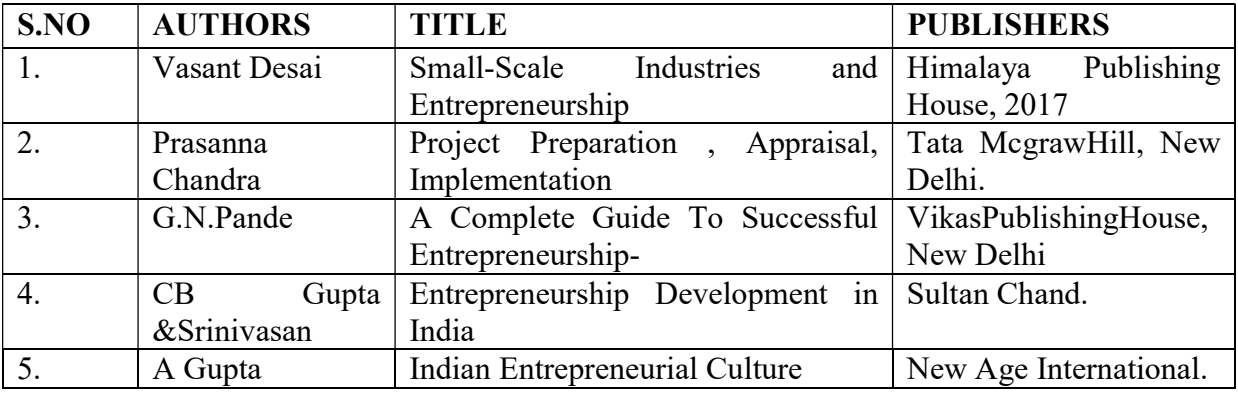

# Course Out Comes

## **CO** Statement

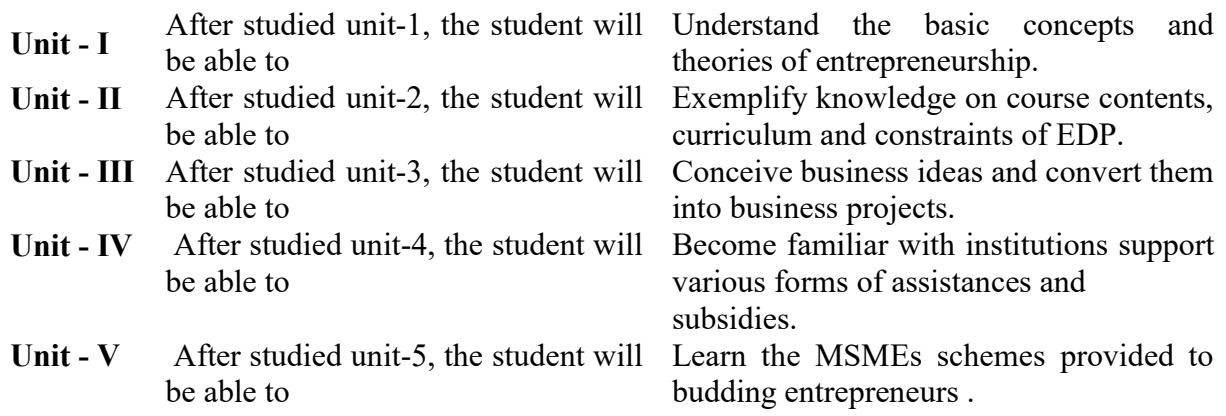

## Mapping with Programme Outcomes

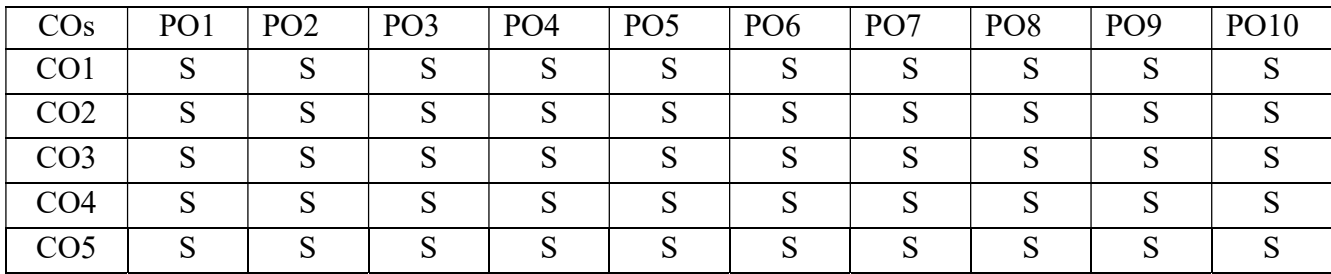

## PAPER TYPE: INTERNAL ELECTIVE PAPER - 3 FINANCIAL ISTITUTIONS AND MARKETS

## Semester: VI Credits: 3 Paper Code: CEFA65A Total Hours per Week: 4 Lecture Hours: 60

## Course Objectives

- 1. To make and create interest among the students to know about Indian financial system.
- 2. To facilitates the students to know various financial institutions in India.
- 3. To understand about the money market in India
- 4. To understand about the debt market in India
- 5. To understand about the equity market in India

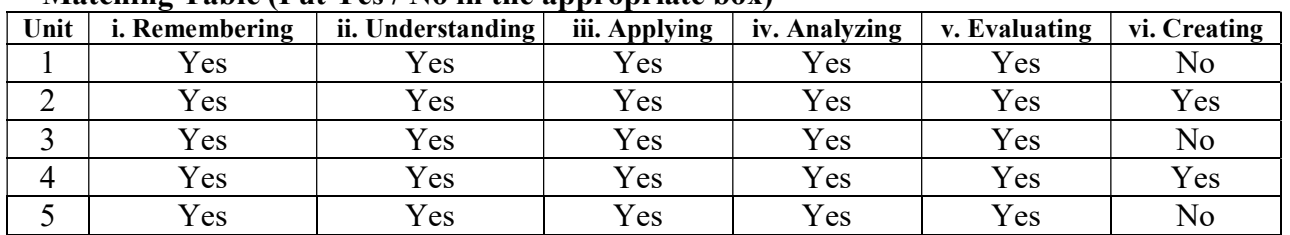

## Matching Table (Put Ves / No in the appropriate box)

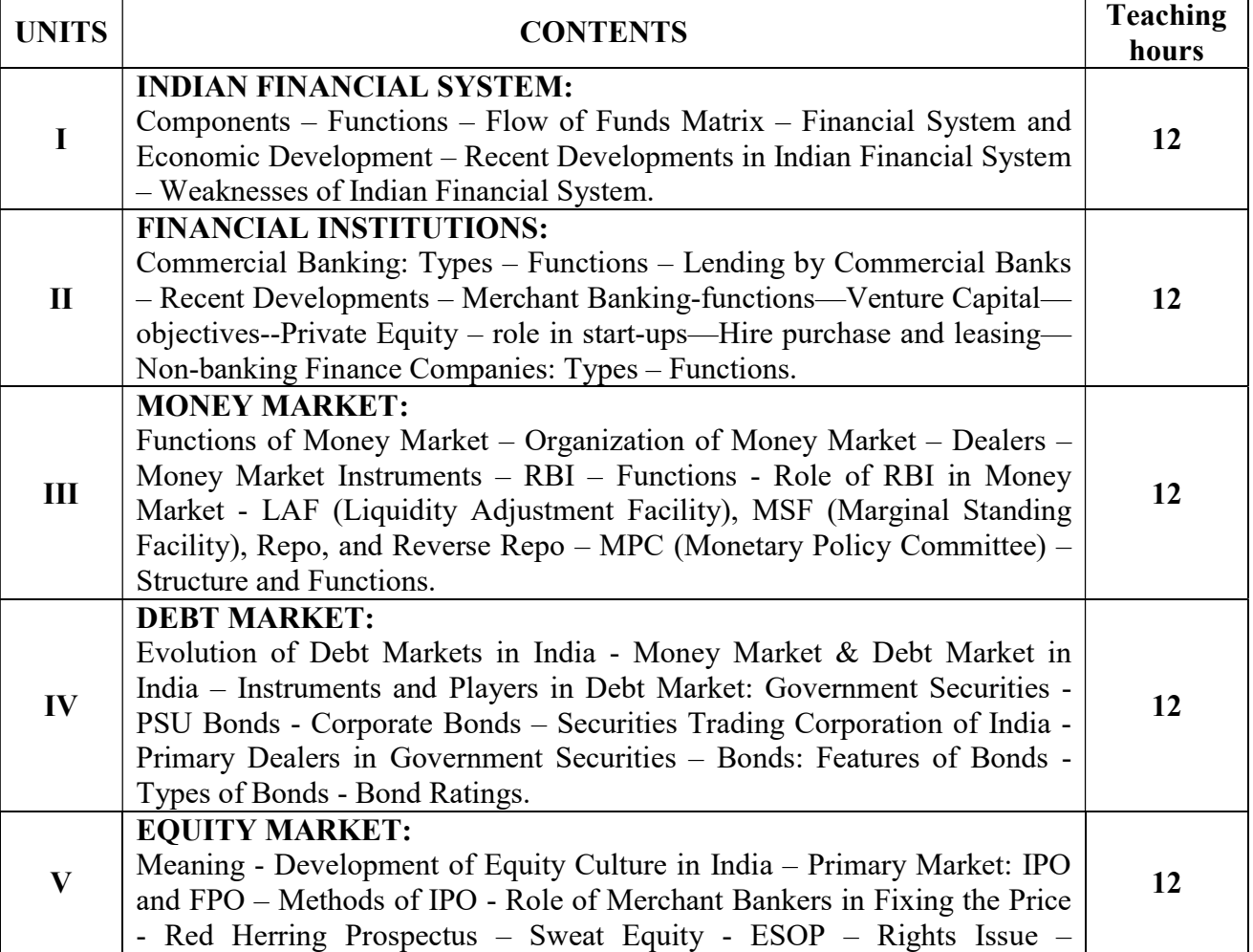

Secondary Market: Meaning and Functions of Stock Exchanges - Evolution and Growth of Stock Exchanges - Stock Exchanges in India - Recent Developments in Indian Stock Exchanges - Stock Market Indices – SEBI: Objectives and Functions.

## SUGGESTED READINGS:

- 1. Bhole, L.M., Financial Markets and Institutions. Tata McGraw Hill Publishing Company, New Delhi, India.
- 2. Prof. Prashanta Athma, Financial Institutions and Markets: PBP
- 3. Bihar S.C., Indian Financial System. International Book House Pvt. Ltd., New Delhi, India.
- 4. Gordon & Natarajan, Financial Markets and Services. Himalaya Publishing House, New Delhi, India.
- 5. Khan and Jain, Financial Services, Tata McGraw Hill, New Delhi, India.
- 6. Khan, M.Y., Indian Financial System -Theory and Practice. Vikas Publishing House, New Delhi, India.
- 7. Shashi K. Gupta & Nisha Aggarwal, Financial Services. Kalyani Publishers, New Delhi, India.
- 8. Vinod Kumar, Atul Gupta & Manmeet Kaur, Financial Markets, Institutions & Financial Services, Taxmann's Publications, New Delhi, India.

## Course Out Comes

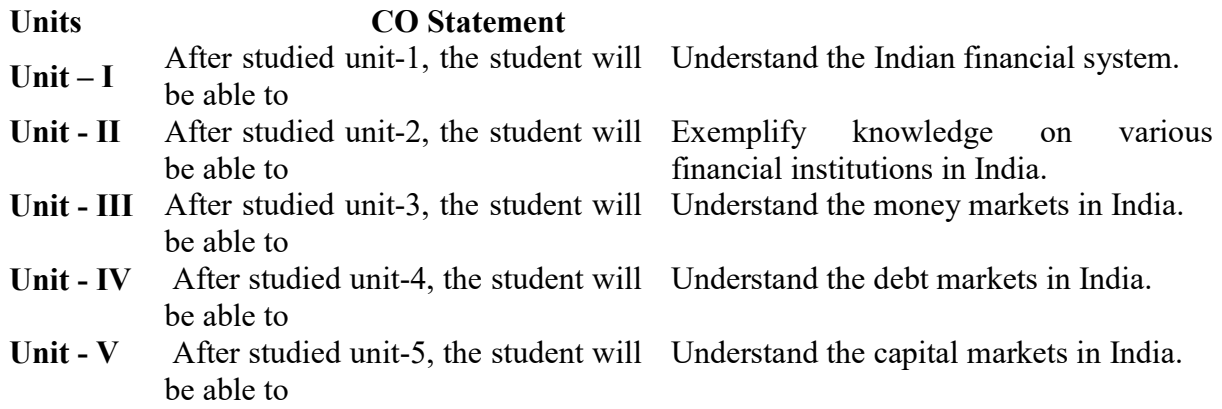

## Mapping with Programme Outcomes

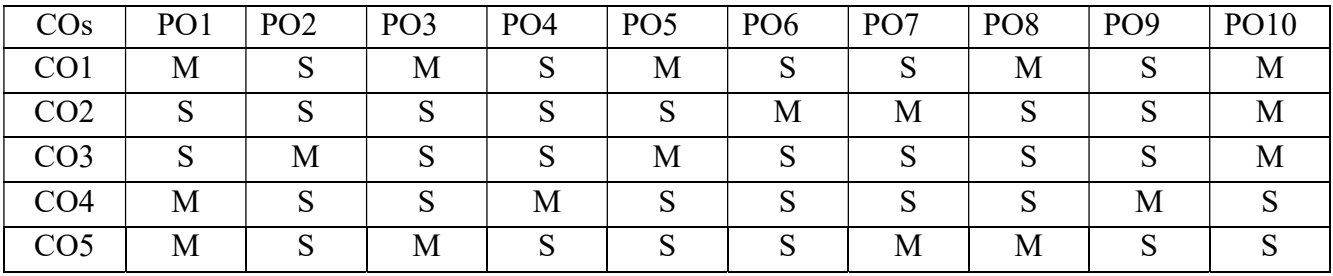

## PAPER TYPE: INTERNAL ELECTIVE PAPER - 3 MARKETING MANAGEMENT

## Semester: VI Credits: 3 Paper Code: CEFA65B Total Hours per Week: 4 Lecture Hours: 60

## Objective:

- 2. To enable the students to understand the elements of Marketing Mix and bases for Market segmentation
- 3. To make him to appreciate the need for marketing science in the modern business world.
- 4. To identify the elements of a customer driven marketing strategy
- 5. To understand the behavioural concepts relevant to marketing
- 6. To fix the goals of marketing

## Matching Table (Put Yes / No in the appropriate box)

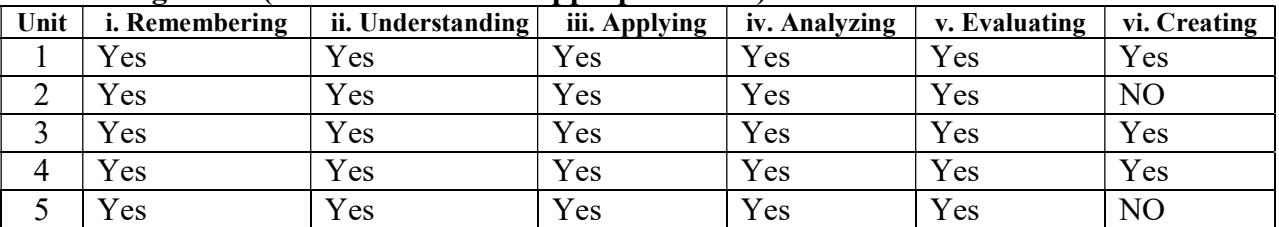

## SYLLABUS

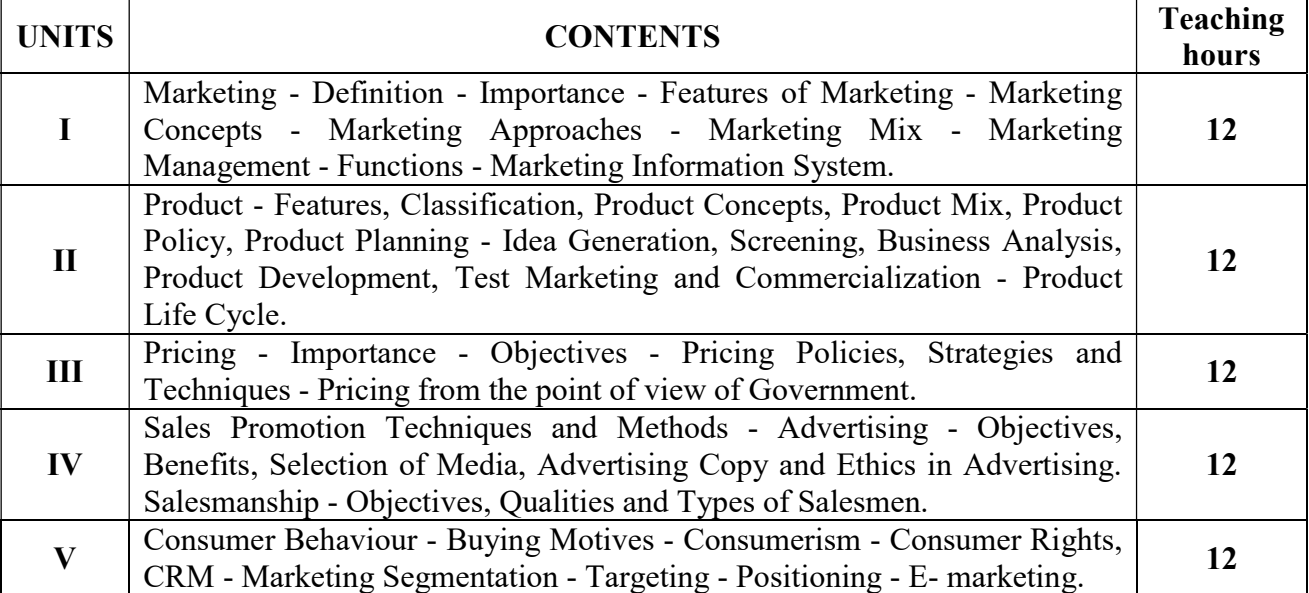

## Reference Books:

- 1. Rajan Nair Marketing, Sultan Chand & Sons, New Delhi
- 2. R.S.N.Pillai Modern Marketing, S.Chand & Co., Ltd., New Delhi
- 3. Phips Kotler Marketing Management, Prentice Hall
- 4. Cundiff Fundamentals of Marketing
- 5. Jha and Singh Marketing Management, Himalayan Publishers.

## Course Outcomes

- 1. After studied unit-1, the student will be able to know the basic principles and practices of marketing.
- 2. After studied unit-2, the student will be able to be aware of the importance of products, standards of branding, packing and quality management.
- 3. After studied unit-3, the student will be able to understand the pricing mechanism of marketing.
- 4. After studied unit-4, the student will be able to know the basic aspects of the channels of distribution and buyers' behaviours.
- 5. After studied unit-5, the student will be able to articulate sales Promotional techniques used in modern marketing.

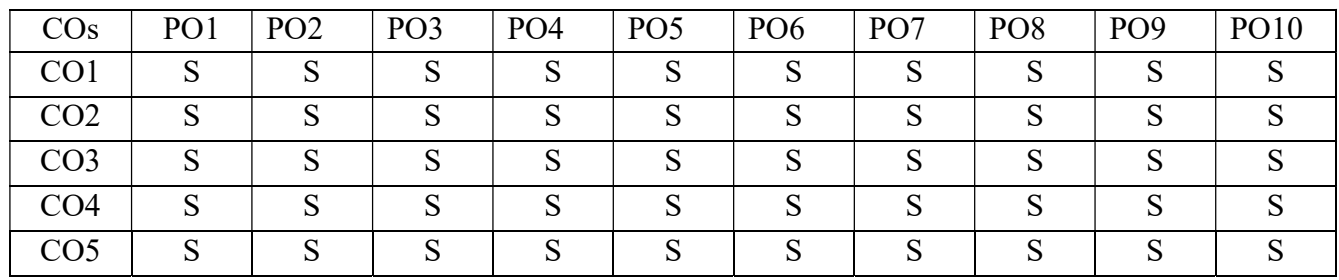

## Mapping with Programme Outcomes

## PAPER TYPE: INTERNAL ELECTIVE PAPER - 3 BUSINESS ENVIRONMENT

## Semester: VI Credits: 3 Paper Code: CEFA65C Total Hours per Week: 4 Lecture Hours: 60

## Course Objectives

1. To understand the fundamentals of Business Environment

- 2. To promote basic understanding on the Economic environment of business.
- 3. The provide knowledge about the political environment of business.
- 4. To know the Social Environment of business.
- 5. To acquire the knowledge Technological environment Indian Business

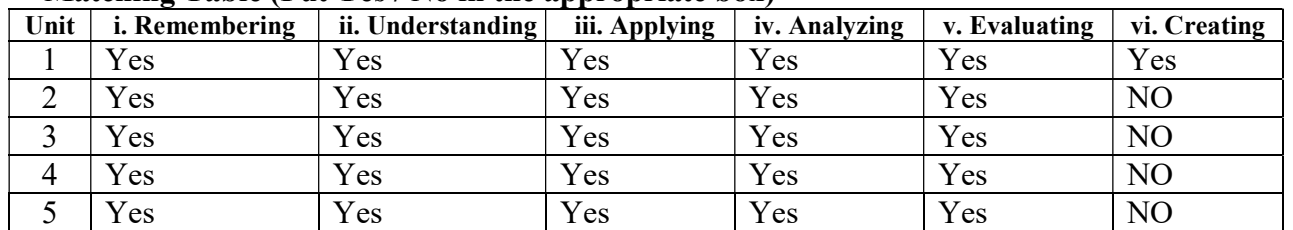

## Matching Table (Put Yes / No in the appropriate box)

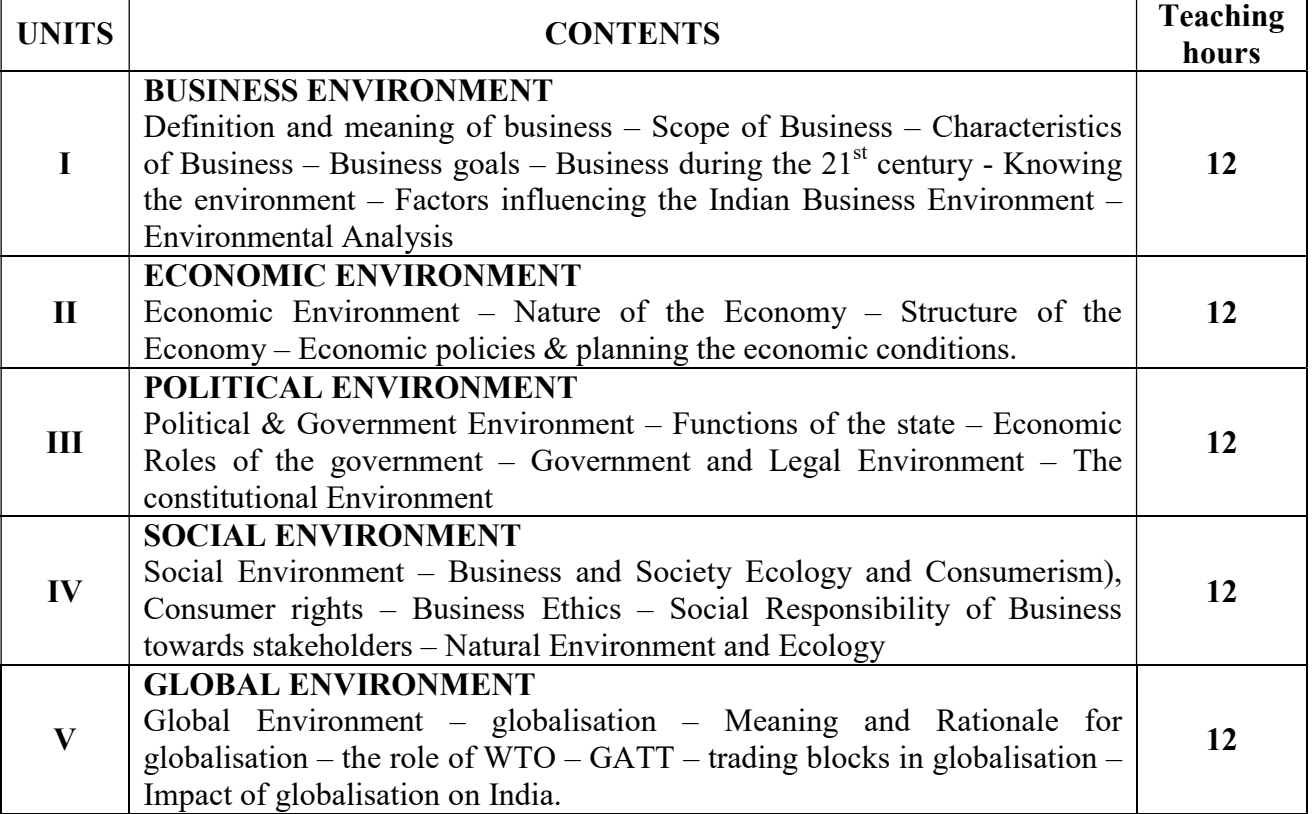

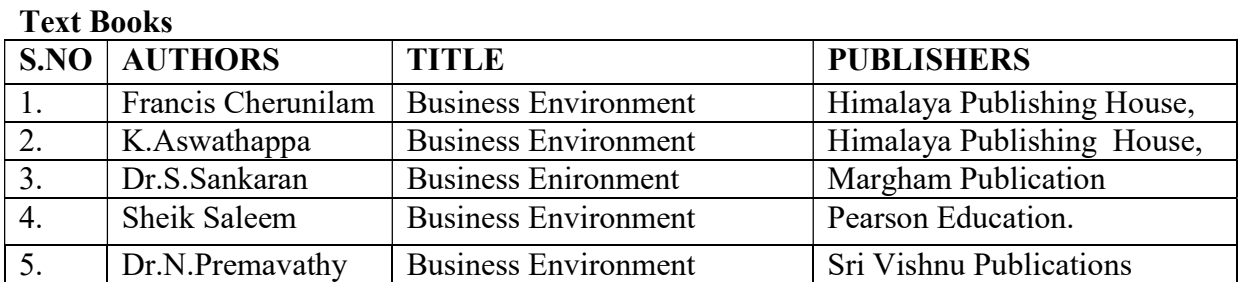

#### References Books:

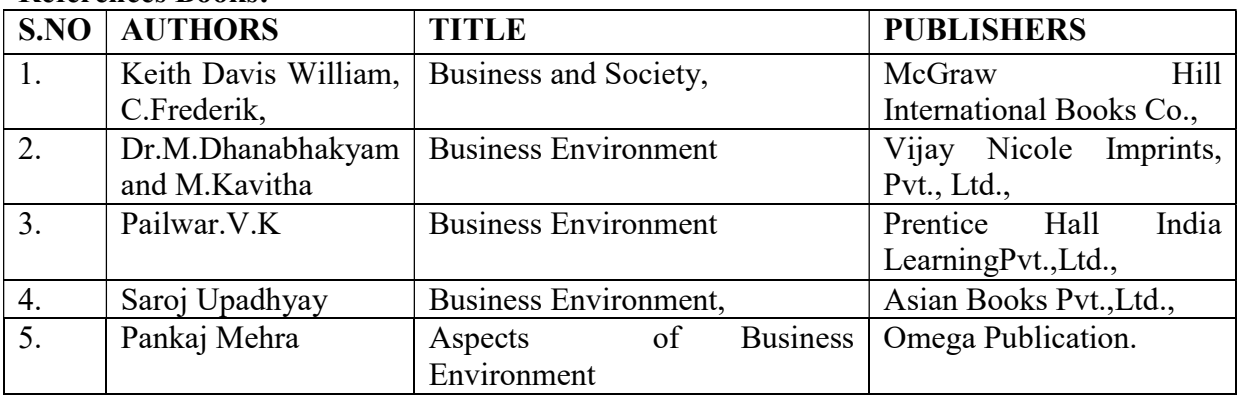

## Course Out Comes

#### Units CO Statement Unit - I After studied unit-1, the student will to know the concept of external, micro be able macro of business environment. Unit - II After studied unit-2, the student will be able to study the economic policies and conditions in India. Unit - III After studied unit-3, the student will be able to understand the concept of natural and technological environment. Unit - IV After studied unit-4, the student will be able to acquire the knowledge of social environment and consumer protection. Unit - V After studied unit-5, the student will be able to study the concept of globalization of Indian business. Mapping with Programme Outcomes

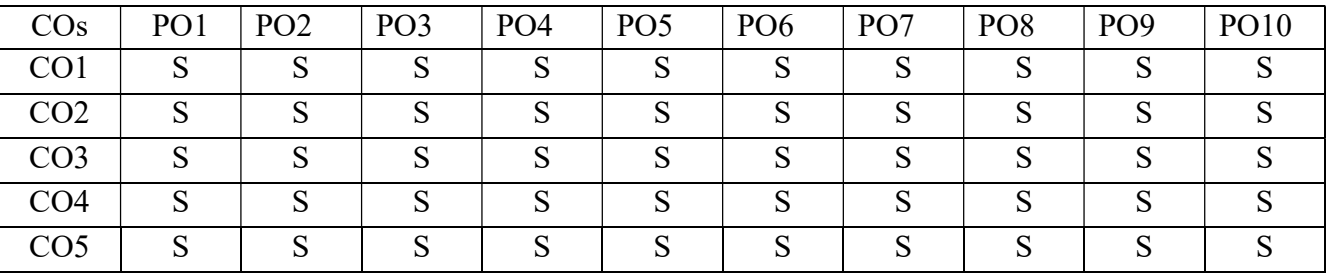

PO – Programme Outcome, CO – Course outcome, S – Strong , M – Medium, L – Low (may be avoided)

#### \*\*\*\*\*\*\*\*\*\*\*\*\*

## **PAPER TYPE: CORE PAPER - 12 FFA42 -- PORTFOLIO MANAGEMENT**

**Paper Code: Paper Week: 4 Lecture Hours: 60** 

**Semester: IV** Credits: 3

#### **Objectives**:

- 1. To understand the basics of portfolio and investment management.
- 2. To assess the rate of return on various portfolios with risk associated on more securities.
- 3. To apply various capital market theory to select optimum portfolio.
- 4. To understand the various factor models for assessing the different portfolio.
- 5. To know about various portfolio performance evaluation criteria and procedures.

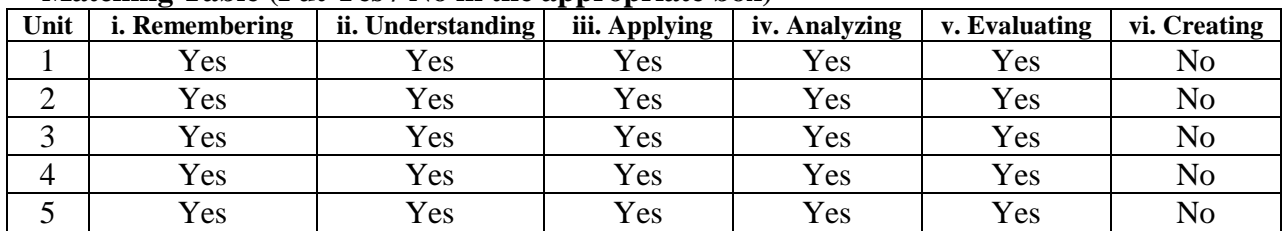

## **Matching Table (Put Yes / No in the appropriate box)**

#### **SYLLABUS**

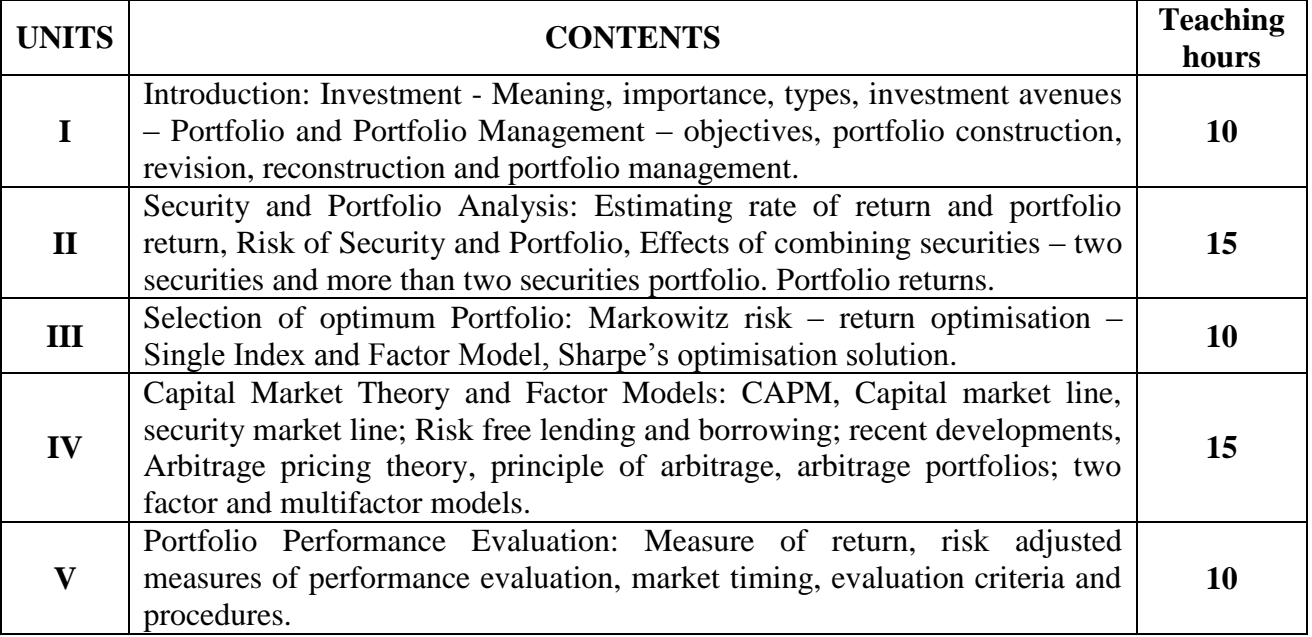

## **Text Books:**

- 1. Dhanesh Khatri, Security Analysis and Portfolio Management, Macmillan, Delhi, 2010.
- 2. M. Ranganatham, Investment Analysis and Portfolio Management, Pearson Education, 2012.

## **Reference Books:**

- 1. Prasanna Chandra, Investment Analysis and Portfolio Management, 3rd Edition, Tata McGraw Hill Publishing Ltd., Noida 2010.
- 2. Donald B. Fisher, Ronald J. Jordon Security Analysis and Portfolio Management, Prentice Hall of India.
- 3. V. K. Bhalla, Investment Management, Security Analysis and Portfolio Management, S.Chand &Co. 7th Edition, 2000.
- 4. ZVI Bodia, alex Kane, Alan J. marcus, Pitabas Mohanty Investments, Tata McGraw Hill Publishing Company Ltd., Delhi 2006.
- 5. Samir Barua K, Portfolio Management, Tata McGraw Hill Publishing Ltd., Noida 2004.

## **Course Out Comes**

## **Units CO Statement**

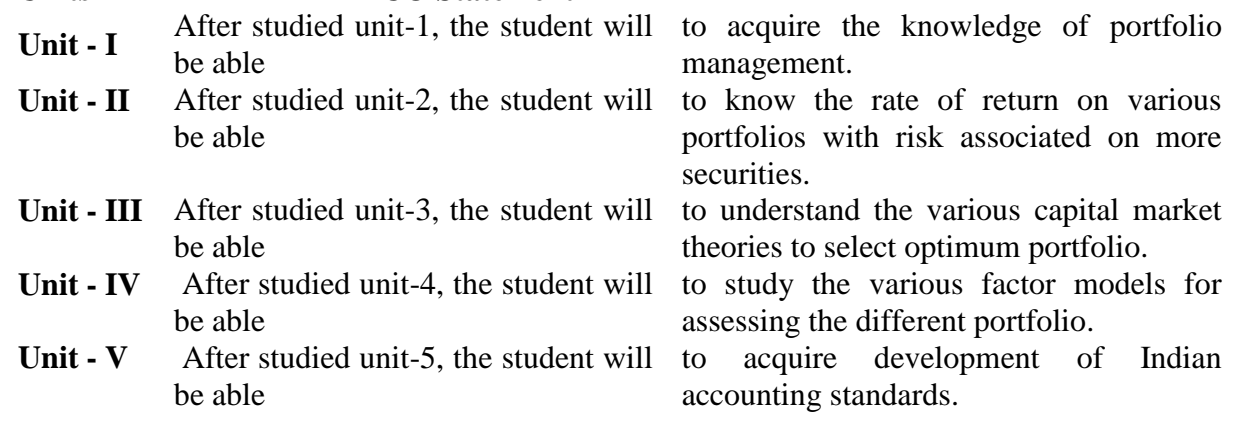

## **Mapping with Programme Outcomes**

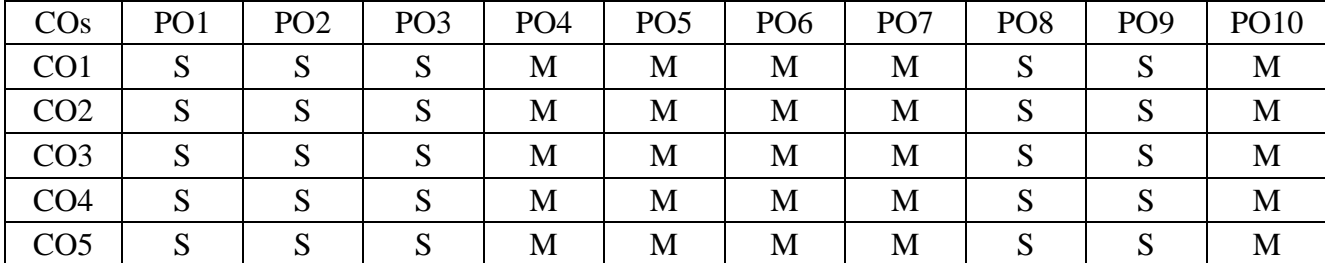